# **D.E.A. NATIONAL D'HYDROLOGIE**

Filière Hydrologie et Hydrogéologie Quantitative

### **MEMOIRE**

# **ESSAIS D'ESTIMATION ET DE CARACTERISATION FRACTALE DES PRECIPITATIONS SAHELIENNES**

Pascale FOUERE

octobre 1990

ECOLE NATIONALE SUPERIEURE DES MINES DE PARIS

UNIVERSITE PIERRE ET MARIE CURIE - PARIS 6

# **SOMMAIRE**

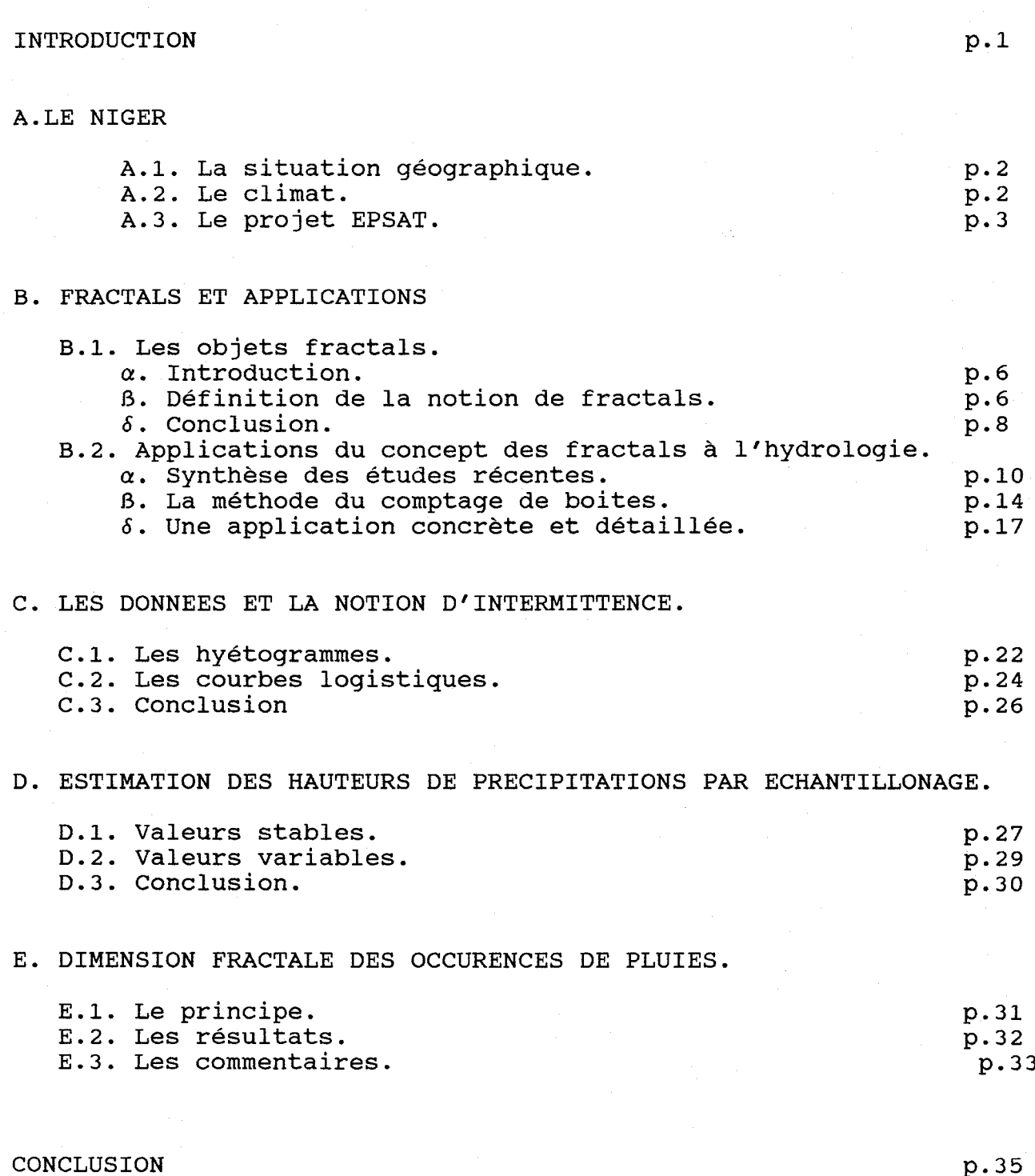

p.35

# **BIBLIOGRAPHIE**

### **ANNEXES**

ANNEXE 1

\* Ensemble de Mandelbrot.

\* Ensemble de Julia.

ANNEXE 2

\* Figures des hyétogrammes de type 1. \* Figures des hyétogrammes de type 2.

\* Figures des hyétogrammes linéaires.

# ANNEXE 3

\* Figures des fonctions dimensionnelles.

\* Figures des fonctions logistiques.

### **INTRODUCTION**

Le concept des fractales permet une investigation et une meilleure compréhension des processus irréguliers existant dans les différents champs geophysiques.

Ce concept est une liaison fondamentale entre deux propriétés mathématiques importantes des flux en turbulence:

- \* intermittence (haute variabilité des champs)
- \* invariance d'échelle (grande portée dans le temps et dans

### l'espace)

Le caractère intermittent inhérent aux précipitations est développé en partie C de ce mémoire. Tandis que la propriété d'invariance d'échelle, dont quelques quantités associées à des champs d'échelles différentes trouvent par certaines transformations des rapports d'échelles similaires, est étudiée en partie E. certains auteurs ont montré que les propriétés statistiques de certaines quantités peuvent être décrites par un exposant unique (notion d'échelle simple).

Mais, cependant les processus naturels restent trop complexes pour les réduire à un seul exposant. Ainsi, d'autres auteurs ont trouvé de multiples échelles dans leur modèle Log-normal pour la propriété d'intermittence (notion de dimensions multifractales). Le principe est de prendre en compte l'étendue des variabilités d'échelles pour des intensités étudiées et de leur attribuer différentes dimensions fractales. Le traitement de données pluviomètriques permettra d'estimer et de caractériser une dimensions fractale aux précipitations sahéliennes.

# **A. LE NIGER**

# **A.l. La situation géographique**

Le Niger est un état africain n'ayant aucun accès àla mer. Sa position géographique exacte s'étend entre les méridiens 1° et 16°E et entre les parallèles 12° et 22° N. La superficie de cet état est d'environ 1 267 000  $\text{km}^2$ . Sa structure réside essentiellement en un immense plateau aride, dont le Nord fait partie du Sahara. Au Sud s'étend la savane et le Sud-ouest est irrigué par le fleuve Niger.

# **A.2. Le climat**

La carte (fig.l) indique les précipitations moyennes (en mm) enregistrées sur une année. Un facteur de 10 sépare le Nord du Sud nigérien, il ne tombe que 100 mm par an en moyenne dans le Nord alors que les valeurs atteignent presque 1000 mm dans le Sud ( ceci est conforme à la situation géographique étudiée précédemment ). Les isohyètes suivent les parallèles de façon uniforme (avec une légère inflexion vers le Sud-ouest). La capitale Niamey trouvent sa moyenne annuelle à 600 mm. Le climat nigérien présente deux saisons :

\* une saison sèche de Novembre à Avril

\* une saison humide de Mai à octobre

En général, de Novembre à Avril, souffle un vent du Nord-

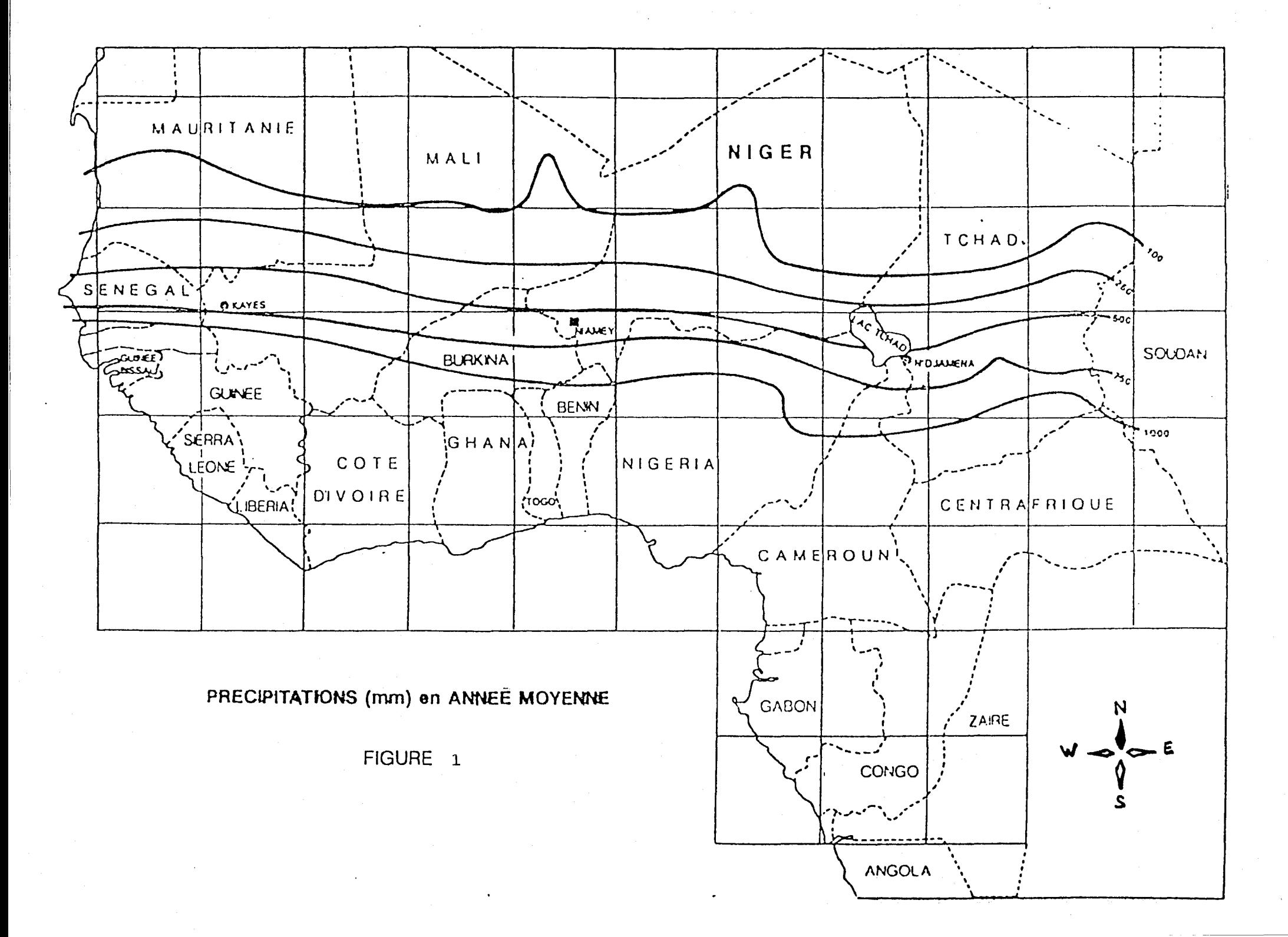

 $\overline{\phantom{a}}$ 

Est **Il** l'Harmattan **",** engendré par l'anticyclone du Sahara (c'est à dire par une masse d'air chaud et continental donc sec). cet anticyclone atteint son maximun de développement en Janvier, puis s'affaiblit alors qu'arrive du Sud-Ouest une masse d'air maritime, plus froide, originaire de l'anticyclone de Saint-Hélène. Ce n'est que lorsque la mousson a atteint son maximum d'extension que tombent les fortes pluies. Enfin, vers le mois d'octobre, le phénomène s'inverse. Le contact de ces deux masses d'air porte le nom de convergence intertropicale dont la trace au sol est le front intertropical(F.I.T.). Dans toute l'Afrique intertropicale, les alternances de saison sont régies par le déplacement du F.I.T. sur un axe à peu près Nord-Sud. En général, les premières pluies se produisent en avril-mai, la pluviosité atteint son maximum au mois d'aout, et la saison sèche réapparait en octobre. De temps en temps, on peut observer de petites pluies durant les premiers mois de l'année. La plus grande partie des pluies tombe aux mois de juillet et aout qui à eux-seuls représentent 90 % de la pluviométrie (fig.2).

# A.3. Le projet EPSAT (com. orale de V. Thauvin)

ŗ.

Le projet EPSAT-NIGER est une expérience pilote d'un programme d'Estimation des Précipitations par SATellite. Ainsi, les estimations des pluies au moyen du satellite com-

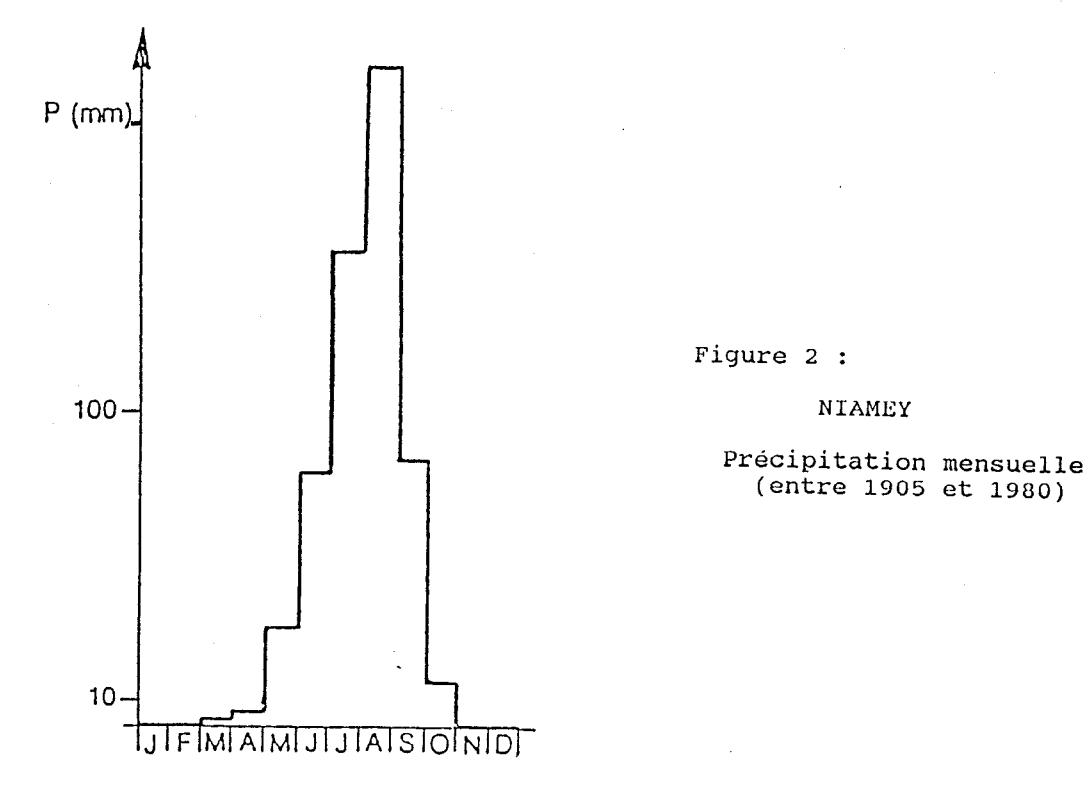

Figure 4 : Schéma du transducteur à augets basculeurs.

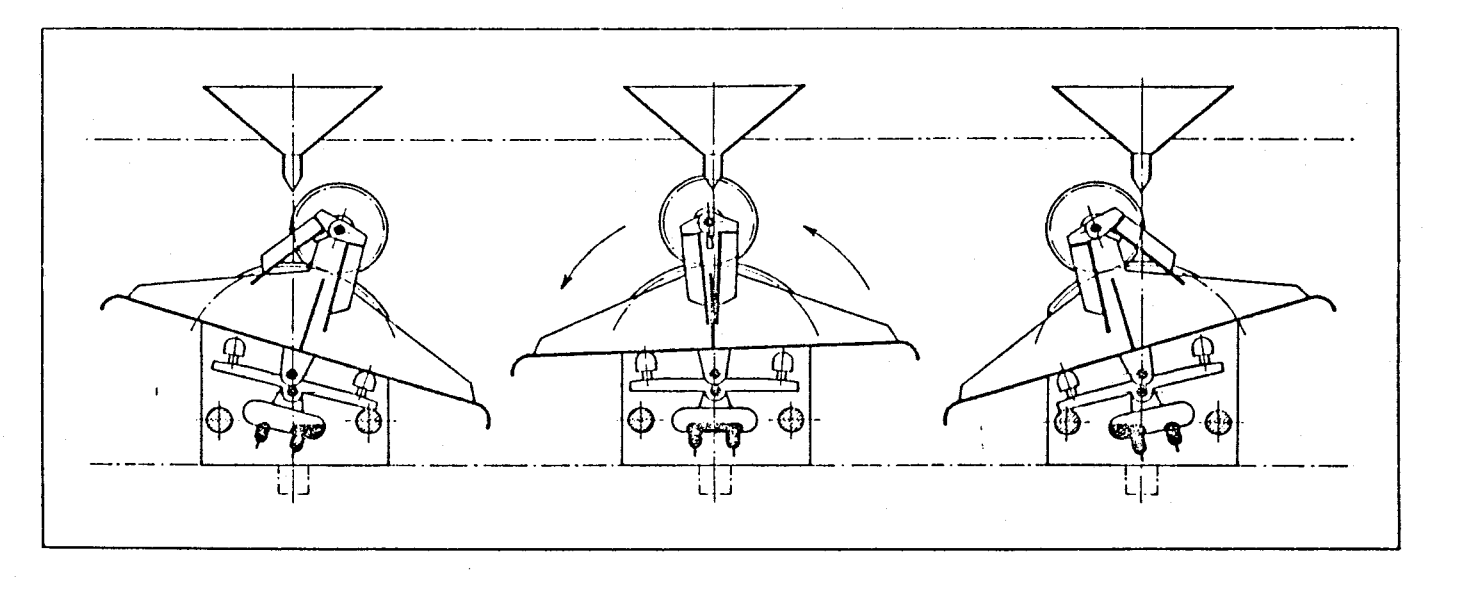

Les pluviomètres permettent de compter le nombre d'unités incrémentales en volume de la pluie recueillie sur des intervalles de temps quelconque. Le dispositif le plus répandu est un système dit à "augets basculeurs" possédant deux petits récipients accolés pouvant tourner autour d'un axe horizontal. L'eau provenant du cone du recepteur s'écoule dans l'un d'eux, lorsqu'il est plein, le système bascule par suite de déplacement de son centre de gravité, assurant ainsi la vidange du premier auget et le positionnement du second sous l'orifice du cone. chaque basculement correspond à un incrément de 0.5 mm de précipitation.

plètent les informations récoltées au sol par des méthodes plus classiques (en l'occurence des pluviomètres). Les objectifs étant avec ces deux types de données d'améliorer la connaissance des systèmes précipitants sahéliens à des pas de temps fins et des pas d'espace variables.

De surcroit, cela permettra de fournir au modélisateur (climatologue, hydrologue, agronome...) une idée de l'erreur d'estimation commise lors du calcul de la pluie moyenne en fonction à la fois de la surface d'estimation et de la densité du réseau de mesures. Ce projet a démarré en 1985, et en 1989 le réseau était constitué de soixante dix huit pluviographes sur le degré carré de Niamey (10 000 km<sup>2</sup>). La situation de ce degrécarré s'étend exactement entre les méridiens 2° et 3° Est et les parallèles 13° et 14° Nord. La densité des pluviographes observée sur cette surface est variable avec, en général, des espacements entre les stations de 25 km sur les bords du domaine et de 1 km au centre (fig.3).

Les enregistreurs sont des pluviographes à augets basculeurs et à mémoire statique (fig.4). La sensibilité de ces appareils offre une précision sur la mesure des hauteurs précipitées de 0.5 mm et du temps de 1 seconde. Le mécanisme en est simple. A chaque fois que 0.5 mm de pluie sont récoltés, l'auget bascule et enregistre le moment du basculement. La moyenne des pluies annuelles passe de 400 mm au Nord à 800 mm

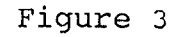

# DEGRE CARRE DE NIAMEY

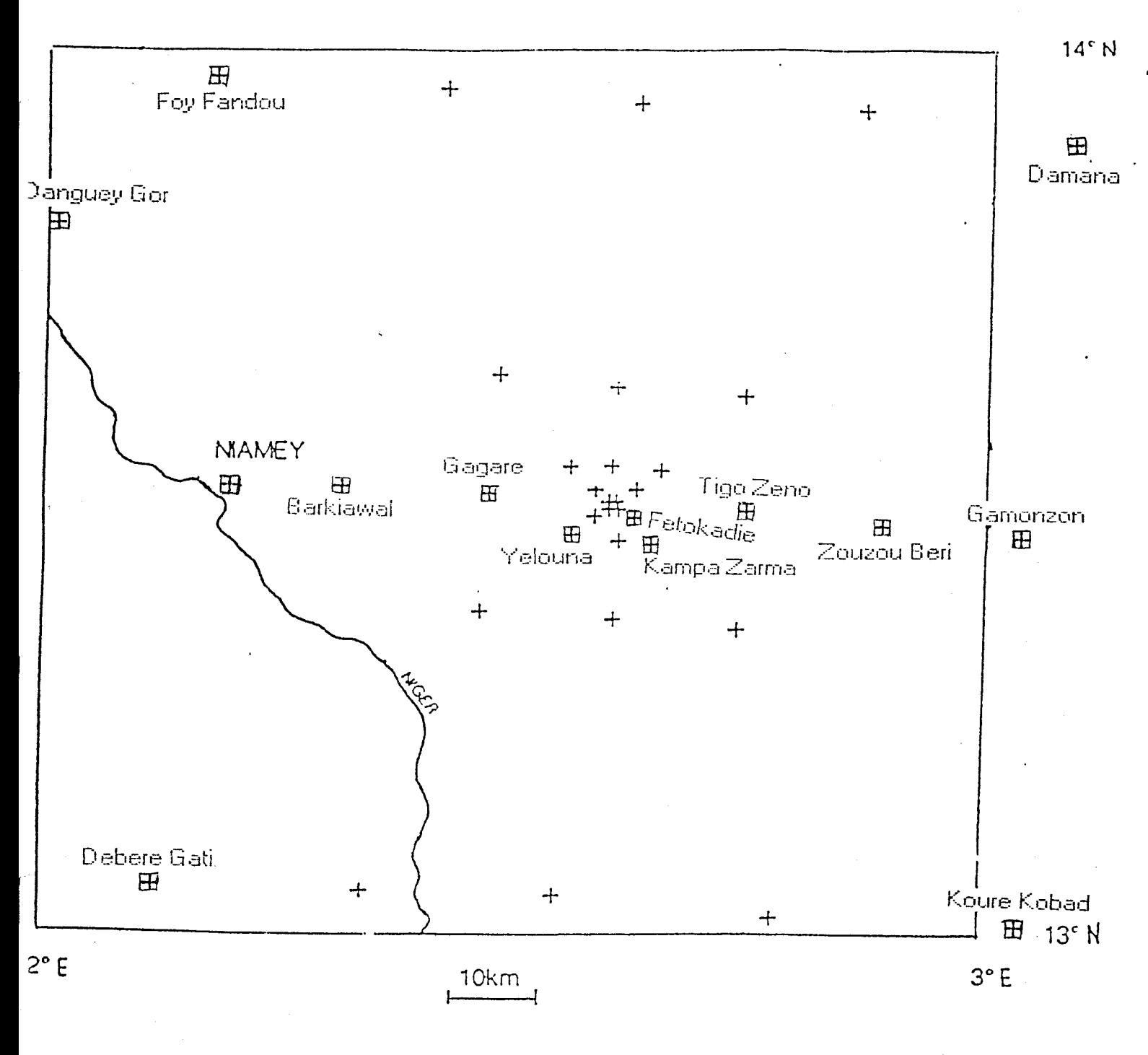

Saison des pluies de 1988 37 postes pluviographiques

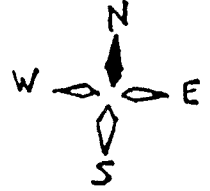

au Sud du domaine.

En 1988, le projet ne contenait que 37 postes pluviographiques dont les fichiers de 14 stations sont en notre possession. L'intitulé des stations, leur position exacte et divers renseignements sont classés dans les tableaux 1 et 2. Les données de ces fichiers pluviographiques sont emmagasinées sous une forme particulière (tableau 3) qu'il faudra par la suite remanier pour les intégrer dans de nombreux programmes informatiques.

L'étude, menée dans ce mémoire, traitera toutes ces données pluviométriques du Niger (présentées par l'ORSTOM) et tentera de déterminer par la méthode de comptages fonctionnel de boites les dimensions fractales de l'occurence de pluies et par la méthode PDMS ( probability Distribution-Multiple Scaling ) une fonction de codimension.

# TABLEAU 1

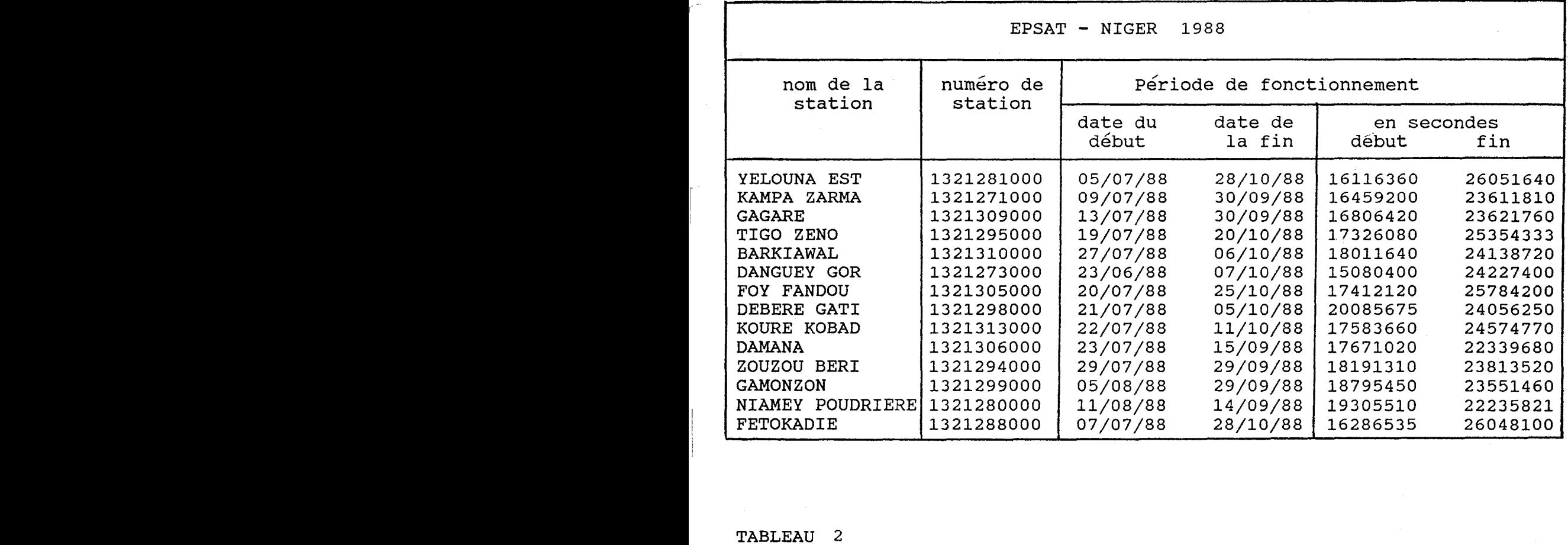

 $\begin{array}{c} \hline \end{array}$ 

 $\bar{\Gamma}$ 

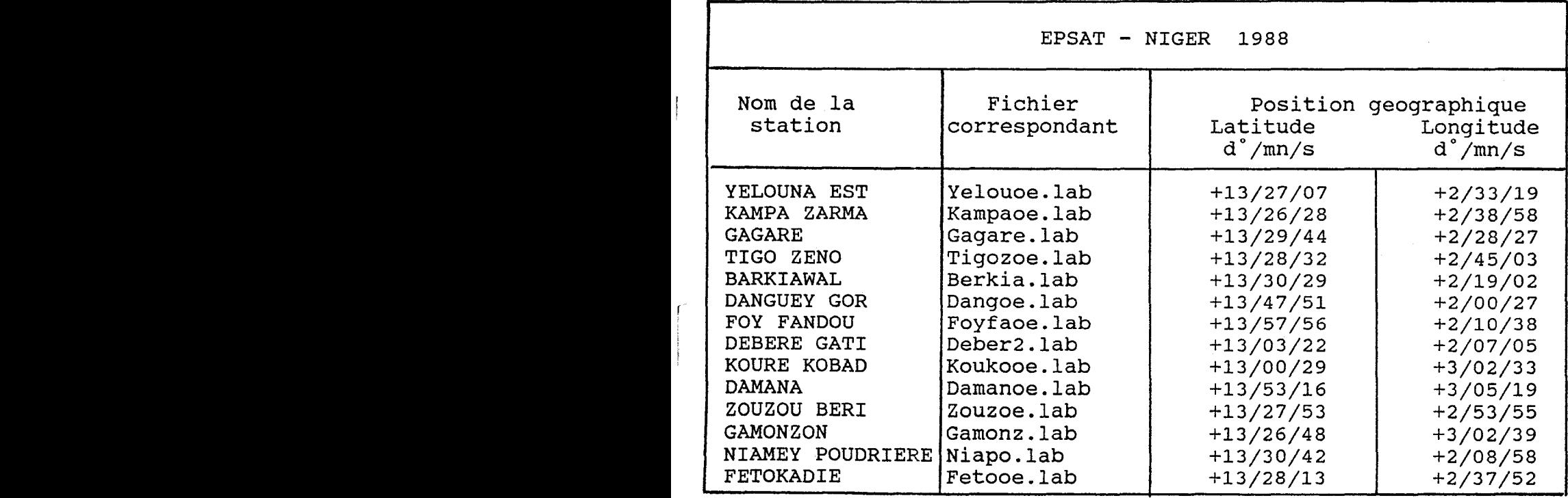

TABLEAU 3

# Représentation d'un fichier ".lab"

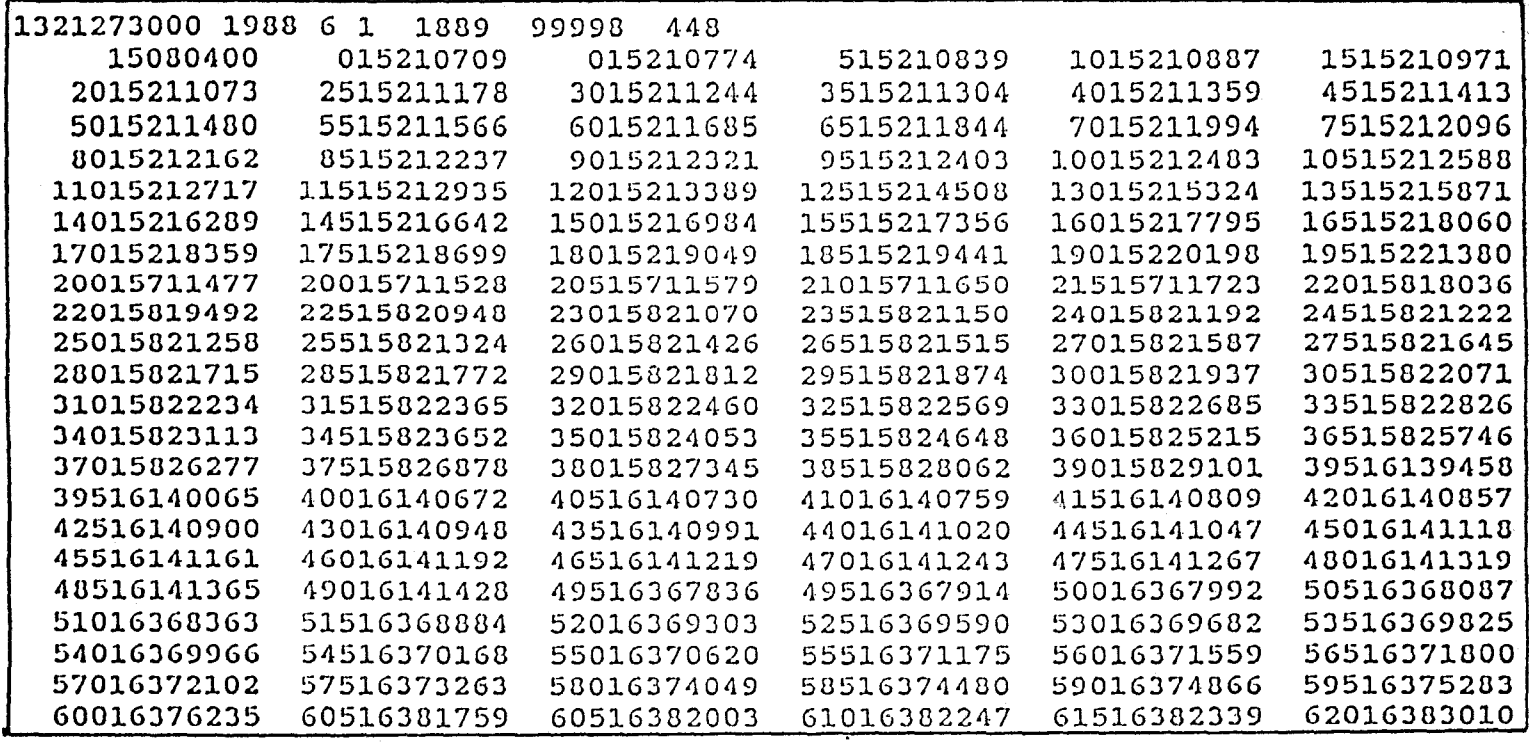

# Première ligne du fichier ".lab"1

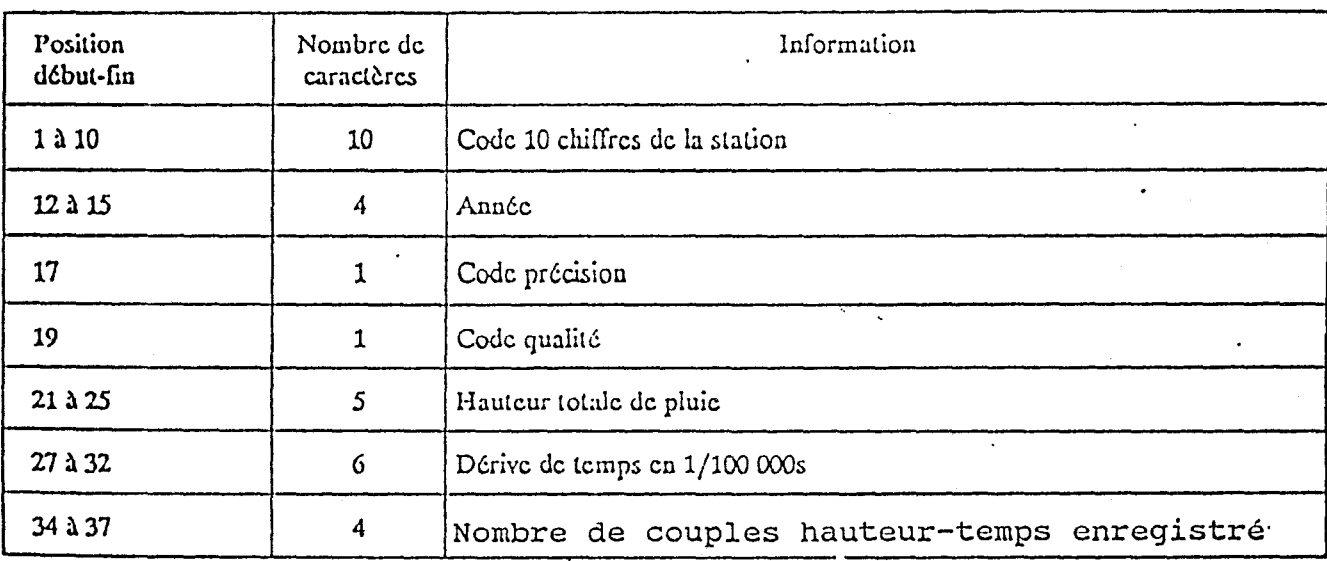

# De la seconde ligne à la fin du fichier

'n

Six colonnes hauteur cumulée-temps cumulé composées de 13 caractères chacunes dont les 5 premiers caractères indiquent la hauteur cumulée<br>et les 8 caractères suivants indiquent le temps cumulé

le temps est exprimé en secondes à partir du début de l'année la hauteur est exprimée en 1/10 mm

### **B. FRACTALS ET APPLICATIONS**

# **B.1. Les Objets Fractals.**

### **a. Introduction**

L'origine du terme Fractal ainsi que l'apport mathématique de ce concept sont le fruit des travaux du mathématicien français Benoît MANDELBROT. L'ébauche du concept de dimension fractale fait partie d'une "certaine" mathématique, qui a été créée entre 1875 et 1925, et qui tomba par la suite dans l'oubli. Ce n'est qu'à partir des années 1960 que Mandelbrot consulta les essais de cette époque et trouva son inspiration principale dans l'oeuvre de Norbert Wiener (1920). Cet essai traitait d'un modèle probabiliste du mouvement brownien et Mandelbrot lui empruntera le terme de "chaos" pour décrire une forme extrème du désordre naturel. L'idée motrice étant que la géométrie de la nature est chaotique et mal représentée par l'ordre parfait des formes usuelles d'Euclide (ou du calcul différentiel). Cette documentation ne fut que le point de départ des réflexions du mathématicien, ce n'est que plus tard qu'il a conçu, mis au point et utilisé sa nouvelle géométrie.

# **6. Définition de la notion de fractals.**

Le terme fractal provient du mot latin fractus désignant

un objet de forme irréguliére et discontinue. L'objet fractal est caractérisé par trois propriétés

- \* auto-similarité
- \* dimension fractale
- \* influence du hasard

C'est au travers d'exemples concrets que ces trois propriétés seront explicitées dans la suite de ce mémoire. Par définition, **l'auto-similarité** est la qualité essentielle des fractals : " chaque partie de l'objet considéré est une image réduite du tout **",** et la dimension fractale mesure le degré d'irrégularité de l'objet.

Un exemple classique de courbe fractale parfaitement auto-similaire est la courbe de Von Koch. Elle se traduit par un processus récursif dont le principe est le suivant (fig.5) :

Le motif initial est formé de quatre segments de droite de longueurs égales dont les deux du milieu forment les cotés d'un triangle équilatéral. Chaque segment est ensuite remplacé par le motif initial réduit à un tiers de sa taille. ce procédé peu t ê t r e r é p été i n d é fin i men t . La détermination de la dimension d'une telle courbe se fera grace à la formule suivante :

> $D = Log(N) / Log(1/r)$ où N est le nombre de segments r est le rapport d'homothétie

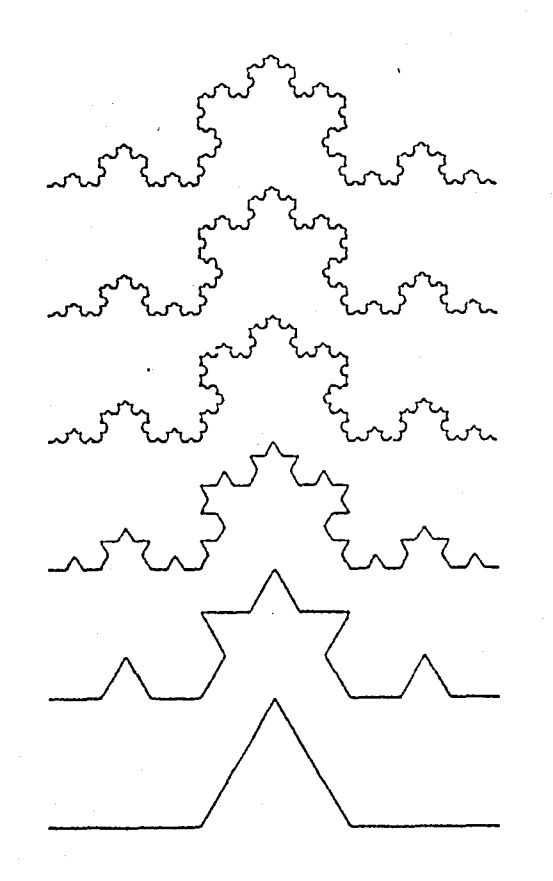

Figure 5 : Courbe de Koch

 $\mathbf{r}$ 

 $\Bigg] \, .$ 

 $\widetilde{\Gamma_{-}}$ 

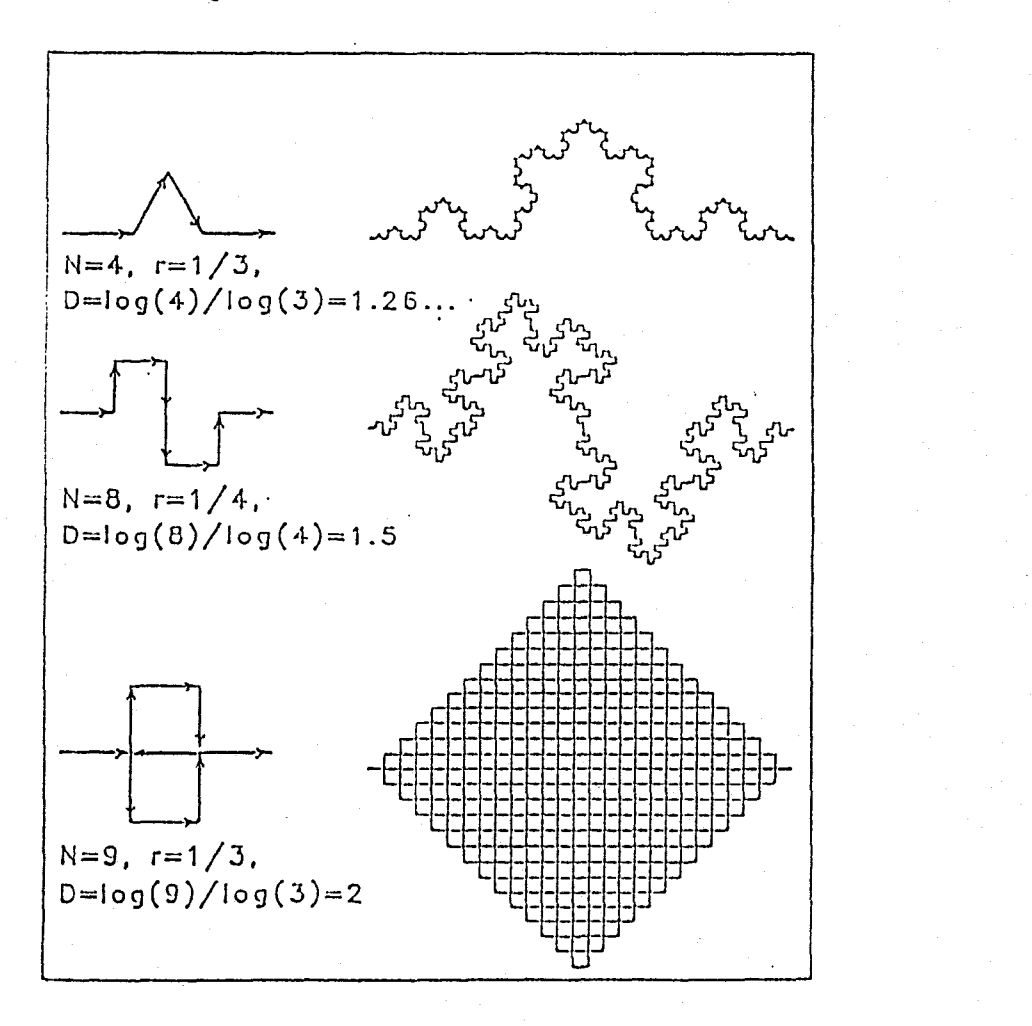

Figure 6 : Autres courbes fractales

Ainsi, dans le cas de la courbe de Von Koch on obtient

 $r = 1/3$  et  $N = 4$  d'où  $D = Log(4) / Log(3) = 1.26$ D'autres exemples sont notés figure 6.

Le cas concret développé par Mandelbrot dans son livre est la mesure de la cote de Bretagne et le principe de la courbe de Von Koch ne peut s'y appliquer. Les phénomènes qui ont modelé la cote bretonne au cours des siècles font que la limite terre-eau est irrégulière (fig.7a et 7b:les segments ne sont plus identiques entre eux).

Ainsi, l'influence du **hasard** permet de généraliser le modèle de la courbe de Von Koch. L'objectif de représenter le plus précisément la cote est atteint par l'étude du mouvement brownien (fig.8).

### **6. Conclusion**

Ļ.

Trés critiqués par le monde scientifique, les travaux de Mandelbrot ont fini par aboutir et à passer des notions intuitives à des théories mathématiques et à être très largement reconnus actuellement. Il y a déjà deux siècles, les grands mathématiciens Lagrange et Laplace avaient éliminé toutes représentations graphiques de leurs essais. La géométrie fractale rompt avec cette tradition, et au contraire, grâce aux ordinateurs, elle peut atteindre son apogée au niveau graphisme (Peitgen & Richter 1986 et Peitgen & Saupe 1988). Ces images

fractales sont les résultats visuels obtenus par des méthodes mathématiques usuelles, pures et abstraites (ensemble de Julia et ensemble de Mandelbrot en Annexe 1). $\mathbb{Z}_{2^{\mathsf{d}}}$ 

È

Figure 7a: Cartographie de la côte de Bretagne<br>( echelle : 1 / 1 000 000 )

 $\mathcal{L}^{\bullet}$ 

 $\bar{\Gamma}$ 

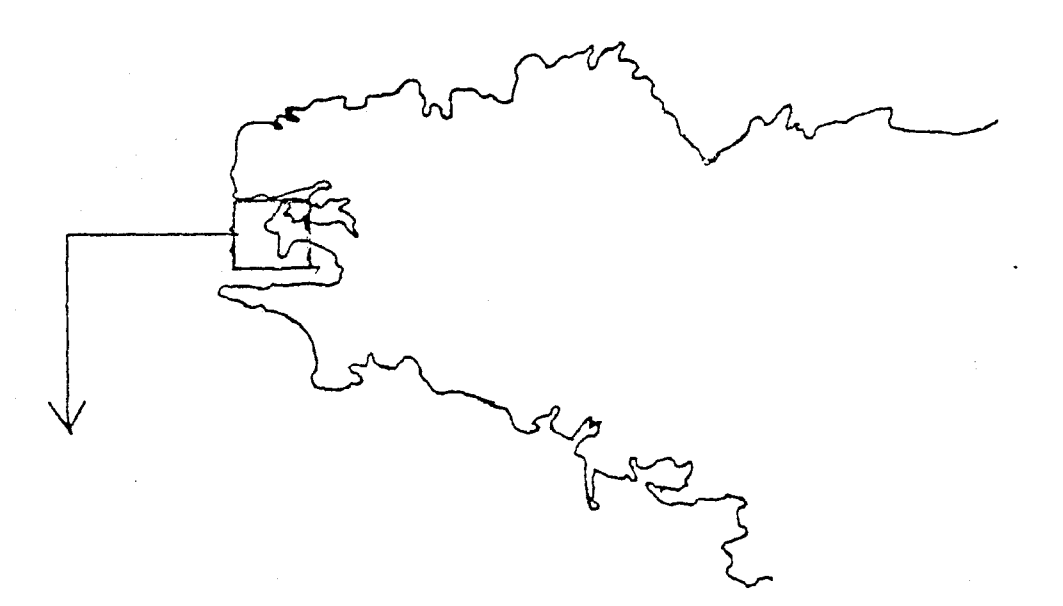

Figure 7b:Cartographie de la côte de la Fresque-ile de Crozon<br>( echelle : 1 / 200 000 )

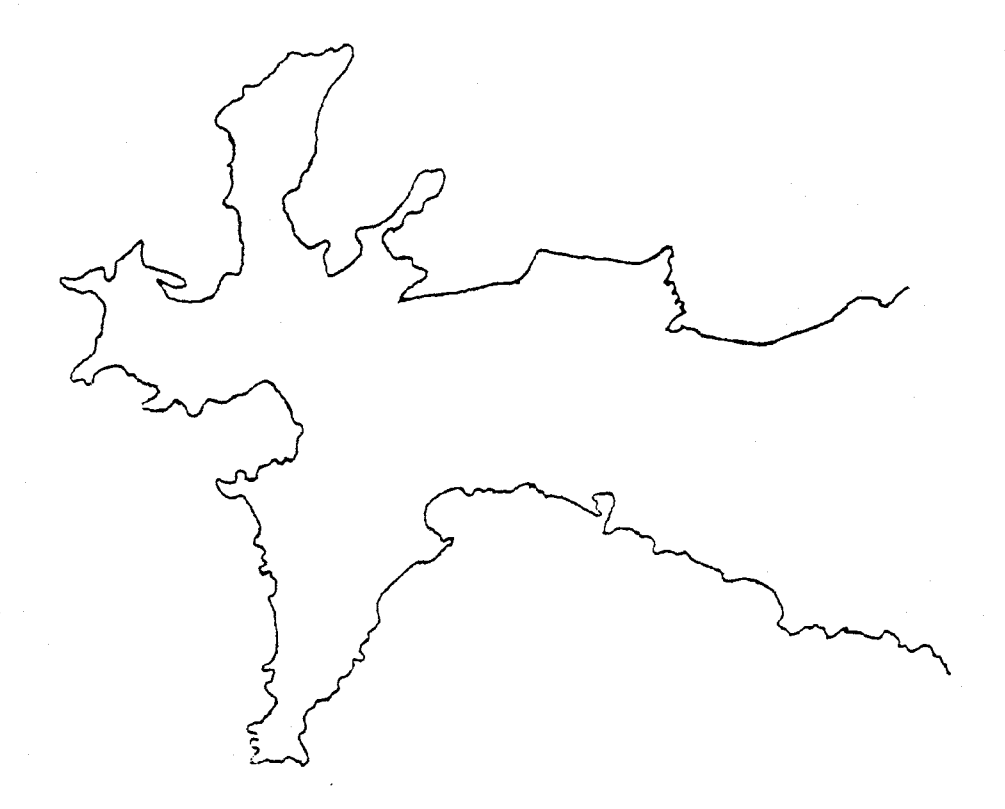

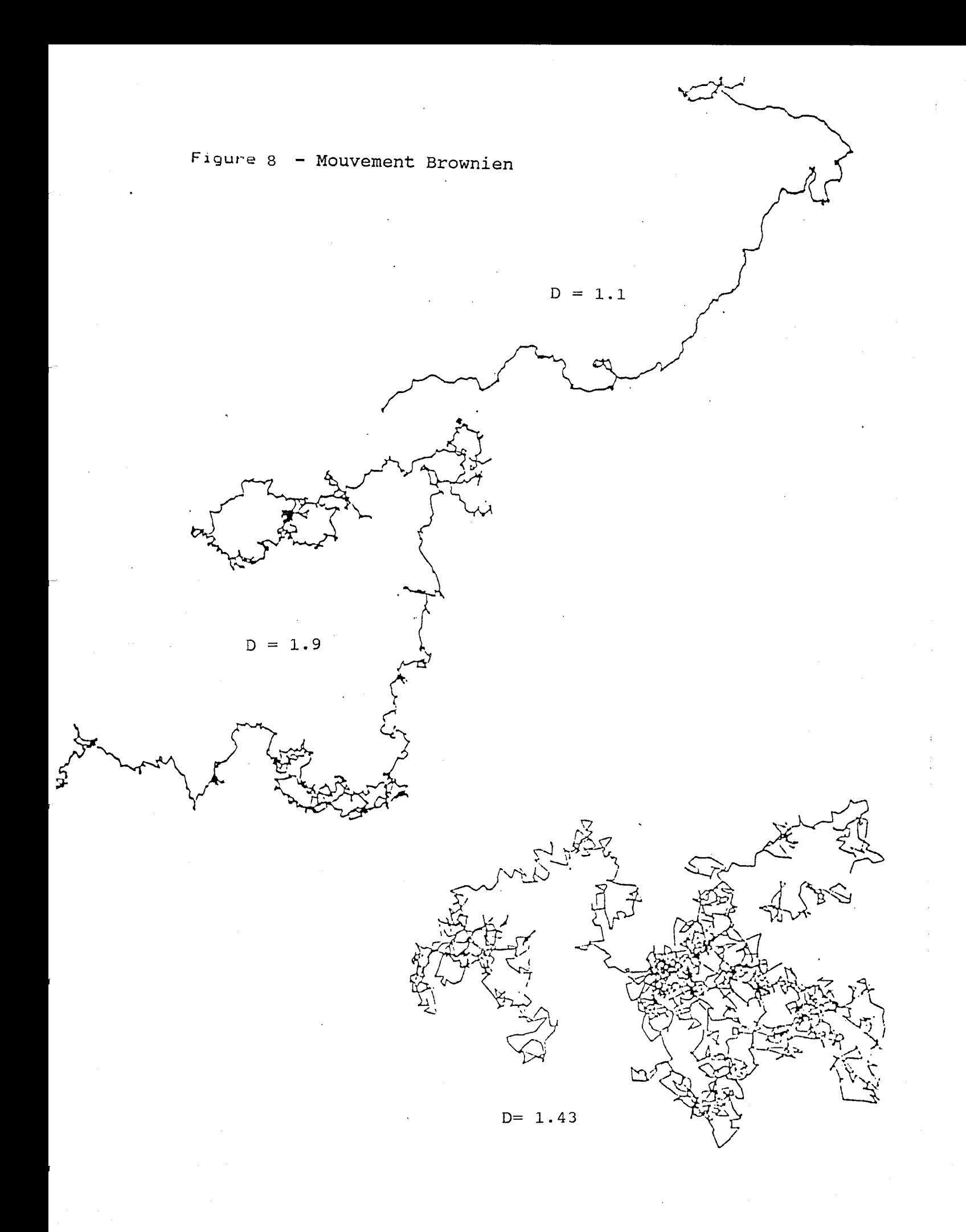

### **8.2. Applications du concept des Fractals à l'Hydrologie.**

Dans cette étude, l'application du concept des fractals portera sur les précipitations dont l'étude est à la frontière de la météorologie et de l'hydrologie. Le caractère intermittent intrinsèque à la notion de précipitation sera l'élément fondamental de ce propos. Le cycle de l'eau, dont les trois phénomènes principaux sont l'évaporation, la condensation et les précipitations, décrit un bilan mondial constant, alors qu'il est visible que toutes les régions du globe ne sont pas arrosées de manière homogène.

Deux idées sont à retenir (P.Hubert 1990) : quelque soit le pays arrosé, les périodes pluvieuses ne sont que de quelques heures par an, et, au cours de ces périodes, les épisodes de fortes intensités pluvieuses sont extrèmement courts. Par exemple, une étude faite sur la capitale du Niger (Niamey) suggère que la moitié de la hauteur d'eau tombée annuellement surviendrait pendant une durée cumulée ne dépassant pas trois heures.

Ainsi, ce problème d'intermittence lié au temps, mais aussi à l'espace conduit à developper et à renouveler les notions **d'invariance d'echelle.**

# **Q. Synthèse d'études récentes.**

ň

En suivant ce type de raisonnement et en observant la

distribution des stations de mesures (réseaux pluviographiques), cette dernière est parfaitement hétérogène ; plus dense sur les continents et surtout plus dense à proximité des grands centres de population. Lovejoy, Schertzer et Ladoy (1986) ont caractérisé cette hétérogénéité par une dimension fractale D<sub>m</sub> telle que le réseau météomondial implanté à la surface de la Terre (dimension E=2) possède une dimension empirique D<sub>m</sub> = 1.75. C'est la dimension de corrélation. L'étude des structures fractales permet de simuler le comportement de phénomènes naturels complexes. Là encore, Schertzer et Lovejoy (1984) ont étudié le mouvement de l'atmosphère qui résulte de tourbillons de toutes tailles et de toutes intensités. Les petits et les grands phénomènes atmosphériques possédent des propriétés communes et quelle que soit l'échelle, la représentation de l'objet étudié reste identique. Par conséquent, cette loi mathématique d'invariance d'échelle permet de déterminer la dimension de ces mouvements atmosphériques. Pour commencer, l'étude portera sur le périmètre des nuages. La méthode employée sera comparable à celle de la formation du flocon de Koch.

Précisément, les données utilisées par Lovejoy sont fournies par des radars et des satellites. La dimension des périmètres des nuages obtenue ainsi est de 1.35 (un peu supérieur à 1.26). La détermination de la dimension des mouvements atmosphériques est plus complexe. A petite échelle, la perturbation parait

r

volumique alors qu'à grande échelle, elle parait plane par rapport au rayon de terrestre.

Ainsi, une autre proposition est énoncée **:"** une loi unique d'invariance d'échelles régit la dynamique à la fois des petites et des grandes échelles **".** Cette loi définit une dimension particulière dite elliptique :  $D_{\rho 1} = 2.555$ .

Ce terme décrit parfaitement le mouvement des tourbillons moyens plus généralement elliptiques que circulaires. On définira l'invariance d'échelle d'anisotropie, privilégiant certaines directions telles que la verticale (du fait de la gravité) et l'axe de rotation de la Terre (du fait de la force de Coriolis).

Afin de garder un caractère réaliste, toutes simulations faites sur les mouvements atmosphèriques devront conserver cette notion d'anisotropie, ainsi que la notion d'intermittence des phénomènes (souvent décrit par des lois de probabilité dite **hyperbolique** ).

Etudions maintenant une autre application des Fractals, celle que Lovejoy a faite avec Tardieu et Monceau (1982). Une situation météorologique est analysée suivant sa structure linéaire (ou ligne de grains), la perturbation selectionnée est celle qui traversa notre pays les 14 et 15 décembre 1980. Aprés une analyse fractale des cartes des précipitations, l'hypothèse d'absence d'échelle caractéristique sur ces zones de

pluies (lignes de grains) est acceptée et trois paramètres en découlent :

\* Dimension fractale caractérise la complexité des formes.

 $P = (A^D)^{1/2}$ 

A : aire

P : périmètre

D = 1.38 en régions tropicales

(1.35 en régions de latitudes moyennes)

\* Exposant H de la fonction de structure

 $dR = dX^H$  avec  $H = 0.5$ 

Il détermine l'intensité des dépendances des fluctuations dR (intensité de pluie) en fonction de dX (axe horizontal).

\* Distribution des fluctuations extrèmes

 $Pr(dR > dr) = (dr)^{-\alpha}$  avec  $\alpha = 5/3$ 

cette distribution est de type hyperbolique.

En 1983, Lovejoy développe à nouveau ce type de problème et fait intervenir **l'effet NOE.**

L'effet NOE est une propriété importante déduite de cette fonction Pr (fig.9).

Ainsi, on observe que quelque soit l'intervalle de temps considéré, la fonction Pr est discontinue et la plus grande discontinuité domine toutes les autres (définition de l'effet NOE).

Concrètement, ces larges discontinuités correspondent à des lignes de grains (ou front de pluie). Comme le caractère hyperbolique d'une loi de probabilité est invariant pour des changements d'échelles spatio-temporelles, les fronts de pluie obéissent à la loi d'invariance d'échelle et les aires de pluie n'ayant pas d'échelle caractéristique sont par conséquent des fractales.

### **B. La méthode du comptage de boites.**

Cette méthode du comptage de boites a été développée dans un article de Lovejoy, Schertzer et Tsonis (1987). En se fondant sur un article de Lovejoy (1982.A), cet auteur a analysé des images satellitaires en Infra-Rouge de plusieurs nuages et a mesuré toutes les aires et tous les périmètres excédant un seuil préalablement établi. Pour un seuil de 1 à 1 000 km, il établit une relation d'échelle

 $P = A^{D/2}$ , où D est la dimension fractale des périmètres des nuages et dont sa valeur est de 1.35 ± 0.05.

Il s'est avéré par la suite que le cas d'échelle simple, pour laquelle une grande échelle est semblable à une plus petite (auto-similaire) est un cas spécial et rare.

Ainsi, la stratification et la rotation atmosphériques (gravité et force de coriolis) seront, comme nous l'avons déjà vu, caractérisées par des dimensions elliptiques (ex.  $d_{e1}$  = 2.555

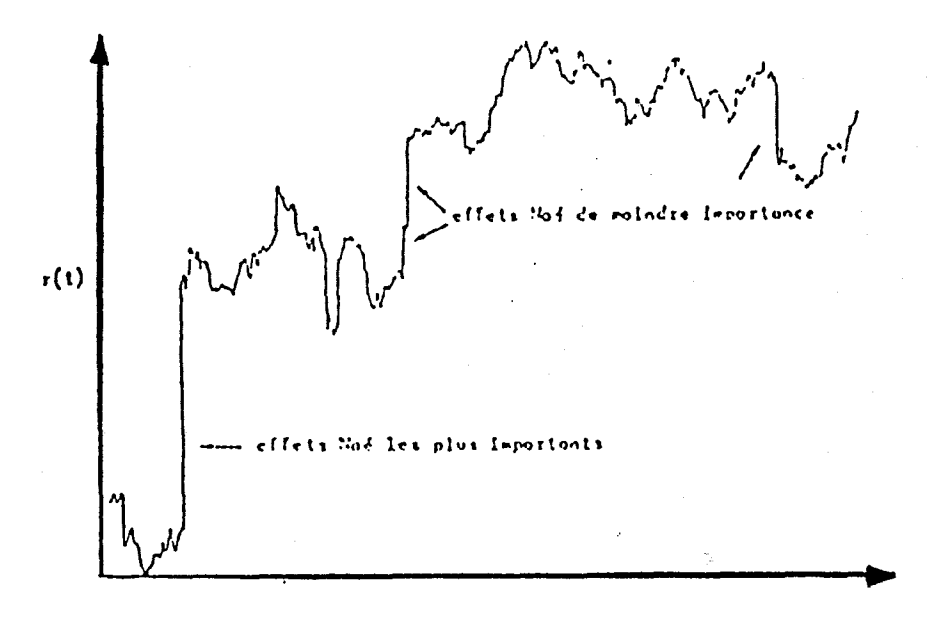

### Figure 9 : Effet NOE

Simulation d'une série temporelle de la pluie r(t) construit par l'addition de plusieurs variables aléatoires indépendantes venant d'une distribution dt. On remarque que dans n'importe quel intervalle, une grande partie du<br>changement en r(t) est due à un seul grand "saut", d'où le comportement intermittent et "erratique".

### TABLEAU 4

Dimension fractale D<sub>2</sub> des régions du plan où les précipitations excèdent un seuil défini. Fractal dimension  $D_2$  of the plane regions where rainfall exceeds a given threshold,

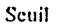

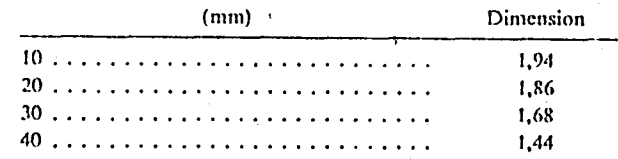

#### TABLEAU 5

Dimension fractale  $D_1$  des régions de droites de différentes directions où la précipitation excède un seuil défini Fractal dimension  $D_3$  of the line regions where rainfall exceeds a given threshold according to different directions.

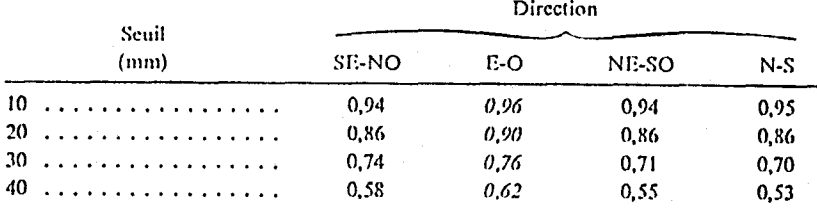

dans les champs de vents horizontaux).

De plus, les échelles anisotropiques étaient à la base d'un formalisme appelé " invariance d'échelle généralisée ". Maintenant, l'échelle ne dépend plus de la notion de distance, mais plutôt de la taille de l'élément considéré (volume d'un nuage). Ainsi, cette notion laisse entrevoir non pas une seule mais plusieurs dimensions fractales.

En résumé, la relation A-P n'est pas appropriée aux événements de fortes intensités ni adaptée à l'étude de l'anisotropie. Les avantages de la technique du comptage de boites sont la simplicité de son application et l'estimation directe de la dimension elliptique. La démarche de cette méthode est la suivante :

Une fonction f(r) est établie dans laquelle r est la position et T un seuil fixé. Les éléments intervenant dans une série de données seront ceux répondant à la condition de dépassement :  $f(r) \geq T$ , on observe qu'en augmentant la valeur de T, on obtient une fonction D(T) décroissante. certaines hypothèses sont énoncées telles que le processus est stationnaire et les grandes valeurs de f représentent des événements rares et intenses.

En appliquant cette méthode à des données de réflectivités radar, les résultats obtenus par les trois auteurs sont visibles dans la figure 10 ( la pente des droites diminue lors

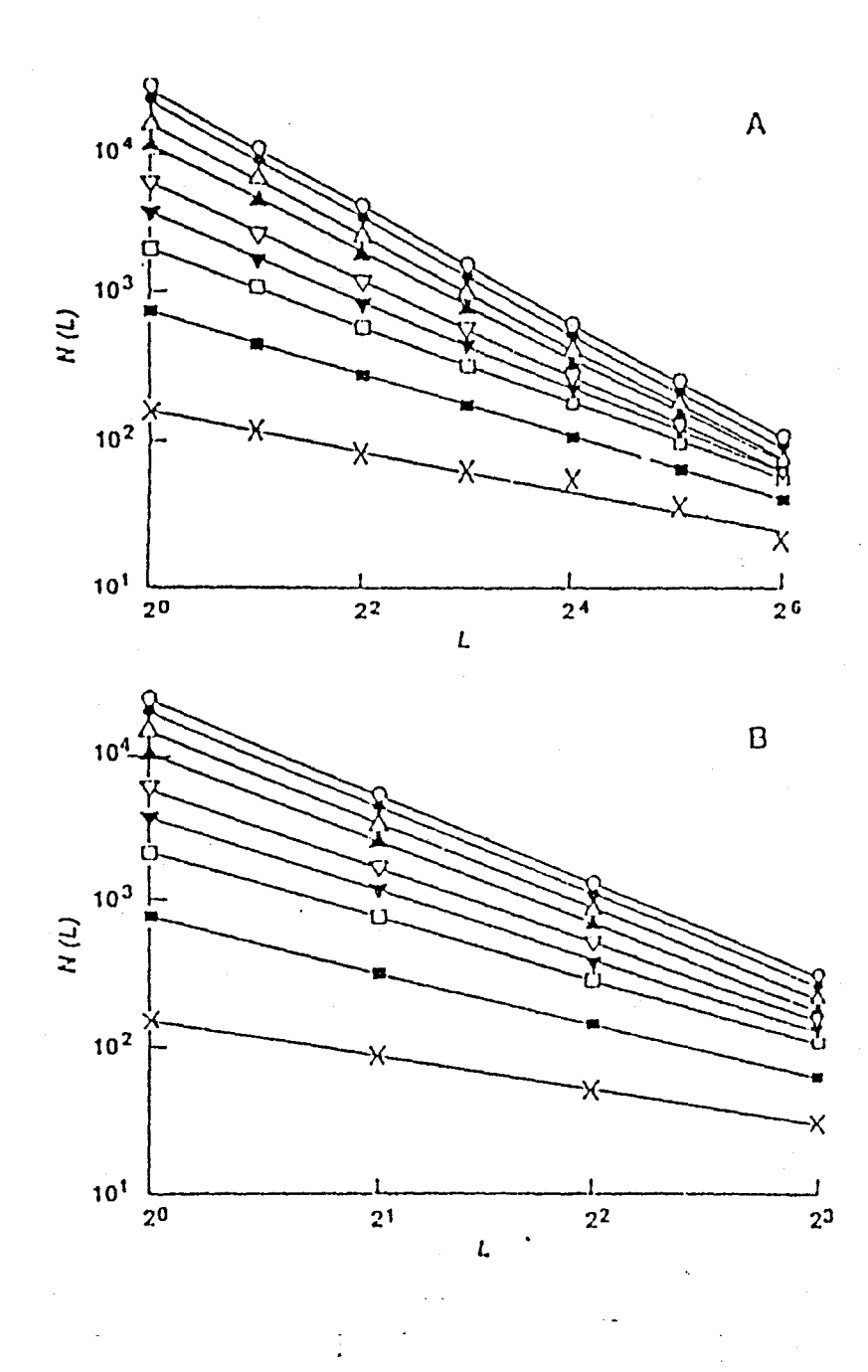

r

Figure 10 A. Représentation de N(L) en fonction de L pour neuf seuils de réflectivité radar. La taille des boites (axe horizontal) augmente d'un facteur 2 à chaque incré- -ment.

> Les différents symboles indiquent les valeurs de tous les seuils. La pente est négative et décroit de 1.24 à 0.40.

B. Analyse est similaire, mais les boites sont de forme cubique. Les valeurs des pentes varient de 2.18 à 0.81.

que la valeur de T augmente ).

Ainsi, dans cette étude, le caractère multifractal apparait. Cette propriété de multifractalité du champ des précipitations permet de caractériser la variabilité spatiale et l'anisotropie du champ pluviométrique en zone intertropicale (Hubert et Carbonnel 1988). Ce dernier article traite d'une averse au Burkina-Faso observée sur une surface de 10 000 km<sup>2</sup> (degré carré de ouagadougou) dont le réseau se compose de 111 pluviomètres. La direction de la ligne de grains étudiée est d'Est au Sud-Ouest avec une vitesse de 60 km/h. Pour caractériser le réseau, on détermine une dimension de corrélation  $D_m$ . Pour cela, on centre en chaque station un cercle de rayon L et on note le nombre de stations contenues à l'intérieur de ce cercle n(L). Ensuite, on place la moyenne <  $n(L)$  > en fonction du rayon L

dans un diagramme Log-Log (fig.11).

On obtient :  $\langle n(L) \rangle = L^{Dm}$ où  $D_m = 1.55 \pm 0.05$  (pente de la droite).

Désormais, un seuil d'intensité de pluie est fixé et, de la même façon que précédemment, on place n(L) en fonction de L pour chaque seuil.

( figure 12: seuil de 10 mm - droite du haut -

seuil de 40 mm - droite du bas - )

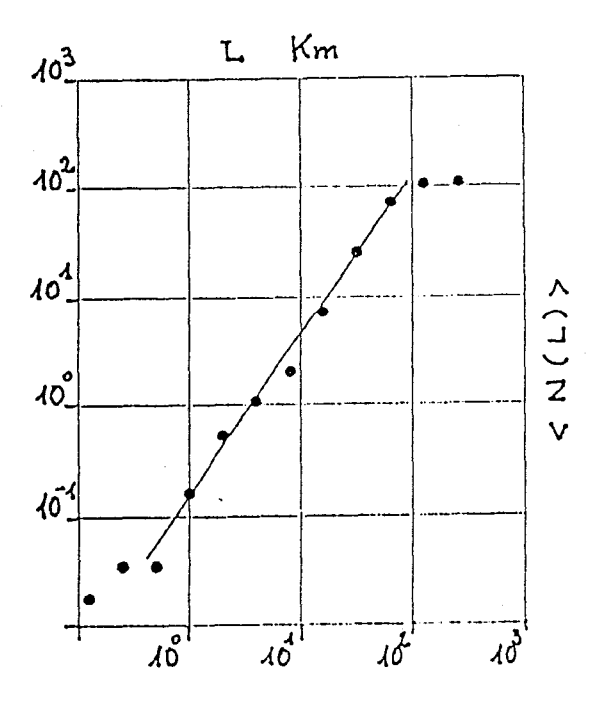

Fig. 11 Dimension fractale du réseau de mesure.

 $\mathbf{f}^*$ 

 $\overline{\phantom{a}}$ 

 $\mathbf{f}$ 

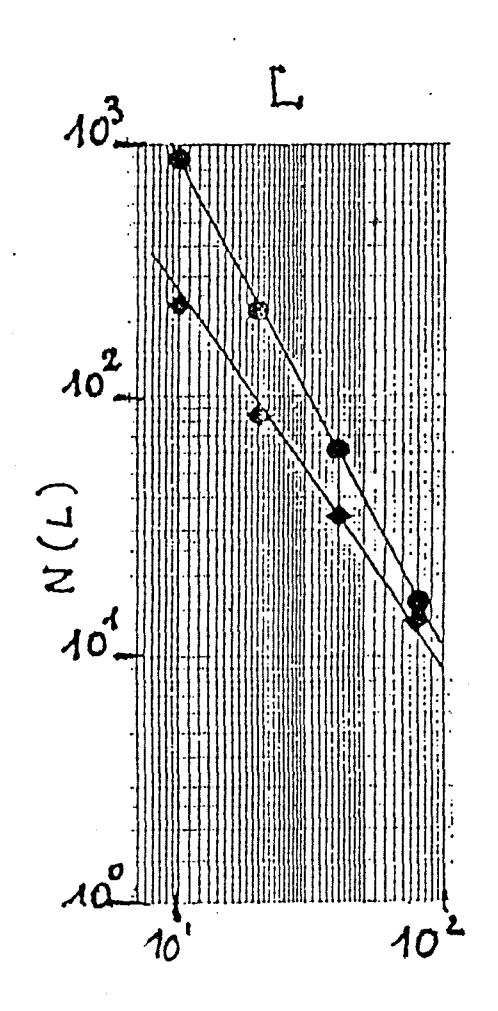

Fig. 12 Dimension fractale des régions délimitées par des seuils de précipitation (de haut en bas) de 10, 40 mm.

On observe à nouveau dans cette étude les mêmes résultats que dans l'article précédent, c'est à dire que pour un seuil croissant, la dimension diminue (tableau 4).

Mais, pour aborder le problème de l'anisotropie toujours par la technique de comptage de boites, il suffit de transformer ces boites en rectangles et la dimension sera maximale pour les boites orientées dans le sens de la perturbation (tableau 5).

# **&. Une application concrète et détaillée de cette méthode ou la notion de poussière de Cantor CP.Hubert & J.P. Carbonnel 1989)**

La localisation des deux stations étudiées (Dédougou et Ouagadougou) se trouve sur le territoire du Burkina-Faso (fig.13). La pluie, étant considérée comme un phénomène intermittent, définit une succession d'états secs et pluvieux. Pour distinguer ces deux états, trois paramètres sont nécessaires.

- \* une surface (aire)
- \* un intervalle de temps
- \* un seuil de précipitation

Ainsi, un intervalle de temps est dit pluvieux pour une surface donnée si une quantité d'eau météorique supérieure à un seuil choisi a été précipitée.

Par conséquent, dans cette étude, l'instrument permettant de définir avec précision une aire d'observation (confondue à sa

surface de collecte) est le pluviomètre. Les relevées sont faites tous les matins à 8 heures, l'intervalle de temps est donc de 24 heures et le seuil de précipitation est de 0.1 mm. Dans ce type d'étude, la notion de "poussière de Cantor" (notion développée par B. Mandelbrot sur la figure 14) est la mieux appropriée à la détermination d'une dimension fractale, tandis que la méthode du comptage de boites sera à nouveau employée pour déterminer les dimensions de deux séries de données (horaires et journalières).

Le principe est le suivant : on réalise un maillage sur un segment, c'est à dire que l'on dispose plusieurs carrés de cotés a (fig 17,18).

Le but étant de recouvrir par ces boites, le phénomène à étudier. Cette notion est la base de la méthode du comptage de boites vue dans le paragraphe précédent.

La relation entre le nombre de boites N(a) et la taille des boites est la suivante

Log(  $N(a)$ ) = - D\*Log(a) + constante

N(a) est déterminé pour plusieurs valeurs de a. L'estimation de la dimension fractale D est l'opposé de la pente de la régression de N en fonction de a dans un diagramme Log-Log.

### Etude de la série de données journalières

Les données pluviométriques sont celles de la station de Dédougou (fig. 13) où les observations ont été réalisées du 01.01.1922 au 31.12.1966, soit pendant 45 ans (autrement dit une sequence de  $2^{14}$  = 16 384 jours consécutifs). Les 45 années d'observations sont représentées sur la figure 15.

Chaque ligne correspondant à une année, le première ligne en trait plein permet d'apprécier la longueur totale d'une année (s'étendant du 1<sup>er</sup> janvier au 31 décembre). Dans ces tracés, seules les journées pluvieuses sont marquées.

Le principe de comptage de boites a permis l'étude de 15 séries de boites de tailles différentes allant de 1 jours à 16 384 jours (fig.16).

Grâce à l'alignement de certains points, trois dimensions sont mises en évidence. Pour les points représentatifs 1 et 2, correspondant à la taille de boites de 1 et 2 jours, la dimension fractale est de 0.238. Pour les points représentatifs 4 et 8 (c'est à dire de 8 à 128 jours), la dimension est 0.786. Pour les points représentatifs de 9 à 15 (c'est à dire de 256 à 16 384 jours), la dimension est de 1.

L'intérêt de cette série journalière est l'obtention de la valeur 0.786, car elle correspond à peu près à la saison des pluie dans l'année en Afrique soudano-sahélienne et dont la dimension a pour valeur 0.783 (explication en figure 17).

Etude de la série de données horaires.

Un dispositif de 37 pluviomètres est en service sur le degré carré centré sur la capitale (Ouagadougou). Les observations sont notées toutes les heures. Le principe reste identique à celui employé dans la série journalière à la seule différence que la taille des boites est en heures au lieu être en journées (fig.18).

Il Y aura 13 tailles de boites passant de l'heure à 4 096 heures (170 jours), le tout commencant le  $1^{e^r}$  mai 1986 à O heure. Dans ce cas encore, trois alignements sont observables :

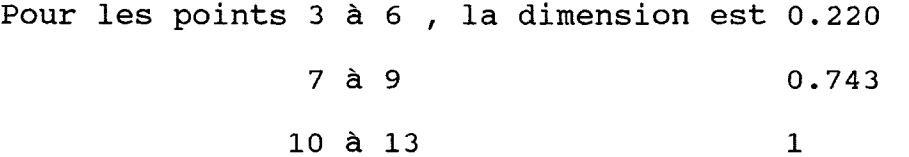

L'intérêt de cette série horaire est donnée par la valeur de 0.220, le laps de temps désigné par cette valeur varie de 4 à 32 heures. Maintenant, si l'on rapproche cette valeurs de celle notée plus haut, c'est à dire de 0.238, on observe que l'échelle de temps est comparable (1 à 2 jours).

En résumé, pour des séries chronologiques différentes, on obtient des alignements semblables pour des échelles de temps comparables, laissant apparaitre l'amorce d'un nouveau régime dont on peut apprécier le développement jusqu'à l'échelle de 4 heures.

L'étude des deux séries de données pluviométriques à deux

stations différentes (mais toujours sous le même climat) montre une certaine similarité. Cette étude permet d'observer deux dimensions dépendantes du temps.

Pour une échelle de temps allant de quelques heures à quelques jours, la dimension fractale obtenue est 0.2, tandis que pour une échelle de quelques jours à quelques mois, la dimension est de 0.8.

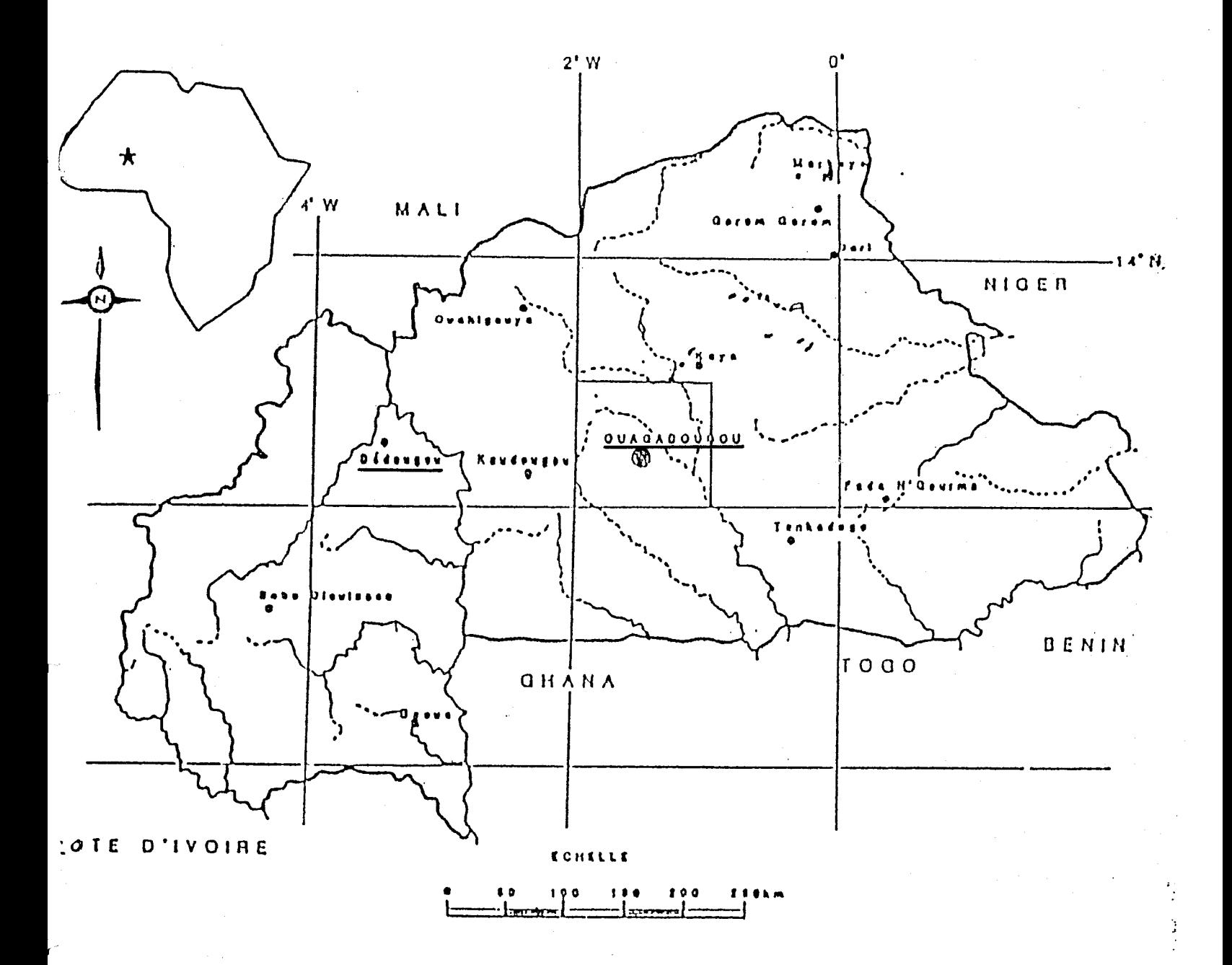

Situation géographique du degré-carré de Ouagadougou (Burkina-Eas

Figure 13

Localisation des stations étudiées

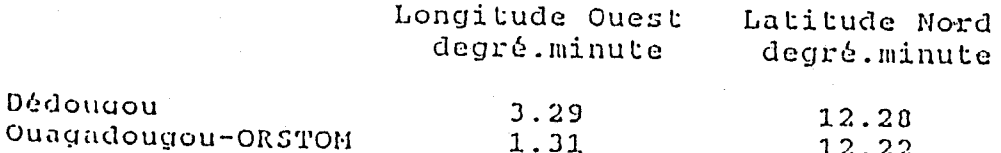
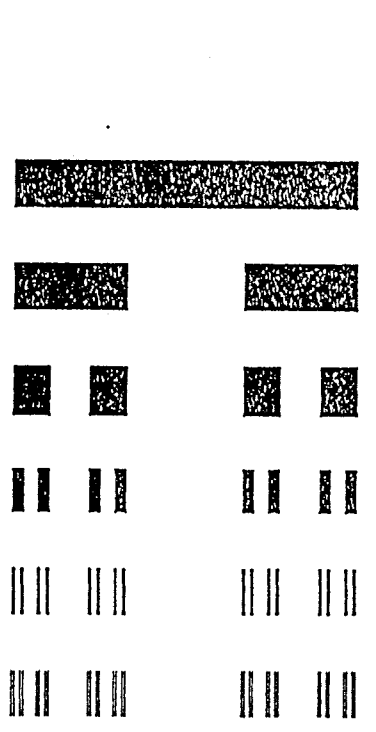

Figure 14 : Principe de la poussière de CANTOR.

Segment initial

Générateur

 $N = \frac{7}{7}$  n: 12 D = Log N/Log n = Log 7/Log 12

Figure 17 Générateur d'une poussière de Cantor de dimension  $Log7 / Log12 = 0.783.$ A chaque étape, le segment initial (représentant une année) est divisé en n=12 segments élémentaires (les 12 mois de l'année). Seuls N=7 segments élémentaires (représentant les 7 mois de la saison des pluies au Burkina-Faso) seront pris en considération.

45 années d'observations pluviomètriques journalières (de Figure 15 1922 à1966) à Dédougou (Burkina-Faso). Chaque ligne cor respond à une année d'observations. La première ligne, en trait plein, permet d'apprécier la longueur totale de l'année du l<sup>er</sup> janvier au 31 décembre.

. ... ... .. . ......  $- - - -$ ---- . ....... ..  $-$ ------ $\frac{1}{2} \left( \frac{1}{2} \right) \left( \frac{1}{2} \right) \left( \frac$  $\sim$   $\sim$   $\sim$  $\sim$   $\sim$ --------------------- $\sim$  . . as a signal and a series a means in such ------- $\sim$   $\overline{a}$  =  $\overline{a}$  =  $\overline{a}$  =  $\overline{a}$  =  $\overline{a}$  =  $\overline{a}$  =  $\overline{a}$ <u>a di a serie di an</u>cient -----**. ....\_\_ .. --- \_.---- --,\_ ...\_- \_. -.**  $\sim$   $\sim$  $\ddotsc$ . . *. .* . . . . . . . -------------<u>. 22 24 16 16 16 16 16 1</u> --\_\_.......  $- - - -$ . . . . . . . . . . . -- ---- - $\sim$ ----- - -. . . . العامداني - - - -- - $\overline{\phantom{a}}$  .  $\sim$   $\sim$   $\sim$ a acamimistration and compa  $\ddot{\phantom{0}}$  $\bullet\bullet$  $\cdots$  $\begin{array}{cccccccccccccc} \multicolumn{2}{c}{} & \multicolumn{2}{c}{} & \$ dan darah sebagai dan dijalam k  $\sim$   $-$ <u>aa waxaa caala mido</u>  $\ddot{•}$ annous sourcement or ------<u>and comes come</u> -------**. \_ ..\_.\_- ----\_ ..-\_.-** --- **-- .. --.- .-.- -...- - -----\_ ..---- \_ ..** alon canonico de ...

'n

Ċ

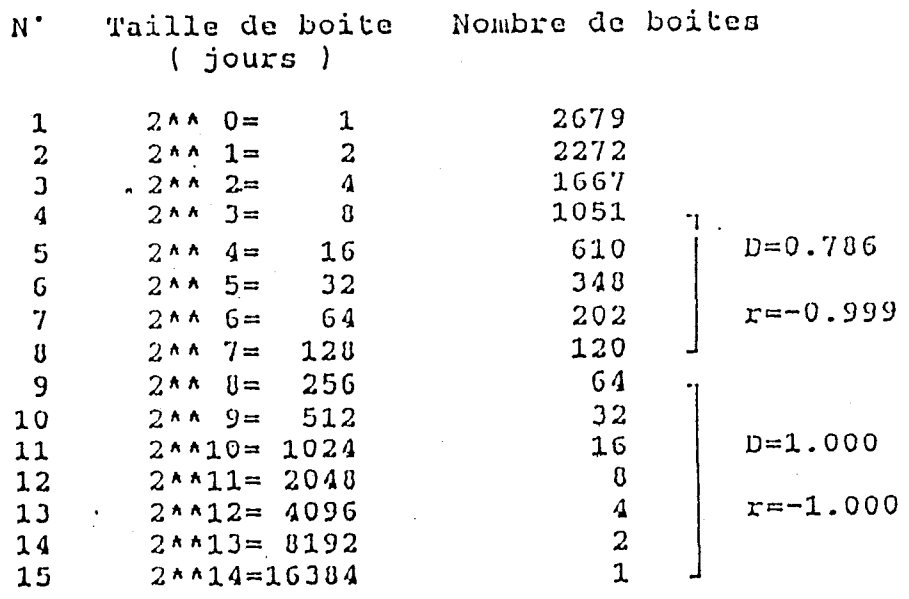

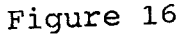

 $\mathbf{I}$ 

 $\mathbf{r}$ 

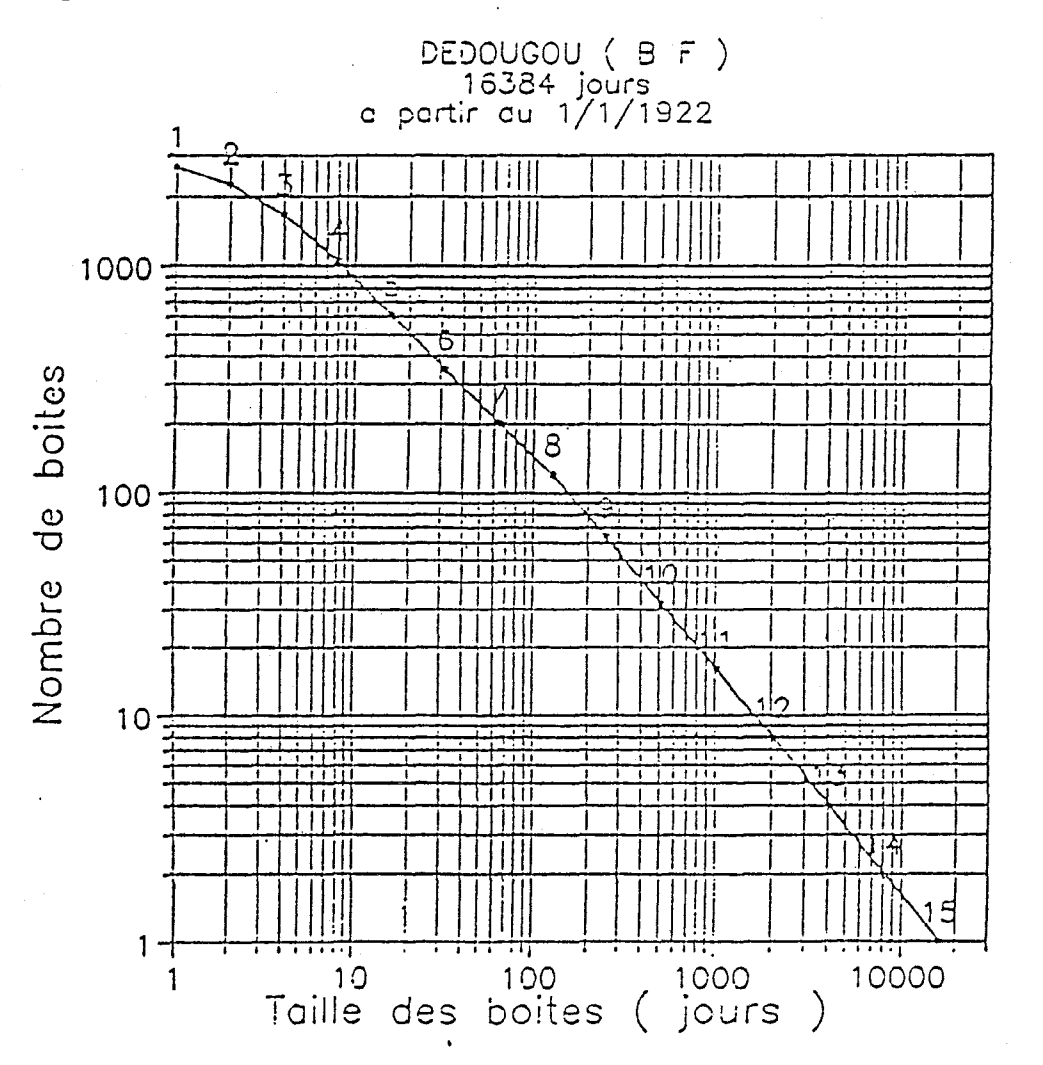

Dedougou ( Durkina Faso )

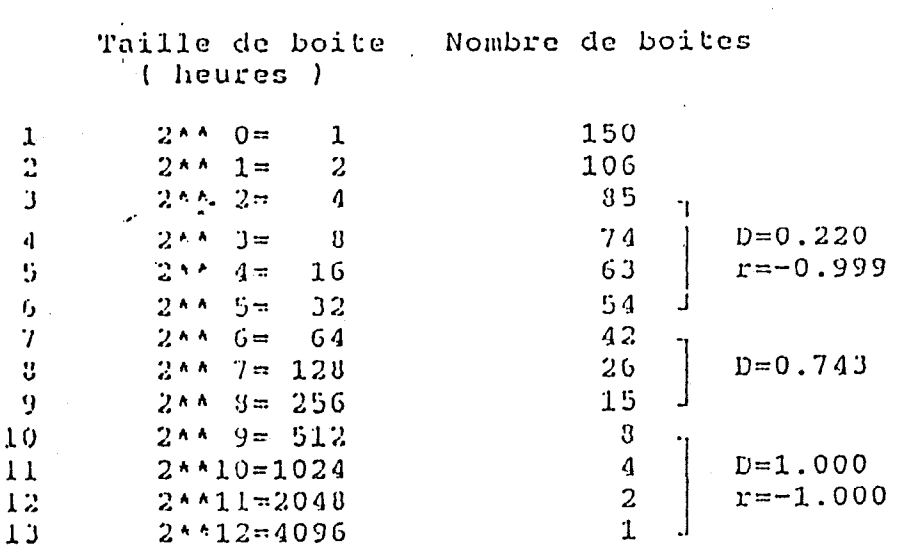

Ouagadougou-ORSTOM ( Burkina Faso )

### Figure 18

 $\pmb{\downarrow}$  $\mathbf{I}$ 

 $\mathbf{r}$ 

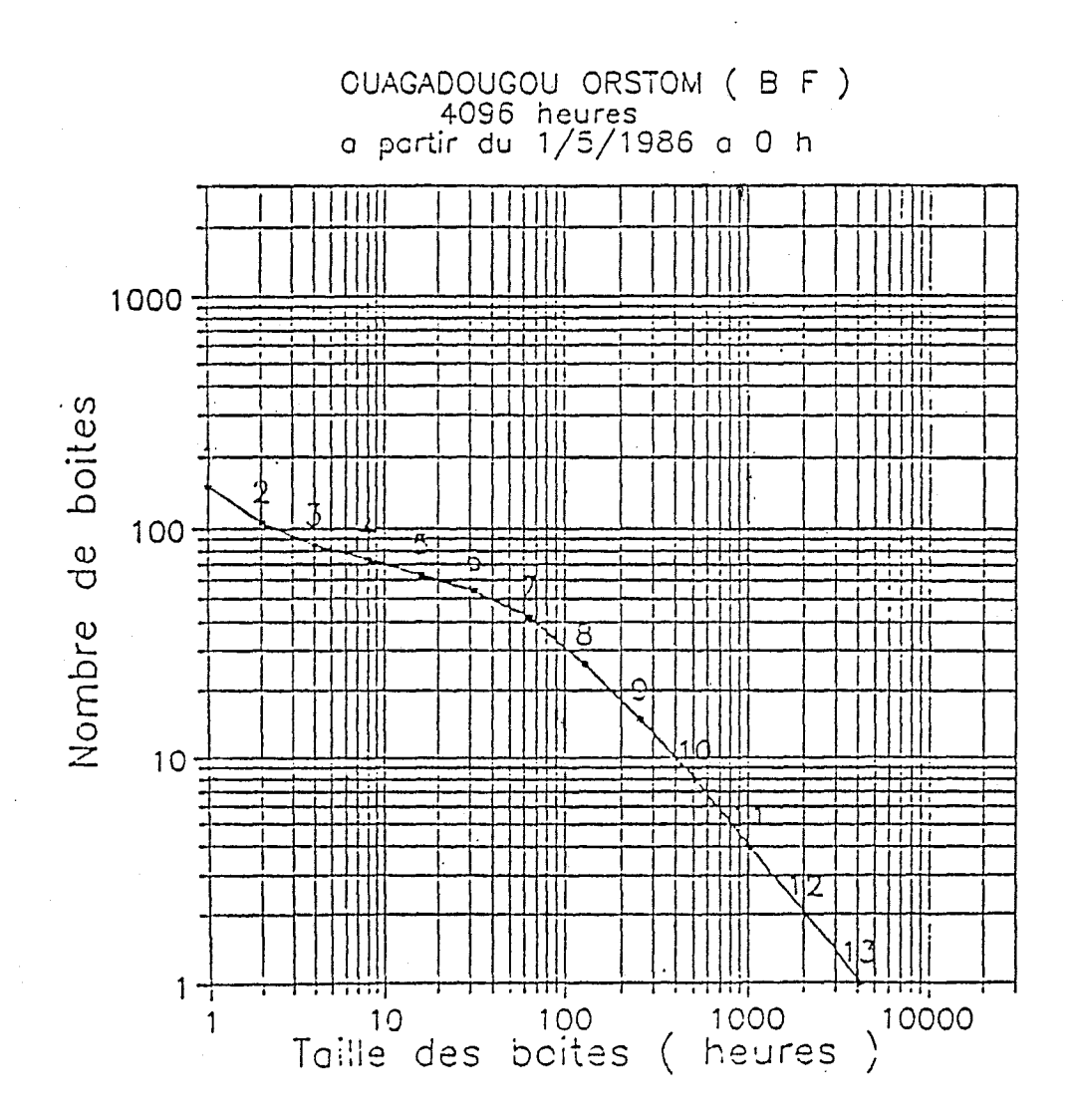

#### **C. LES DONNEES ET LA NOTION D'INTERMITTENCE.**

Dans ce mémoire, les méthodes énumérées plus haut vont être appliquées aux 14 fichiers de données pluviométriques provenant du Niger. Le nom, la position et d'autres renseignements sur les postes sont indiqués dans les tableaux 1 et 2 de la partie A. Toutes ces données ont été enregistrées pendant la saison des pluies et par conséquent, s'étalent de mai à octobre. En figure 19, cette durée de fonctionnement des quatorze stations est indiquée. L'année considérée dans cette étude est l'année 1988. La localisation est le degré-carré de Niamey. Successivement, les figures concernant les hyétogrammes, les courbes logistiques, les estimations des hauteurs de pluies (partie D) et les fonctions dimensionnelles (partie E) seront explicitées par la suite.

#### **C.1. Les hyétogrammes.**

Toutes les figures sont rassemblées en annexe 2. Les échelles pour le temps et pour l'intensité ont été volontairement imposées et sont identiques pour les quatorze stations, afin de permettre une comparaison plus rapide entre elles. Malheureusement, il est difficile de représenter de façon claire et distincte sept mois consécutifs sur une seule page (fig. 20).

La graduation qui découle de ce choix, implique pour les hyétogrammes de type 1, un intervalle de 200 000 secondes (soit 56 heures) en figure 20 A. Tandis que pour les hyétogrammes de type 2, l'intervalle sera de l'ordre de 50 000 secondes (soit 14 heures) en figure 20 B.

Pour ces dernières figures, la période choisie est celle du fonctionnement commun à toutes les stations. Ainsi, dans ces deux types de hyétogrammes, les pics représentent les moments pluvieux dont l'intensité est relativement forte (plusieurs basculements de 0.5 mm sont enregistrés, mais à ces échelles, ne peuvent être distingués).

Le choix d'une échelle logarithmique permet une bonne représentation des moments de faible intensité, alors que l'échelle linéaire (figure 20 C) mettra en évidence les variations des fortes intensités.

En résumé, les pics de fortes intensités dépassent rarement l'ordre de grandeur d'une graduation de type 2, c'est à dire que l'état pluvieux n'excède guère 14 heures, tout en restant trés variable dans cette limite de temps (par exemple: la station de Gagare atteint 0.5 mm en une seconde). Au contraire, les paliers correspondants aux faibles intensités s'étalent sur 650 000 secondes (soit 8 jours). Cette dernière valeur correspond à la valeur maximale enregistrée (station de Danguey Gor) sur toutes les stations.

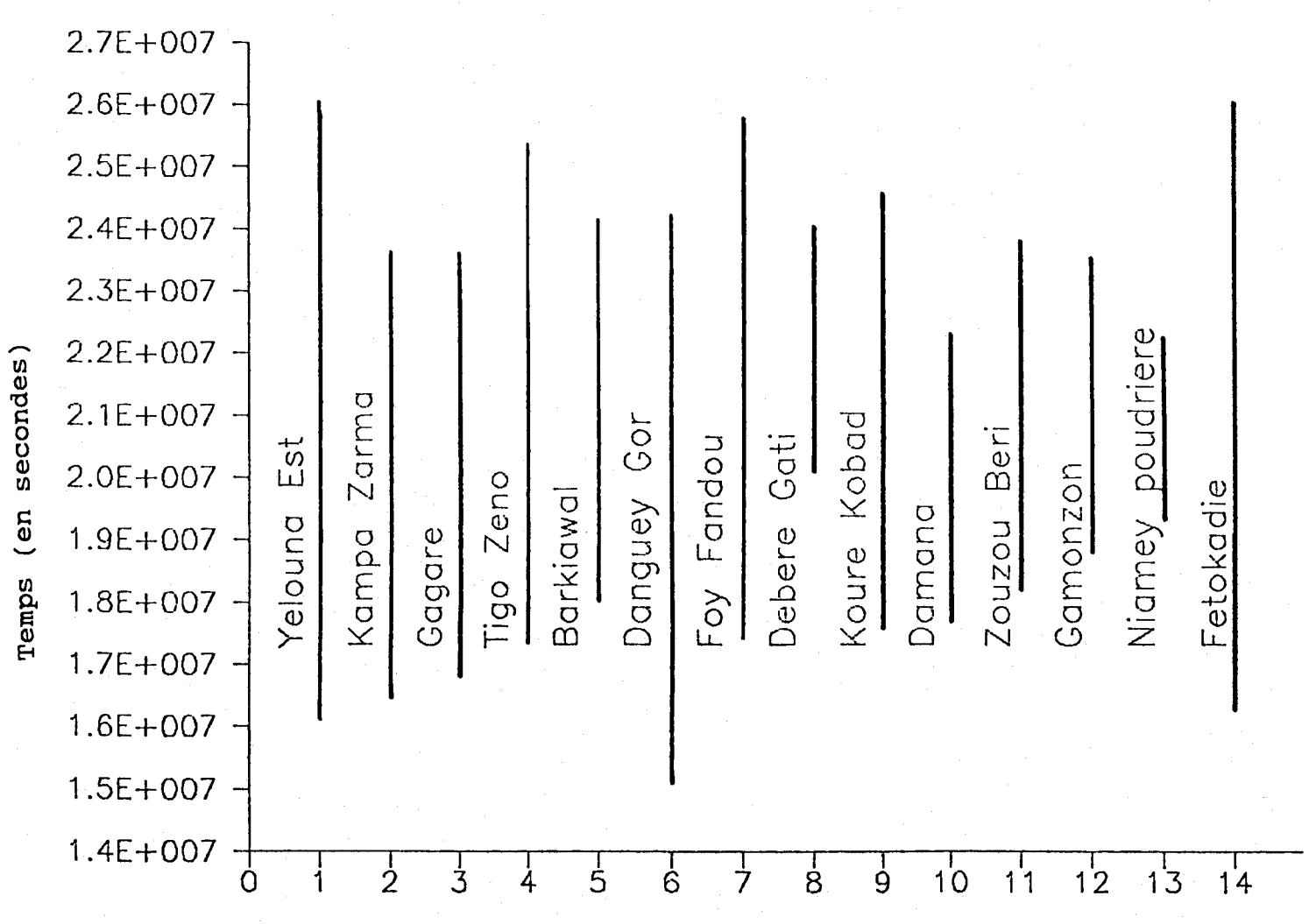

Numéro des stations

Durée de fonctionnement des 14 stations pluviographiques

Figure 19:

 $(en)$ 

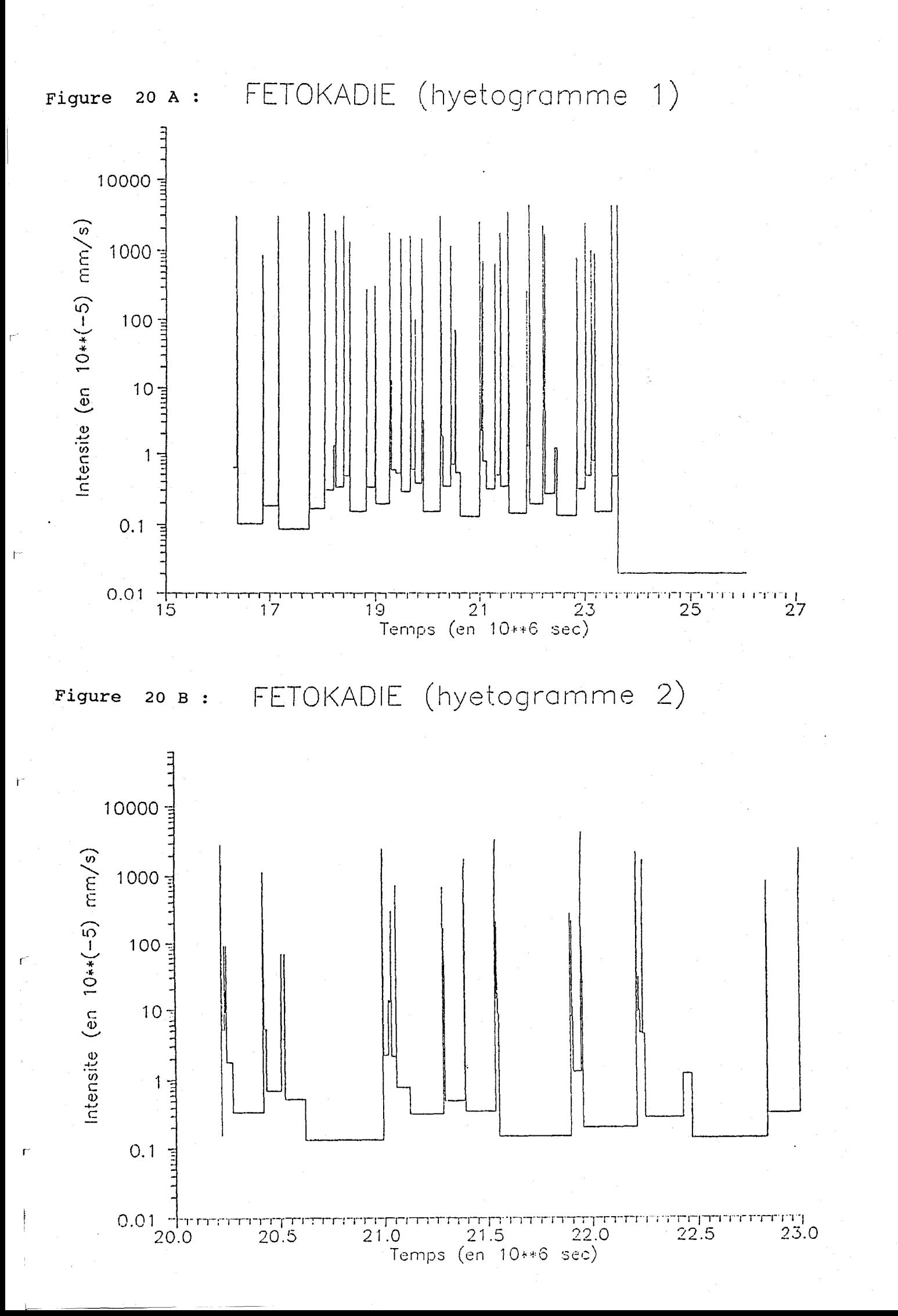

 $\Gamma$ 

# FETOKADIE (hyetogramme lineaire)

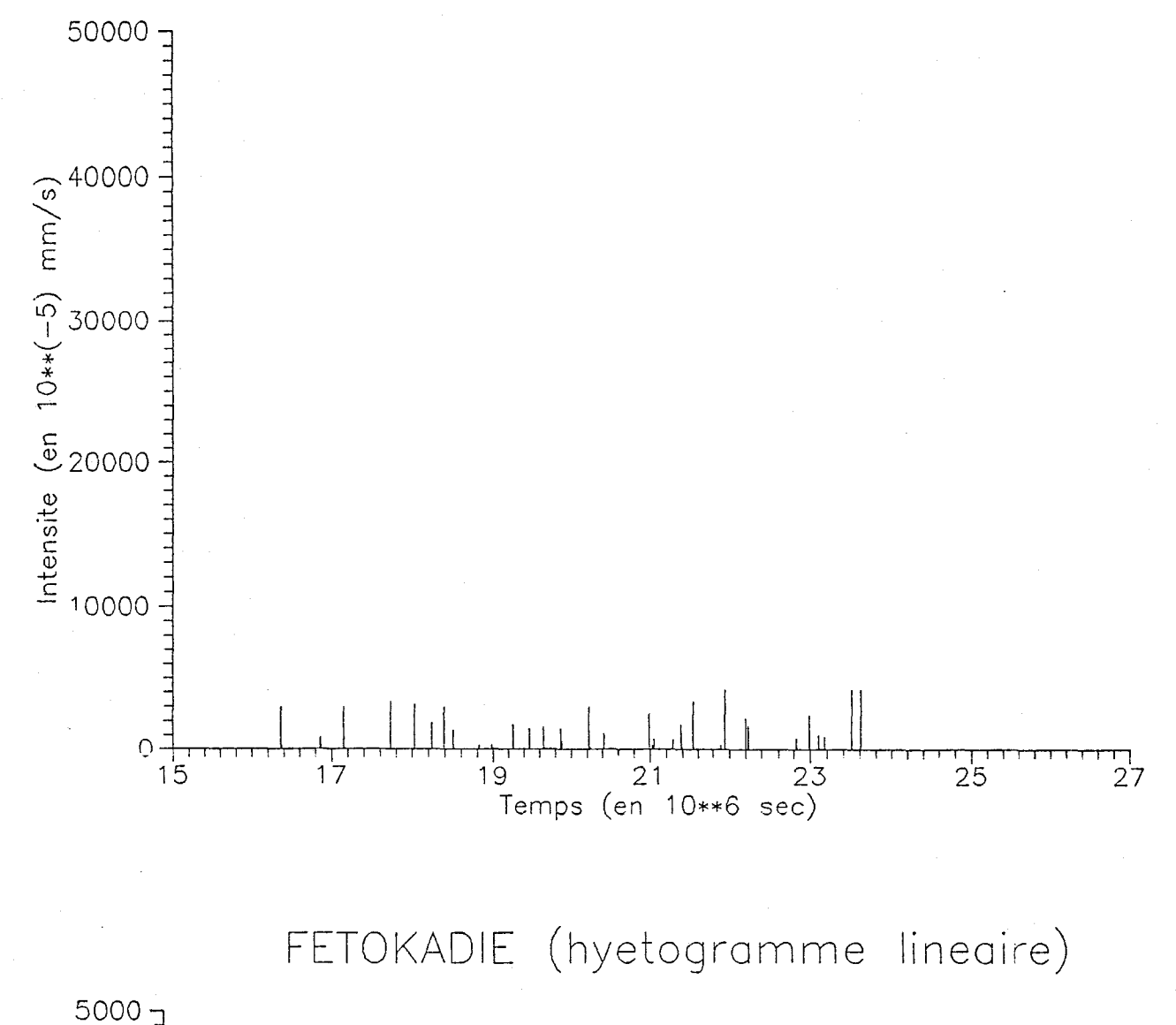

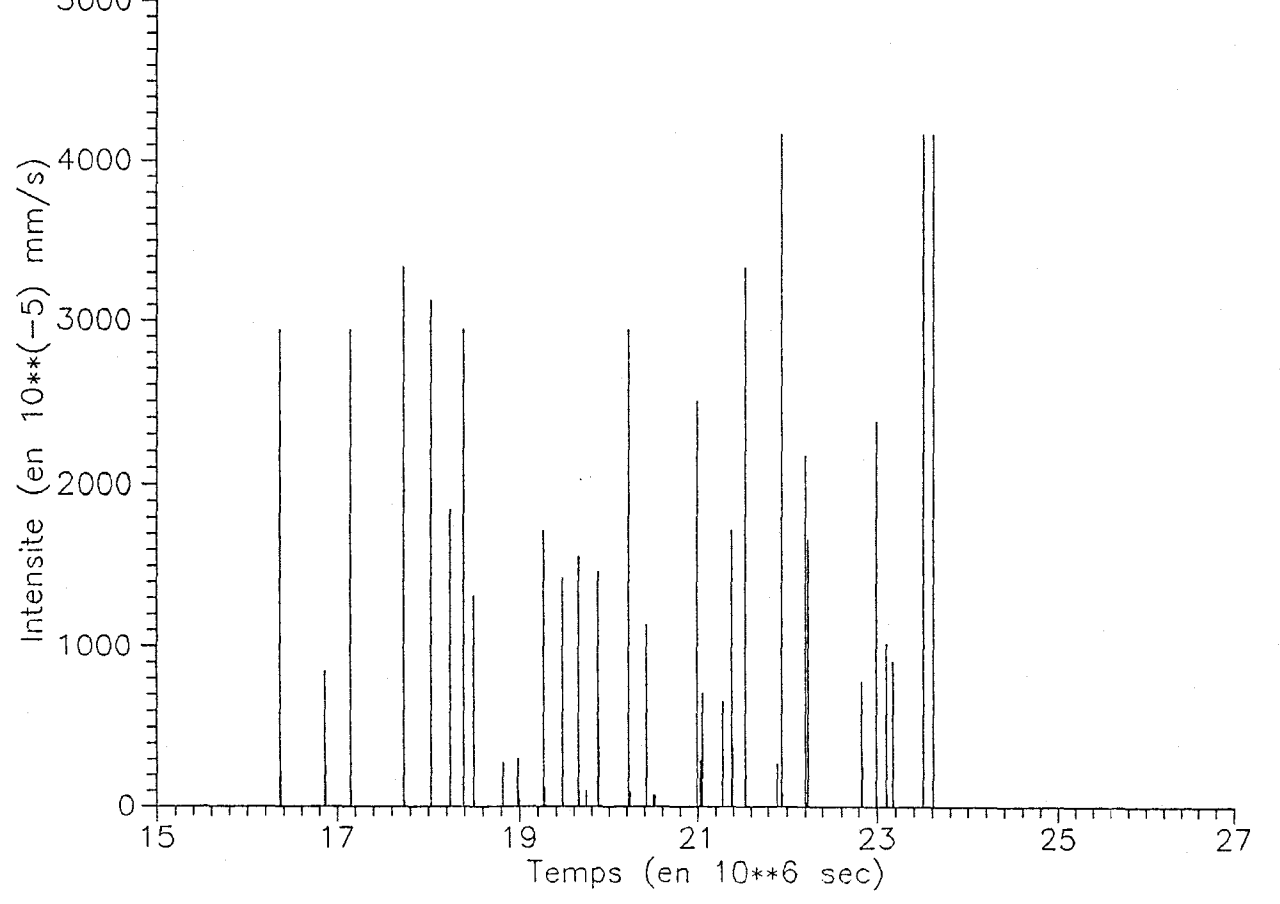

Le caractère intermittent des pluies est plus visible sur les diagrammes linéaires. Les faibles valeurs ne décollant pas de l'axe des abscisses, seuls les pics de fortes intensités indiquent les variations brutales et irrégulières de ce climat nigérien.

#### C. **2. Les courbes logistigyes.**

ou les fonctions  $\Sigma T - \Sigma H$  (annexe 3)

#### Le principe:

Un autre traitement de ces fichiers va être appliqué. Toujours pour un seuil déterminé, on cumule les intervalles de temps où le seuil est dépassé et simultanément on calcule la hauteur de précipitation cumulée correspondante (fig. 21). Cette opération est renouvelée pour autant de seuils que souhaité. Ensuite, sur un diagramme où les temps cumulés sont portés en fonction des hauteurs cumulées, les valeurs correspondantes à chaque seuil s'y inscrivent suivant la représentation type donnée en figure 22, c'est à dire de figures de la forme de courbes logistiques.

#### Résultats

Là encore, toutes les figures des différentes stations ont la même configuration. La signification de ce type de courbes indique que le temps cumulé et la hauteur cumulée augmentent, quand le seuil d'intensité diminue. La seule différence

Figure 21

 $\mathbf{r}$ 

 $\overline{1}$ 

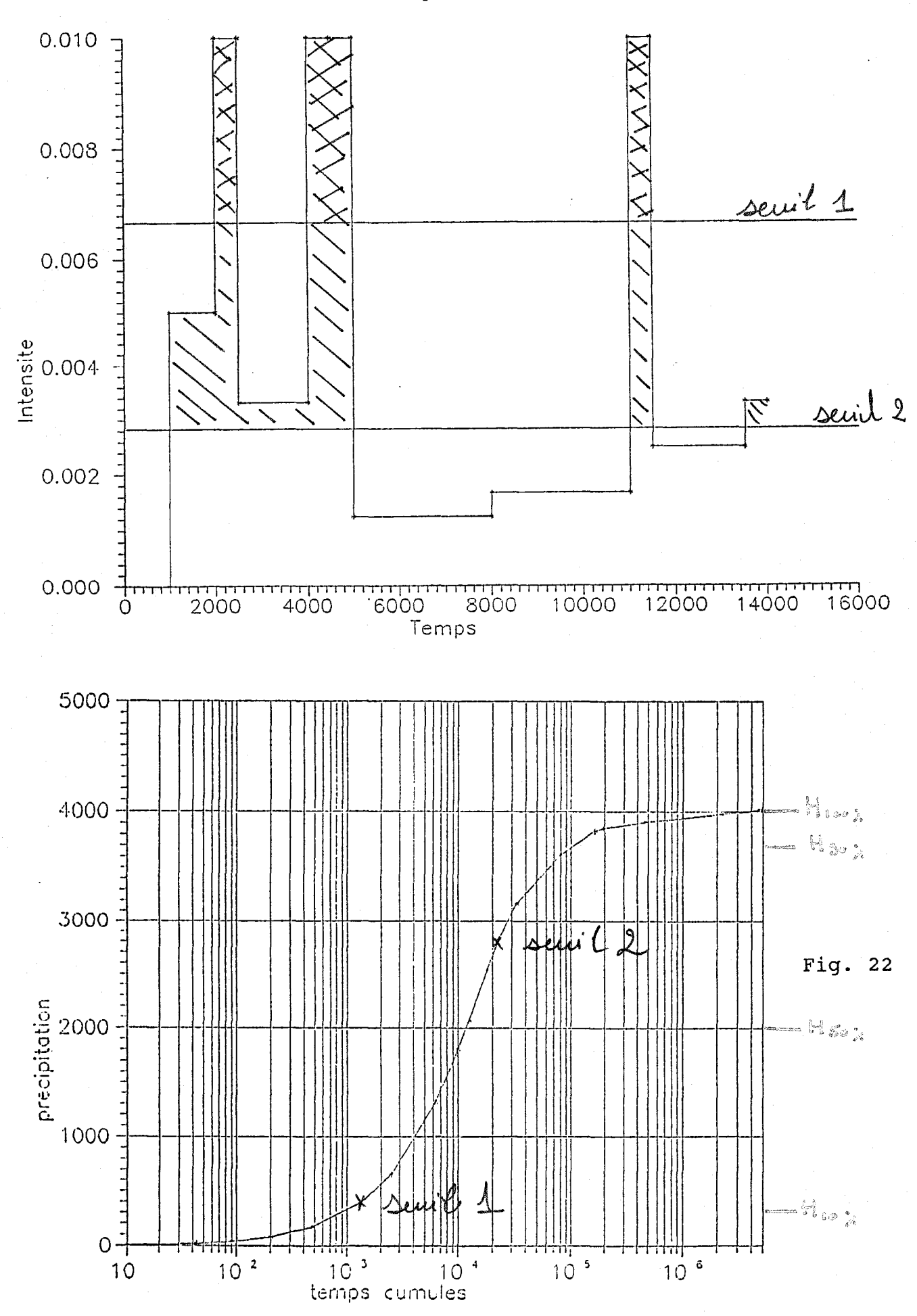

réside dans le fait que les fonctions atteignent leur palier pour des valeurs différentes (variant de 180 à 520 mm). Cela est du aux fluctuations entre les stations, mais surtout aux longueurs différentes des séries.

D'autres calculs statistiques (tableau 6) seront effectués sur ces figures, tels les calculs sur les hauteurs cumulées (comme  $H_{10}$ ,  $H_{50}$  et  $H_{90}$  ) et leurs temps correspondants (c'est à dire  $T_{10}$ ,  $T_{50}$  et  $T_{90}$ ).

#### **Commentaires**

Sur les graphiques représentant les courbes logistiques des quatorze stations, on observe une variation brute toujours au même moment, c'est à dire pour un temps cumulé d'environ 10<sup>4</sup> secondes (2<sup>H</sup>78). Plus précisement, en analysant les calculs classés dans le tableau 6, l'observation précédente est mis en évidence par les chiffres de la colonnes  $T_{50}$ , la moyenne étant égale à 10.3 \*  $10^3$  secondes. Cette similitude entre les valeurs ne sera pas aussi flagrante pour les colonnes  $T_{10}$  et  $T_{90}$ . En ce qui concerne les hauteurs, les valeurs de chaque colonne montre des contrastes plus importants (surtout pour les valeurs  $H_{90}$ ). si l'on étudie la colonne des hauteurs mesurées à gO % de la hauteur totale ( $H_{90}$ ), la moyenne calculée donne environ 330 mm avec une limite supérieure atteignant 513 mm et une limite inférieure de 153 mm. Tout ceci correspondant à un écart-type de 110. Les variations seront de moindre importance pour les

valeurs de H<sub>50</sub> (moyenne = 182 et écart-type = 57) et de H<sub>10</sub> (moyenne = 37 et écart-type = Il). Ainsi, le renseignement que donne les valeurs T<sub>50</sub> informe sur le régime pluviométrique commun à toutes ces stations du degré carré étudié.

Le caractère intermittent dans ces données est plus visible sur les représentations graphiques. Pour un seuil relativement fort, le temps total enregistré est faible et pour un seuil faible, le temps cumulé est grand. Ainsi, les événements intenses sont de courte durée et ils apportent à eux-seuls la moitié de la hauteur cumulée en 10<sup>4</sup> sec. Ceci met en évidence le caractère intermittent de ce régime.

#### **C.3. Conclusion.**

L'étude menée sur les hyétogrammes et sur les courbes logistiques met en évidence de deux façons différentes, le caractère intermittent du régime pluviographique du degré carré de Niamey. Les hyétogrammes linéaires et la forme des courbes logistiques sont représentatives de ce phénomène.

tableau 6 : Valeurs obtenues à partir des courbes logistiques.

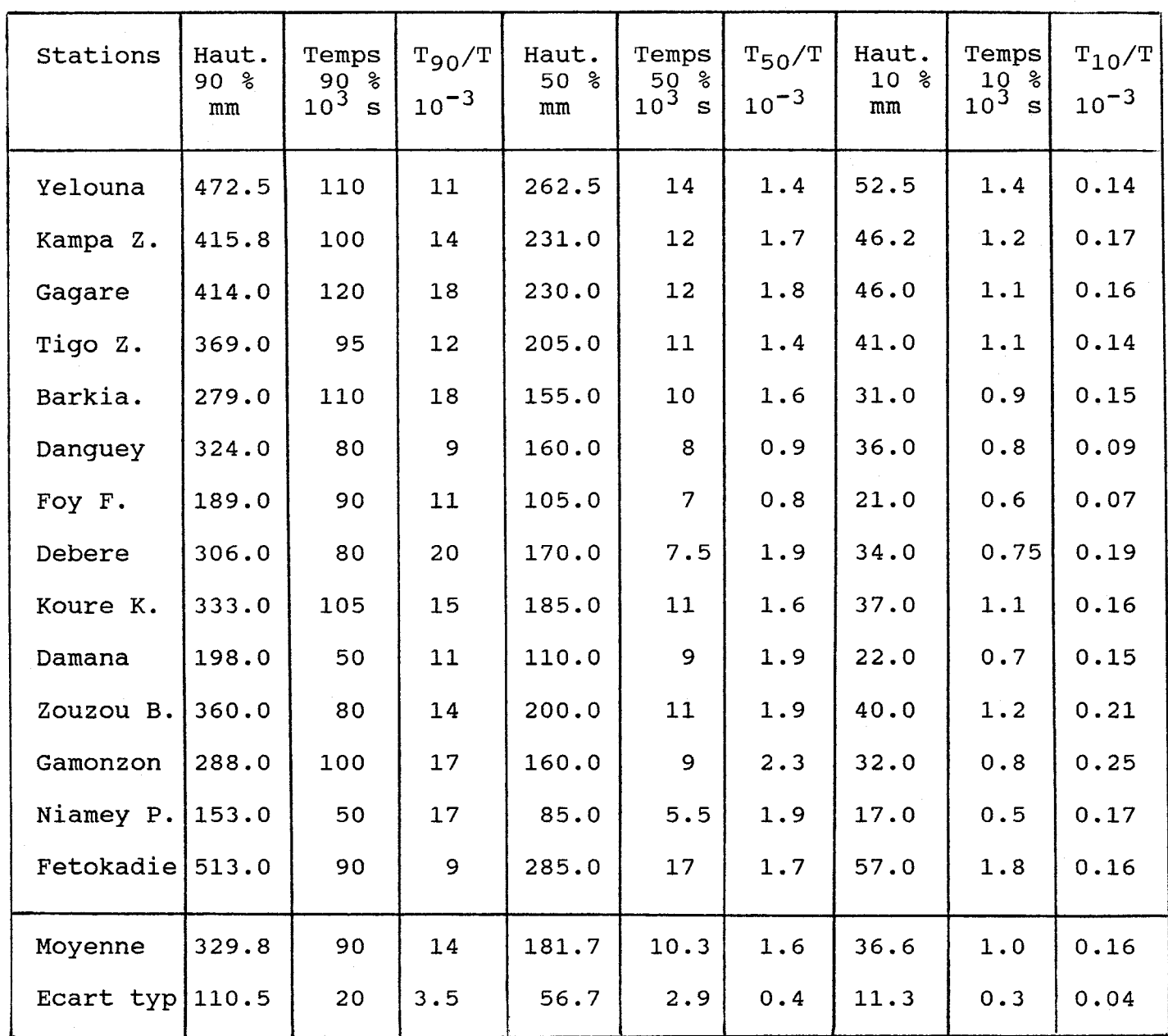

# **D. ESTIMATION DES HAUTEURS DE PRECIPITATIONS PAR ECHANTILLONAGE.**

L'objectif de cette partie est d'établir à partir des données récoltées par l'ORSTOM sur quatorze stations, une estimation des hauteurs de précipitations par échantillonage. Le terme "échantillonage" implique un processus aléatoire qui sera appliqué à toutes les données.

# **D.1. Les valeurs stables quelque soit l'intervalle de temps étudié.**

Dans le tableau 7, deux types de valeurs vont intervenir: les valeurs, dites stables, représentent les valeurs obtenues sans manipulation des fichiers ".lab" (définis dans le tableau 3). Les autres, dites variables, sont des résultats qui ont été préalablement échantillonés et testés cinquante fois et dont ils représentent la résultante de ces cinquante choix aléatoires. Intensité minimale: les valeurs sont données en 10<sup>-4</sup> mm/s et varient entre  $0.0020*10^{-4}$  et  $0.0117*10^{-4}$  mm/s pour les quatorze stations étudiées. Cette intensité minimale correspond à l'intensité la plus petite enregistrée dans les fichiers ".lab" et ceci quelque soit l'intervalle de temps choisi.

Intensité maximale: les valeurs sont encore données en 10<sup>-4</sup> mm/s et varient de 0.036 à 0.5 mm/s, où 0.5 mm/s est la valeur maxi-

male enregistrée en une seconde. Lors des enregistrements, à la station de Gagare, la valeur de 0.5 mm est atteinte en une seconde. Ainsi, dans ce cas, la précision de l'instrument est insuffisante et cette valeur est donnée seulement par saturation, le pas de temps d'une seconde étant trop grand. Ces valeurs sont aussi indépendantes de l'intervalle de temps choisi et correspondent aux valeurs trouvées dans les fichiers originaux.

Durée de la séquence: cette durée correspond à la différence entre le moment de la dernière et de la première mesure enregistrées pendant la saison des pluies. Le temps des fichiers ".lab" a pour origine le début de l'année. Les durées varient donc entre 2 930 000 et 9 935 000 secondes (c'est à dire entre environ 34 et 115 jours).

Vraie valeur: est donnée en 0.1 mm. Cette vraie valeur correspond à la précipitation enregistrée dans les stations toujours à partir des fichiers ".lab". Les précipitations moyennes des 14 stations varient entre 173.5 mm et 584.5 mm.

Ces valeurs sont extrèmement constrastées malgré leur proximité kilomètrique, mais leur ordre de grandeur reste tout à fait dans les normes saisonnières de cette région du Niger.

#### **D.2. Les valeurs variant suivant l'intervalle de temps choisi.**

Un traitement informatique est appliqué à toutes les données des fichiers ".lab" afin d'obtenir des estimations. Pour cela, le programme effectuera un certain nombre de tirages aléatoires (50) pour chaque intervalle de temps choisi.

Intervalle de temps est donné en secondes.Six intervalles ont été choisis de 15 minutes à un jour (avec comme intermédiaire 30 mn, 1, 2 et 12 heures).

Moyenne: est donnée en 0.1 mm. Pour chaque intervalle de chaque tirage aléatoire, une hauteur de précipitation est estimée et une moyenne est déduite de ces 50 valeurs. On remarque que plus l'intervalle est petit et plus la moyenne est proche de la "vraie valeur". Ainsi, plus l'intervalle est de courte durée, plus la précision est grande. Un test d'égalité entre la vraie valeur, qui est connue, et les moyennes de la population des estimations permet d'affirmer que les valeurs obtenues ne sont pas biaisées.

Valeur minimale: (en 0.1 mm) représente la précipitation minimale calculée à partir de l'échantillonnage. Pour un intervalle de courte durée, les valeurs restent proches de la vraie valeur moyenne. Mais, plus l'intervalle de temps devient long, plus le constraste des valeurs est grand. Tout ceci est analogue pour les valeurs maximales.

'n

Tableau 7 : Calculs statistiques

È.

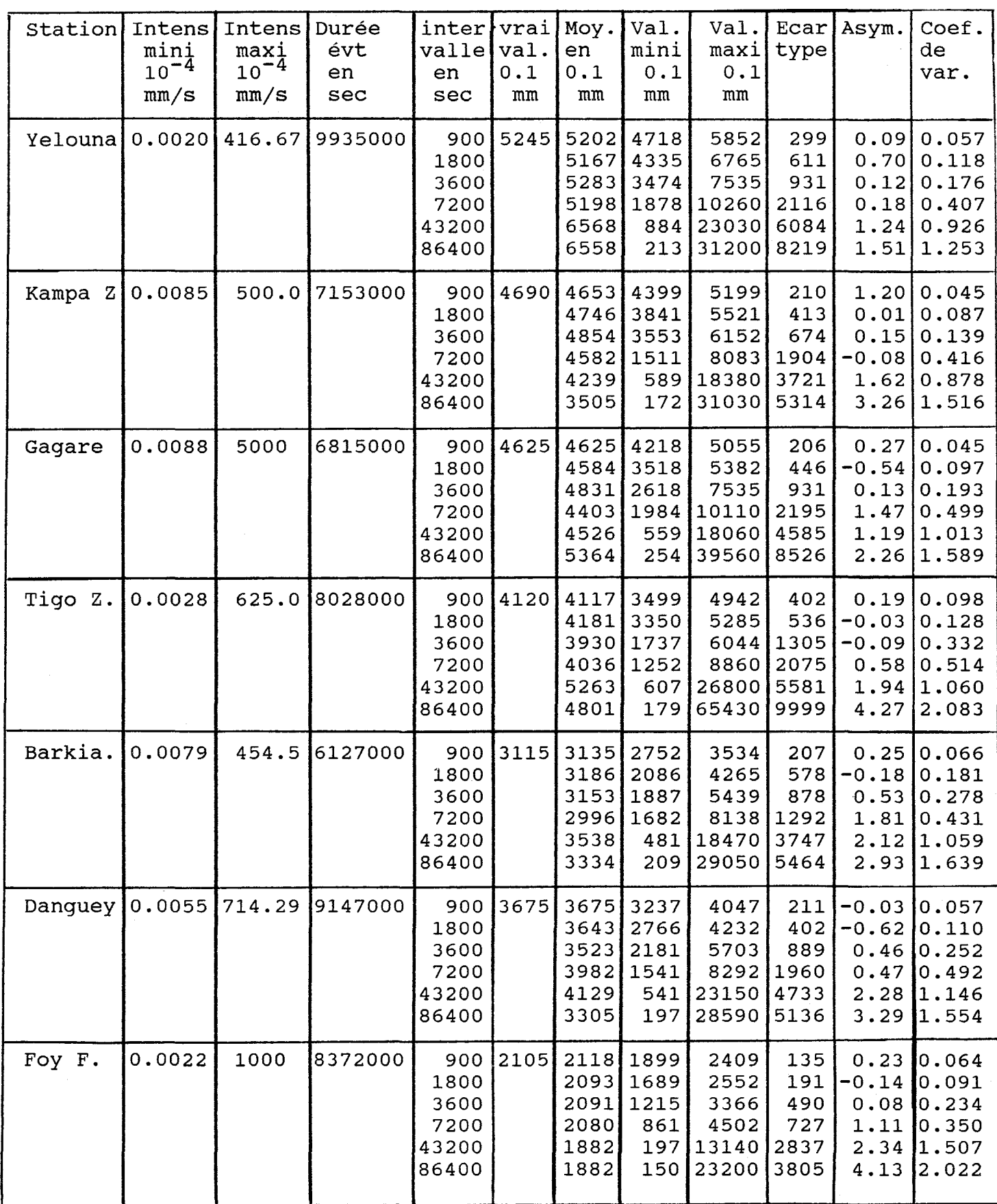

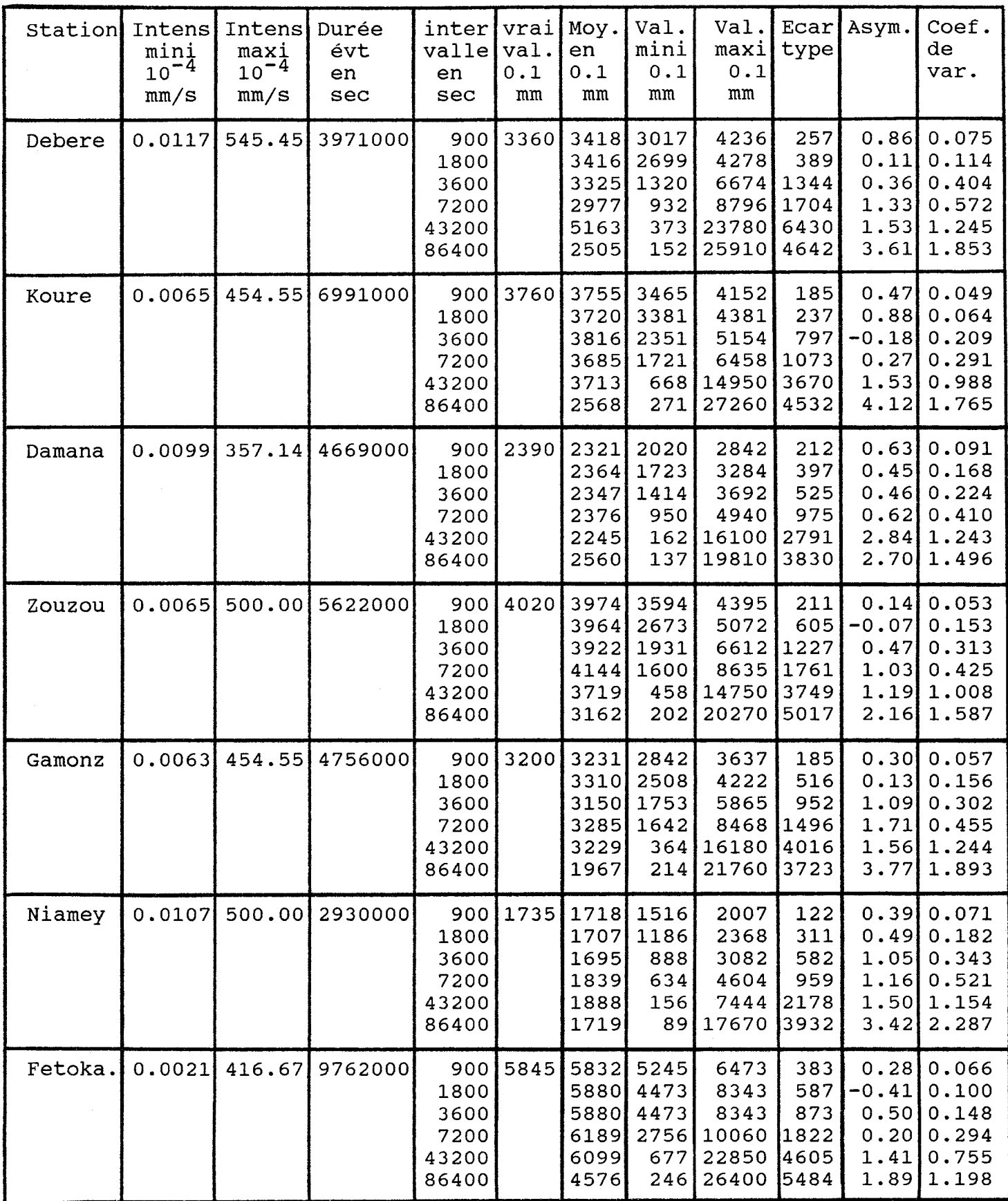

Ecart-type: conjointement à ce qui vient d'être dit au dessus, l'écart-type est d'autant plus grand que l'intervalle augmente. Coefficient de variation: est le rapport entre l'écart-type et la moyenne des estimations pour chaque intervalle de temps différent. Dans ce cas encore, ce rapport augmente quand l'intervalle de temps choisi augmente à son tour.

#### **D.3. Conclusion.**

La figure 23 représente le coefficient de variation en fonction de l'échantillon pour trois féquences (c'est à dire trois intervalles de temps de 900, 1800 et 3600 secondes). Ceci donne une représentation et met en évidence une corrélation existante entre les 14 stations pour une fréquence donnée.

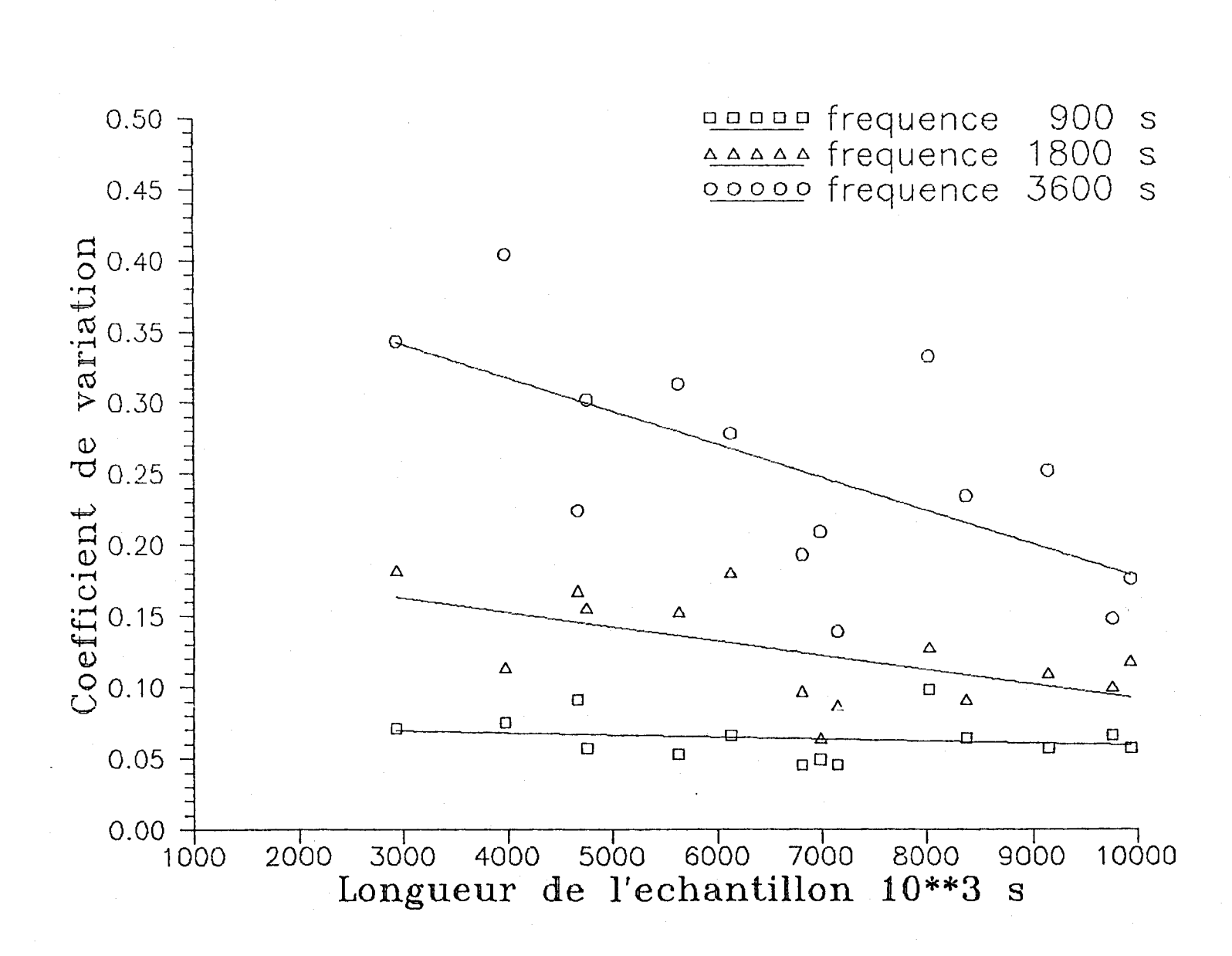

Figure 23

 $\zeta_2$ 

#### **E. DIMENSION FRACTALE DES OCCURENCES DE PLUIES.**

#### **E.l. Le principe.**

En se référant au paragraphe C, la fonction dimensionnelle donne une valeur de dimension différente suivant le seuil d'intensité de pluie fixé par la méthode de comptage de boites. Par exemple, la figure 24 est la représentation type qui sera obtenue des 14 stations pluviométriques. Pour chaque station, quatre seuils d'intensité (de valeurs respectives 1.10<sup>-6</sup>, 1.10<sup>-</sup>  $5, 2.10^{-3}$  et  $2.10^{-2}$  mm/s) seront étudiés.

Vingt cinq tailles de boites (en abscisse) ont été considérées, la taille de chacune d'entre elles est donnée en temps (secondes) variant de façon régulière ( 1, 2, 2<sup>2</sup>, 2<sup>3</sup>, 2<sup>4</sup>,...,  $2^{24}$  secondes).

Le principe est de compter le nombre de fois où le seuil est dépassé pour une taille de boite donnée pendant toute la période de fonctionnement des postes pluviographiques. Cette opération est effectuée pour les 25 tailles de boites et est recommencée pour les 4 seuils. Les résultats sont placés dans un diagramme Log-Log. Le but est de déterminer une dimension fractale pour chacun de ces 4 seuils.

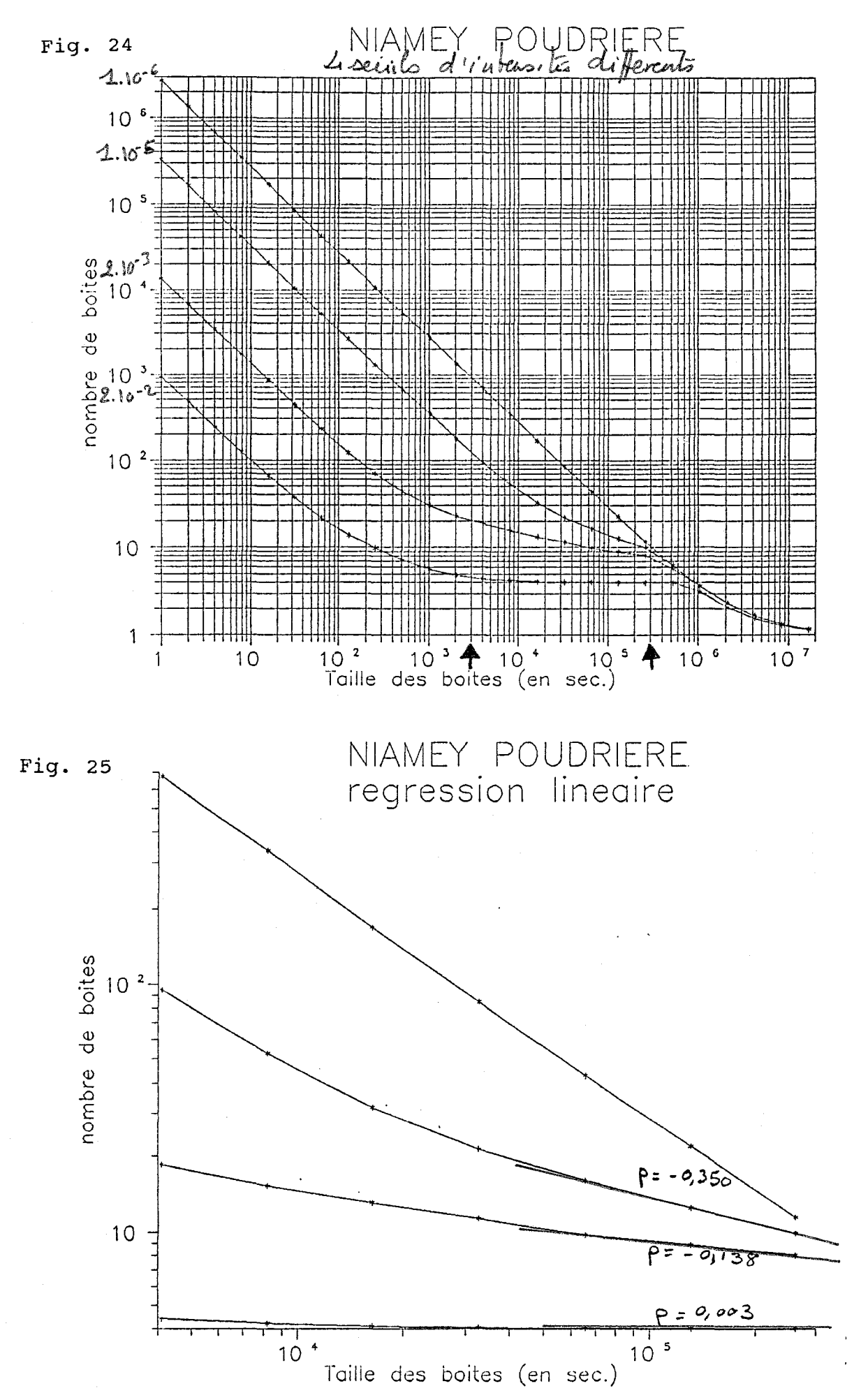

#### **E.2. Les résultats.**

Ļ.

Toujours en se référant à la figure 24, trois phases sont visibles le long de l'axe des abscisses: la première est comprise entre 1 et  $10^4$  secondes, la seconde entre  $10^4$  et  $10^6$ secondes et enfin la dernière entre  $10^6$  et  $2.10^7$  secondes (de 11 jours à 232 jours). Déjà, à partir de ces trois séparations, quelques ordres de grandeurs se vérifieront sur toutes les stations.

Dans la première phase, quatre droites parallèles et de pente -1 s'incurvent un peu avant la fin de cette phase (à l'exception de la droite correspondante au seuil 1.10<sup>-6</sup> mm/s, qui conserve sa pente de -1 jusque pour une valeur supérieure à 10<sup>6</sup> s). Il n'y a pas d'interprétation à faire sur ces droites parallèles. Les boites sont d'une durée bien trop courte pour être représentatives (elles ne donne plus de renseignements nouveaux). Dans la dernière phase, les quatre courbes se rejoignent et forment à nouveau quatre courbes plus ou moins confondues dont la pente est différente de la valeur -1. cette phase restera sans intérêt, puisque la taille des boites est proche de la longueur totale des séries.

Il n'y aura que la seconde phase pour laquelle des différences sensibles seront enregistrées sur les 14 stations et c'est en cela que cette partie nous intéressera tout particulièrement.

Quelque soit la station étudiée, la confiquration de ces courbes reste semblable. Ainsi, le travail consiste à repérer la partie linéaire de chacune des courbes et d'en calculer la pente par une régression linéaire. Plus précisement les points représentatifs de cette linéarité se situeront entre 3.10<sup>4</sup> et 3.10<sup>5</sup> secondes (fig. 25). A partir de cette régression linéaire, un tableau récapitulatif (tableau 8) indique la dimension observée pour chaque seuil préalablement fixé.

#### **E.3. Les commentaires.**

On remarque immédiatement que pour chaque seuil, quelque soit la station, les dimensions sont du même ordre de grandeur. Ainsi, on en déduit une valeur moyenne et l'écart-type correspondant à chaque seuil.

- Pour le seuil 0.00001 mm/s,la moyenne des dimensions est 0.292 et l'écart-type est de 0.043
- Pour le seuil 0.002 mm/s, la moyenne des dimensions est 0.132 et l'écart-type est de 0.038
- Pour le seuil 0.02 mm/s, la moyenne des dimensions est 0.022 et l'écart-type est de 0.016

Le seuil 0.00001 mm/s est si faible que l'on peut supposer les évènements dont l'intensité est inférieure à ce seuil comme un évènement sec et ceux dont l'intensité est supérieure comme un

évènement pluvieux (idée développée par P. Hubert et J.C. Carbonnel en 1989). Pour une échelle de temps allant de quelques heures à quelques jours (de 8 heures à 83 heures exactement), la dimension moyenne est de 0.292 et celle trouvée dans l'article était de 0.220, ce qui est relativement assez proche. Mais, les données que nous possédons ne couvrent pas une assez longue durée pour aller au delà de cette observation.

En conclusion, le caractère multi-fractal est remarquable, car pour une même échelle de temps, plusieurs dimensions apparaitront en fonction de la valeur du seuil. En règle générale, plus le seuil augmente, plus la dimension diminue. Toutes les figures de fonction dimensionnelle correspondantes à ce paragraphe sont rassemblées en Annexe 2.

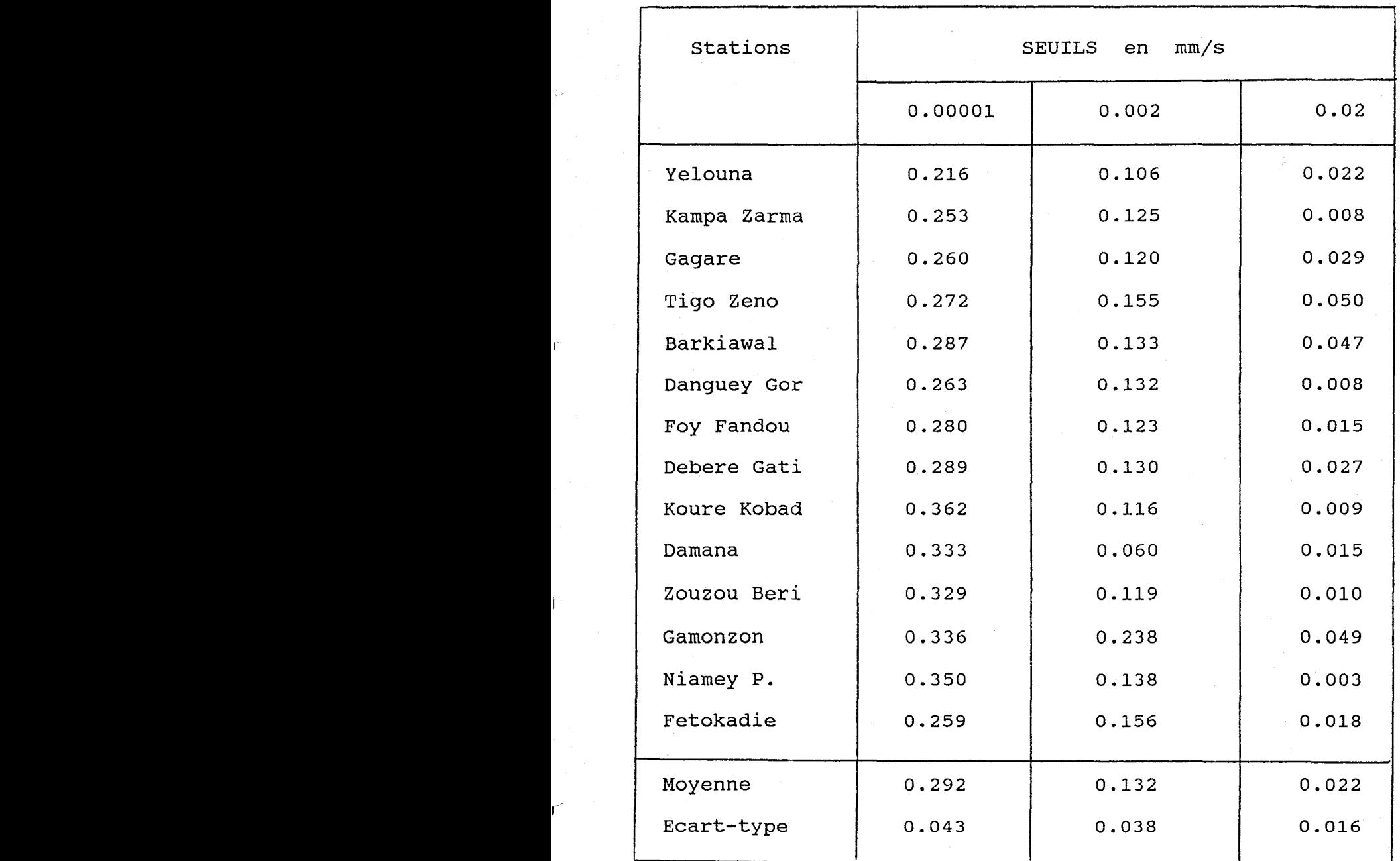

Ì.

### Tableau 8 Dimensions fractales de l'occurence des pluies pour trois seuils d'intensité.

#### **CONCLUSION**

Dans ce mémoire, le caractère d'intermittence a été démontré, ainsi qu'un grand nombre d'estimations de hauteurs de précipitations a été développé et une dimension fractale calculée pour différents seuils d'intensité.

Mais une nouvelle méthode, nommée P.D.M.S. (Probability Distribution Multiple Scaling), récemment développée par D. Lavallée (1990) donne existence à une fonction de codimension. Cette dernière a l'avantage de traiter de façon directe les données de bases. Ainsi, la valeur traduite par cette fonction est non seulement invariante d'échelle, mais aussi indépendante de la dimension de l'espace dans lequel le champs géophysique est implanté. Cette fonction de codimension fera l'objet de nombreuses études et s'avérera intéressante pour caractériser un système.

'n

## **Références bibliographiques**

 $\mathbf{I}$ 

ľ

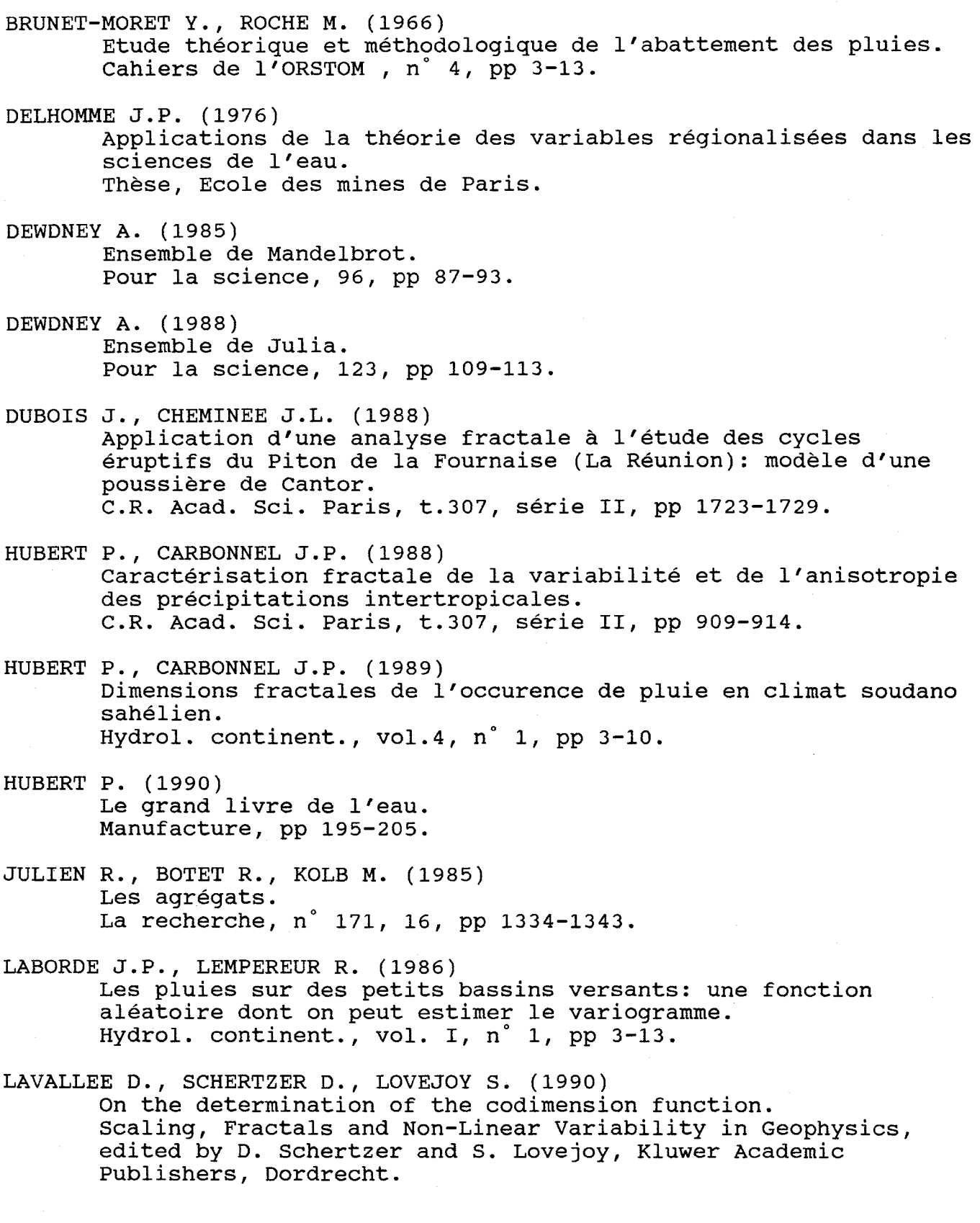

LOVEJOY S., TARDIEU J., MONCEAU G. (1982) Etude d'une situation frontale: analyse météorologique et fractale. La Météorologie, série VI, n° 29-30, pp 111-118. LOVEJOY S. (1982 A) Area - Perimeter relation for rain and clouds areas. Science 216, pp 185-187. LOVEJOY S. (1983) La géométrie fractale des nuages et des régions de pluie et les simulations aléatoires. La houille blanche, n° 5-6, pp 431-436. LOVEJOY S., SCHERTZER D., LADOY P. (1986) Fractal characterization of inhomogeneous geophysical measuring networks. Nature, vol. 319, n° 6048, pp 43-44. LOVEJOY S., SCHERTZER D., TSONIS A.A. (1987) Functional Box-Counting and Multiple Elliptical Dimensions in Rain. Science, 235, pp 1036-1038. MANDELBROT B. (1989) Les objets fractals suivi de "survol du langage fractal" (troisième édition) Flammarion, 268 p. PEITGEN H.O., RICHTER P.H. (1986) The beauty of fractals. New York, springer-Verlag. PEITGEN H.O., SAUPE D. (1988) The science of fractal images. New York, springer-Verlag. ROUSSIN-BARIAC M. (1985) Etude hydrochimique et isotopique d'une nappe alluviale sous climat semi-aride. Thèse, Université Paris-Sud (Orsay). SCHERTZER D., LOVEJOY S. (1984) Des fractales dans l'atmosphère. Sciences et Techniques, 5, pp 17-19. SCHERTZER D., LOVEJOY S. (1987) Singularités anisotropes, divergences des moments en turbulence Invariance d'échelle généralisée et processus multiplicatifs. Annales Math. du Québec, 11, pp 139-181.

#### **ANNEXES**

### ANNEXE 1

- \* Ensemble de Mandelbrot.
- \* Ensemble de Julia.

#### ANNEXE 2

- \* Figures des hyétogrammes de type 1. \* Figures des hyétogrammes de type 2. \* Figures des hyétogrammes linéaires.
- 
- 

#### ANNEXE 3

- \* Figures des fonctions dimensionnelles.
- \* igures des fonctions logistiques

#### **ANNEXE 1**

#### **L'ENSEMBLE DE MANDELBROT**

Lorsque l'on soumet les nombres du plan complexe à une certaine opération indéfiniment répétée, les nombres qui sont extérieurs à cet ensemble s'enfuient à l'infini, tandis que ceux qui sont intérieurs se contentent de légers glissements autour de leur valeur initiale. Prés de la frontiére, l'approche de l'instabilité se traduit par des va et vient, d'où les étonnantes variétés de figures trés esthétiques (fig. 1 à 6).

Le mathématicien B. Mandelbrot fut le premier à s'intéresser à la géomètrie fractale, c'est à dire à l'étude de figures dont le nombre de dimension est fractionnaire.

Le contour qui limite l'ensemble de Mandelbrot est donc un fractal et grace à un ordinateur, tout comme le ferait un microscope, on peut étudier ce contour à différentes échelles.

En général, à une échelle plus petite, on retrouve la figure initiale, mais elle n'est pas tout à fait identique.

Mais, comment expliquer ce processus itératif qui donne naissance à l'ensemble de Mandelbrot ?

On choisit un nombre complexe c variable, puis on calcule l'expression

$$
z^2 + c
$$

(où z est un nombre complexe quelconque)

'n

La valeur initiale de z est zéro, d'où l'expression devient à nouveau égale à c. Ensuite, on remplace la valeur de z par c et on obtient  $c^2$  + c. En continuant ce prcessus on a (  $c^2$  + c)<sup>2</sup> + c

Ainsi, suivant les valeurs données à c, les différentes itérations forment de magnifiques figures illustrant les livres de H.O. PEITGEN. Figure 1 - Vue globale de l'ensemble de Mandelbrot.

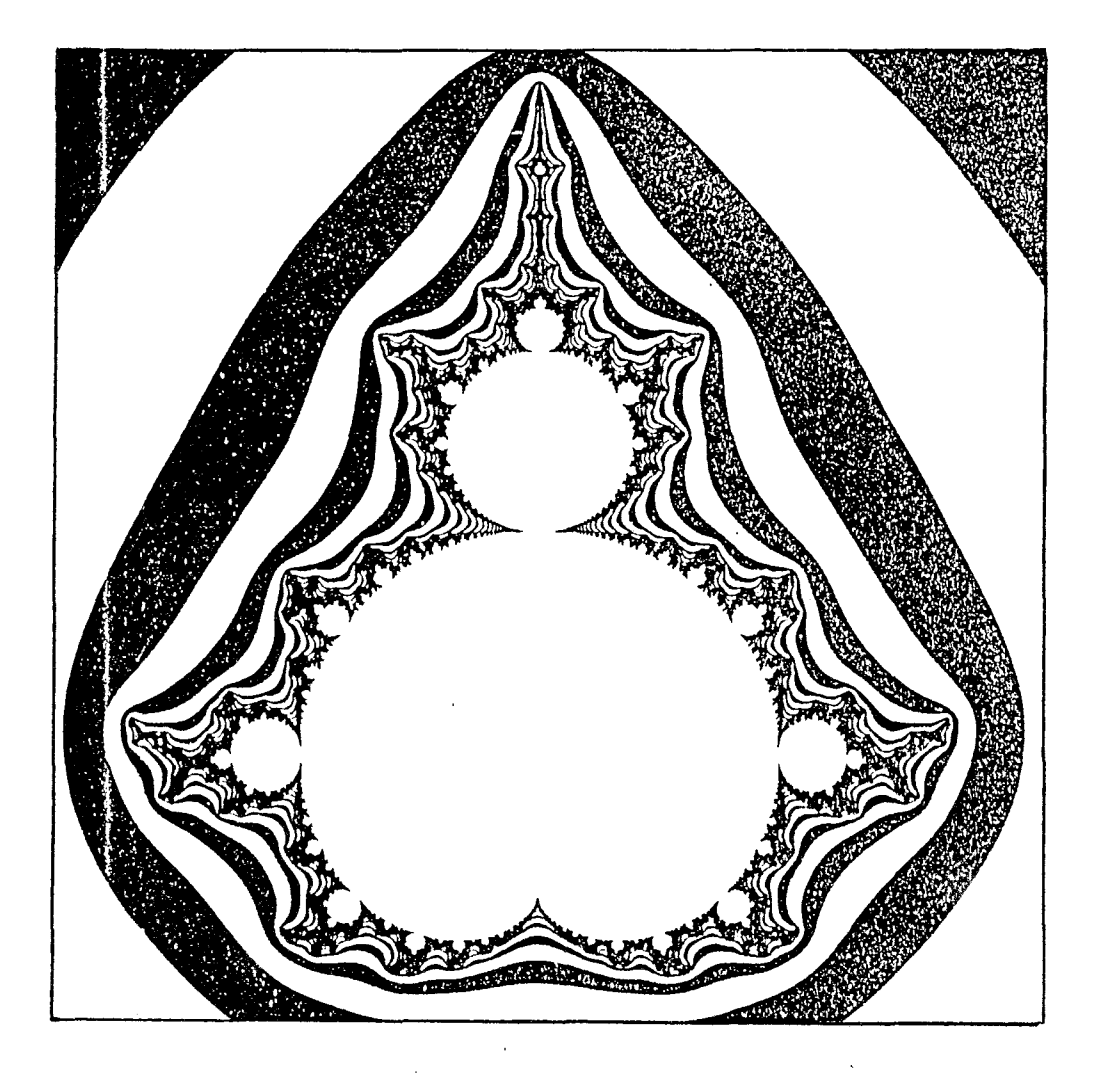

 $\mathbf{r}$ 

Figure 2 - Agrandissement d'une zone frontalière de l'ensemble de Mandelbrot et représentation avec des lignes équipotentielles.

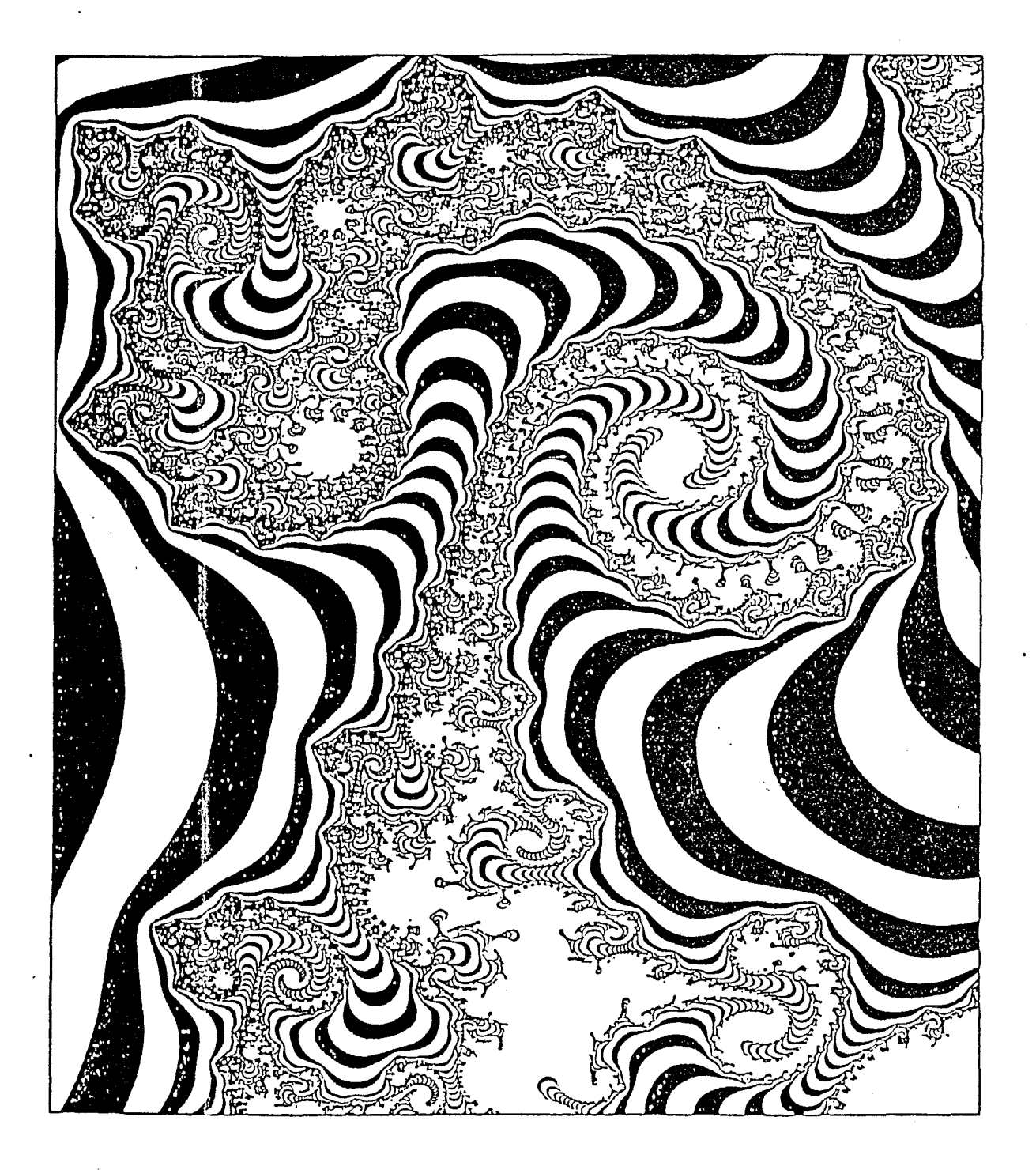

 $\bar{\rm I}$ 

N

Figure 3 - Agradissement encore plus fort de l'ensemble de Mandelbrot.

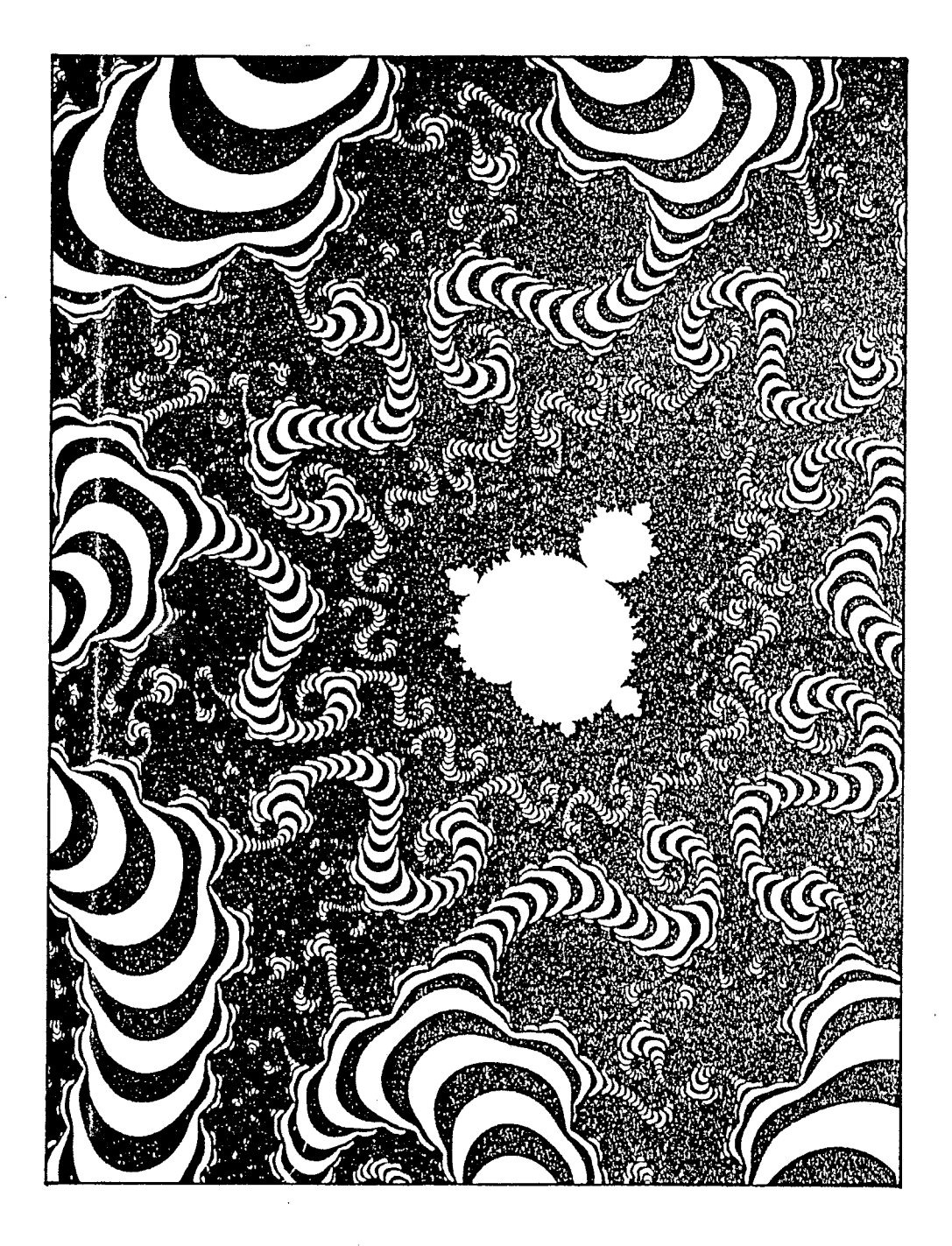

Figure  $4 - R$ eprésentation des lignes de champ autour de l'ensemble de Mandelbrot (orthogonales aux équipotentielles).

 $\mathbb{E}^{\mathbb{R}^2}$ 

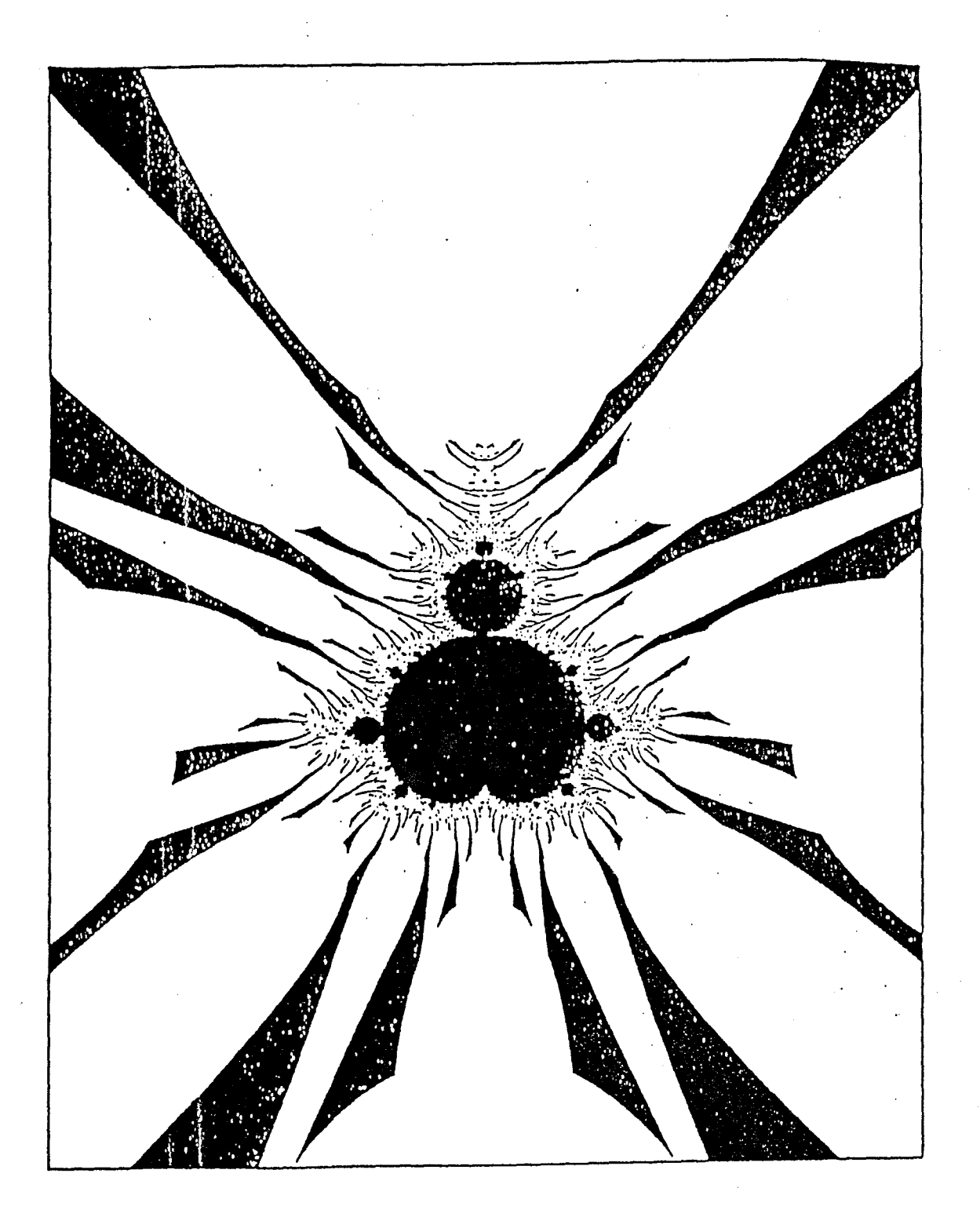
Figure 5 - Agrandissement d'une partie de la figure précédente. <sup>1</sup> Cette figure pourrait être celle d'un agrandissement de l'ensemble de Mandelbrot. $\mathcal{L}^{\mathcal{A}}$ 

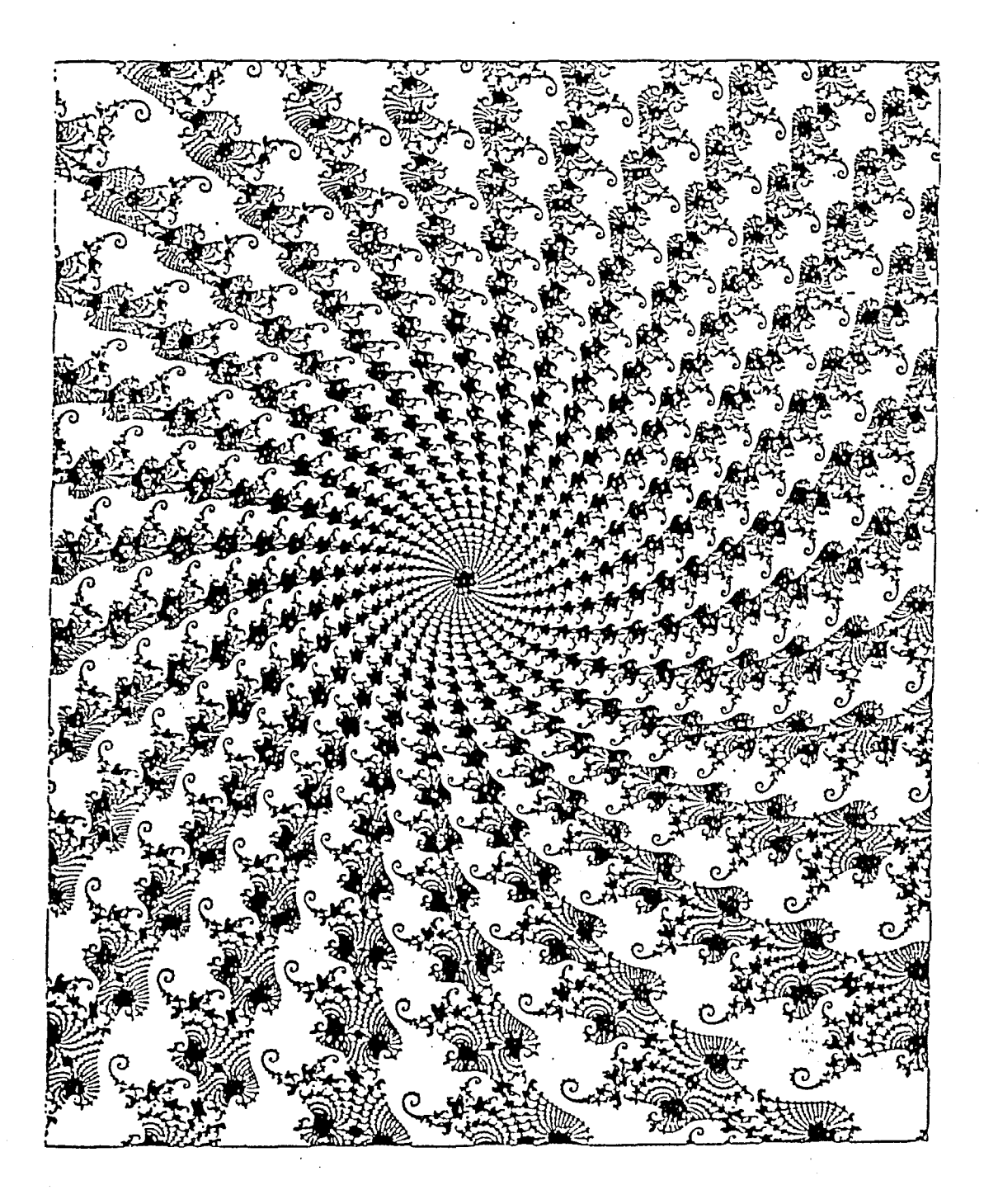

 $\mathbf{r}$ 

Figure 6 - Agrandissements progressifs d'une zone de l'ensemble<br>de Mandelbrot.

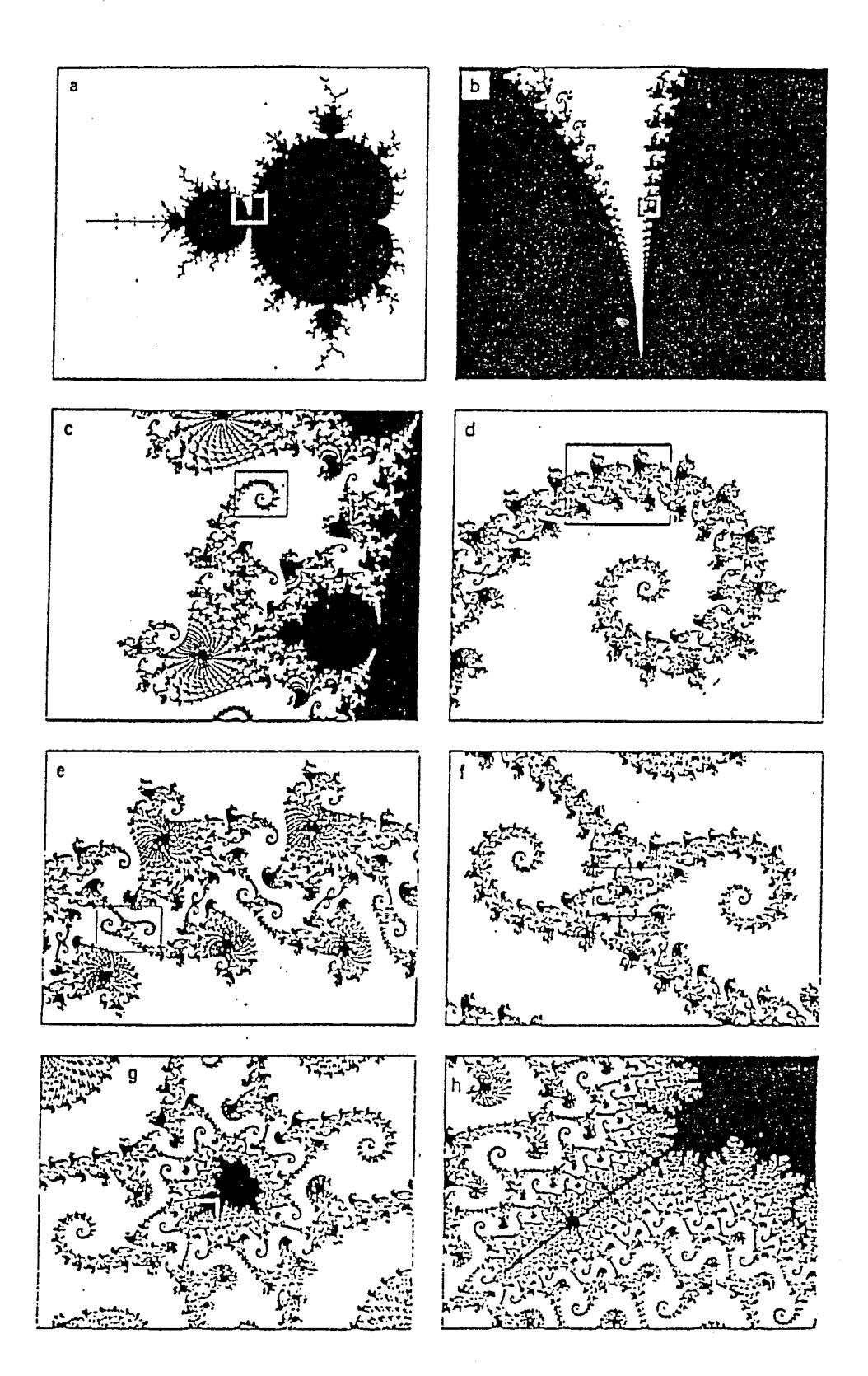

#### **ANNEXE 1**

#### **ENSEMBLE DE JULIA**

Dans ce cas, la valeur de c est fixée tandis que la valeur initiale de z varie.

Pour chaque nouvelle valeur de c, dans la formule d'itération, on ob tient un nouvel ensemble de Julia (fig. 7 et 8).

En résumé, l'ensemble de mandelbrot est une sorte de regroupement de tous les ensembles de Julia. Et la différence entre ces deux ensemble réside dans le fait que le premier ne possède pas la propriété d'autosimilarité par rapport au second.

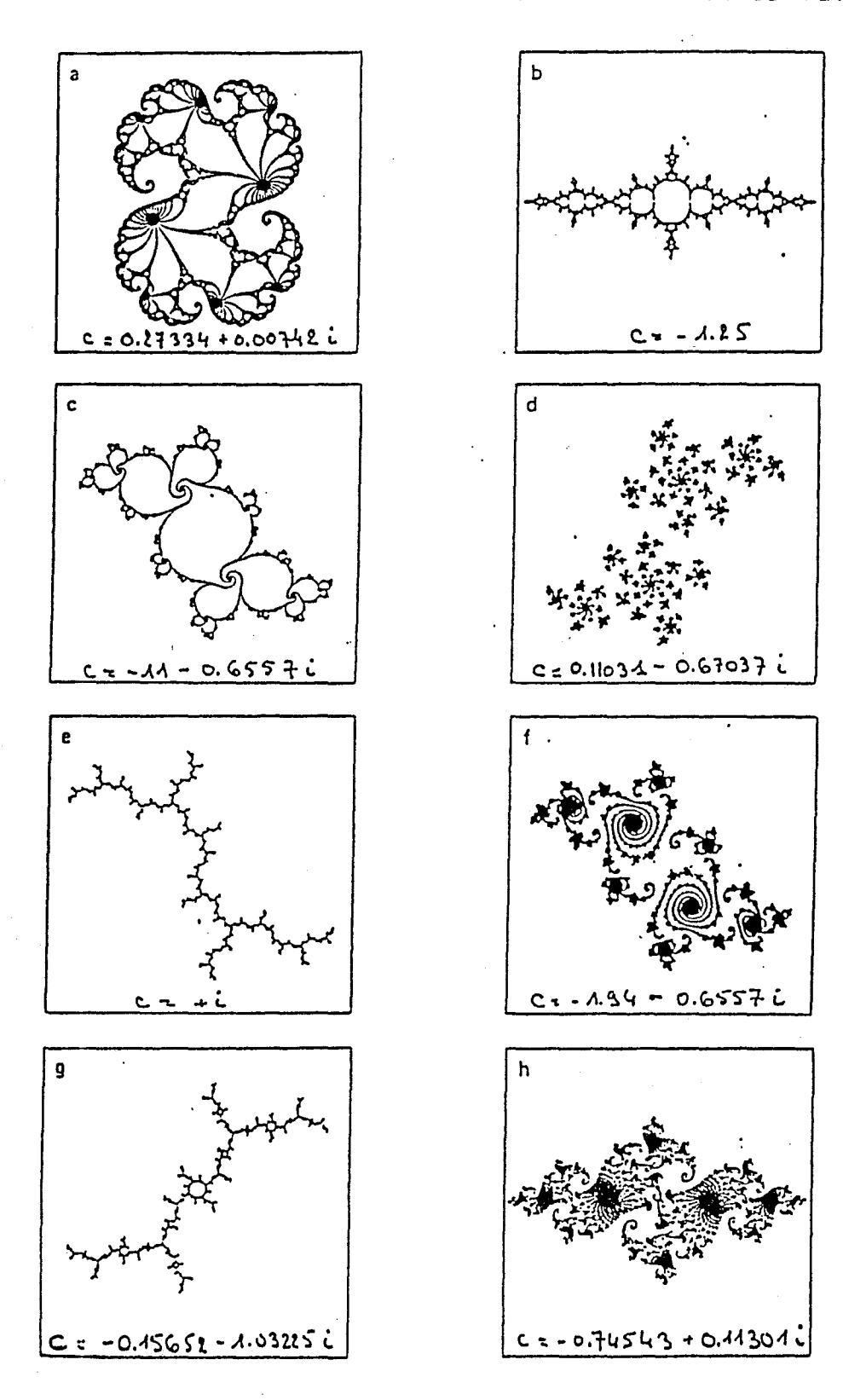

Figure 7 - Ensembles de Julia pour différentes valeurs de c

Figure 8  $-$ , Ensemble de Julia pour c =  $-0.74543 + 0.1130i$ . Cette valeur est particulière parce que l'ensemble de Mandelbrot est trés 'similaire dans cette partie du plan de c (voir fig.7 pour situer la fig.11).

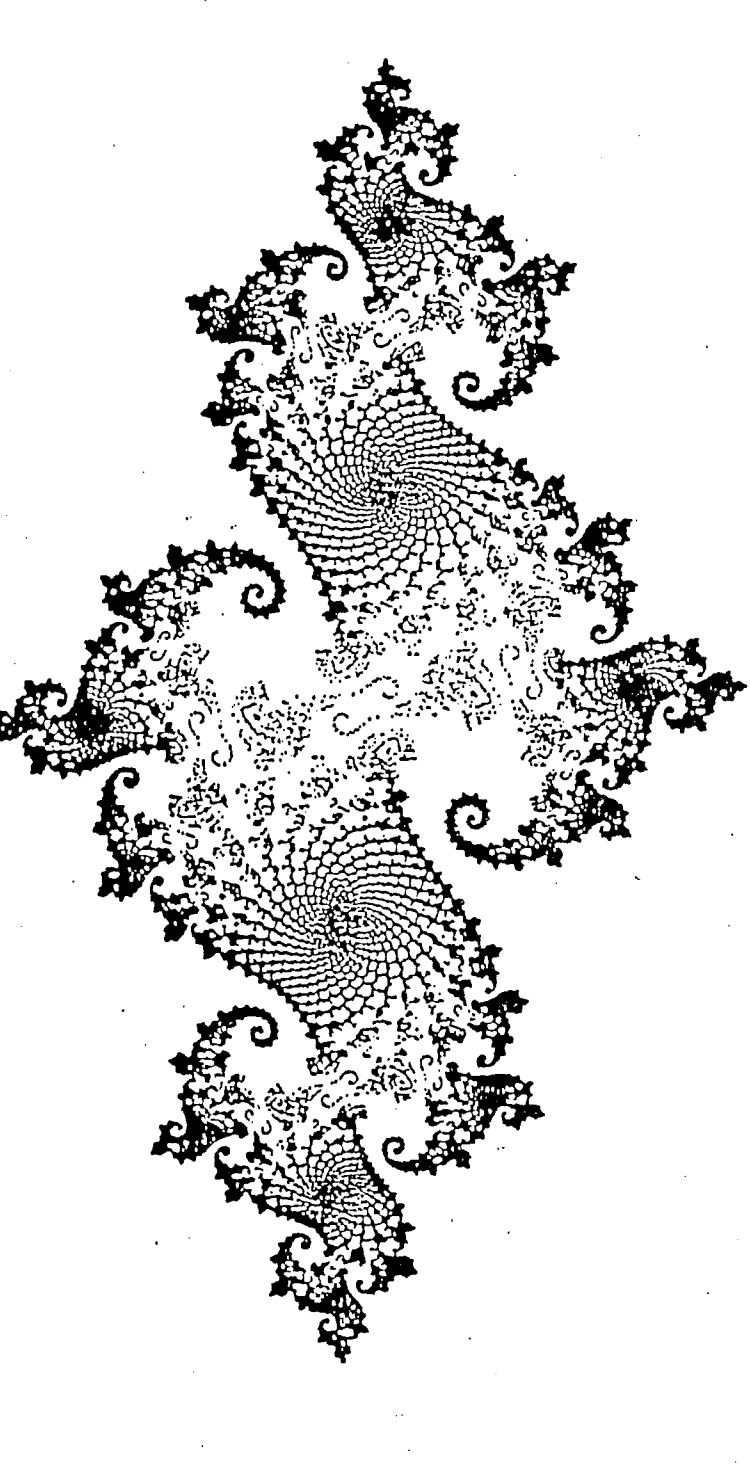

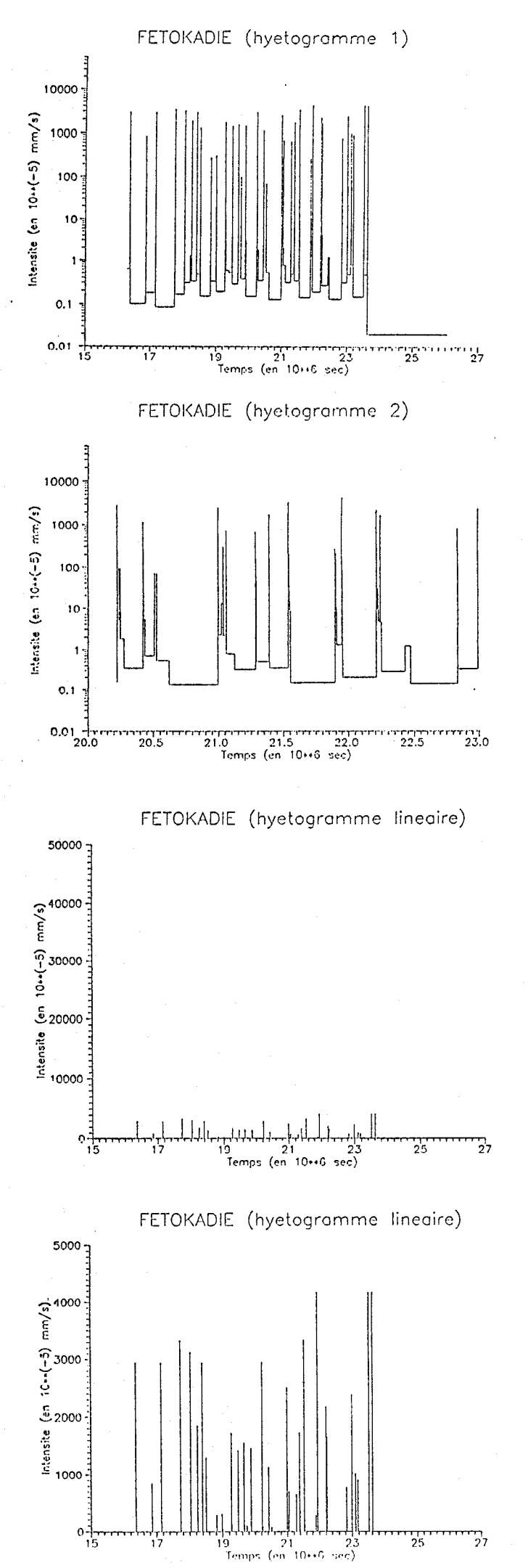

Hyétogramme de type 1 L'échelle logarythmique choisie englobe toutes les valeurs de la période de fonctionnement

Hyétogramme de type 2 L'échelle logarythmique englobe uniquement la période commune de fonctionnement

Hyétogramme linéaire L'échelle linéaire englobe toutes les valeurs de la période de fonctionnement

Hyétogramme linéaire L'axe des ordonnées ne tient compte que des valeurs de chacune des stations

**ANNEXE 2** 

FETOKADIE (hyetogramme 1)

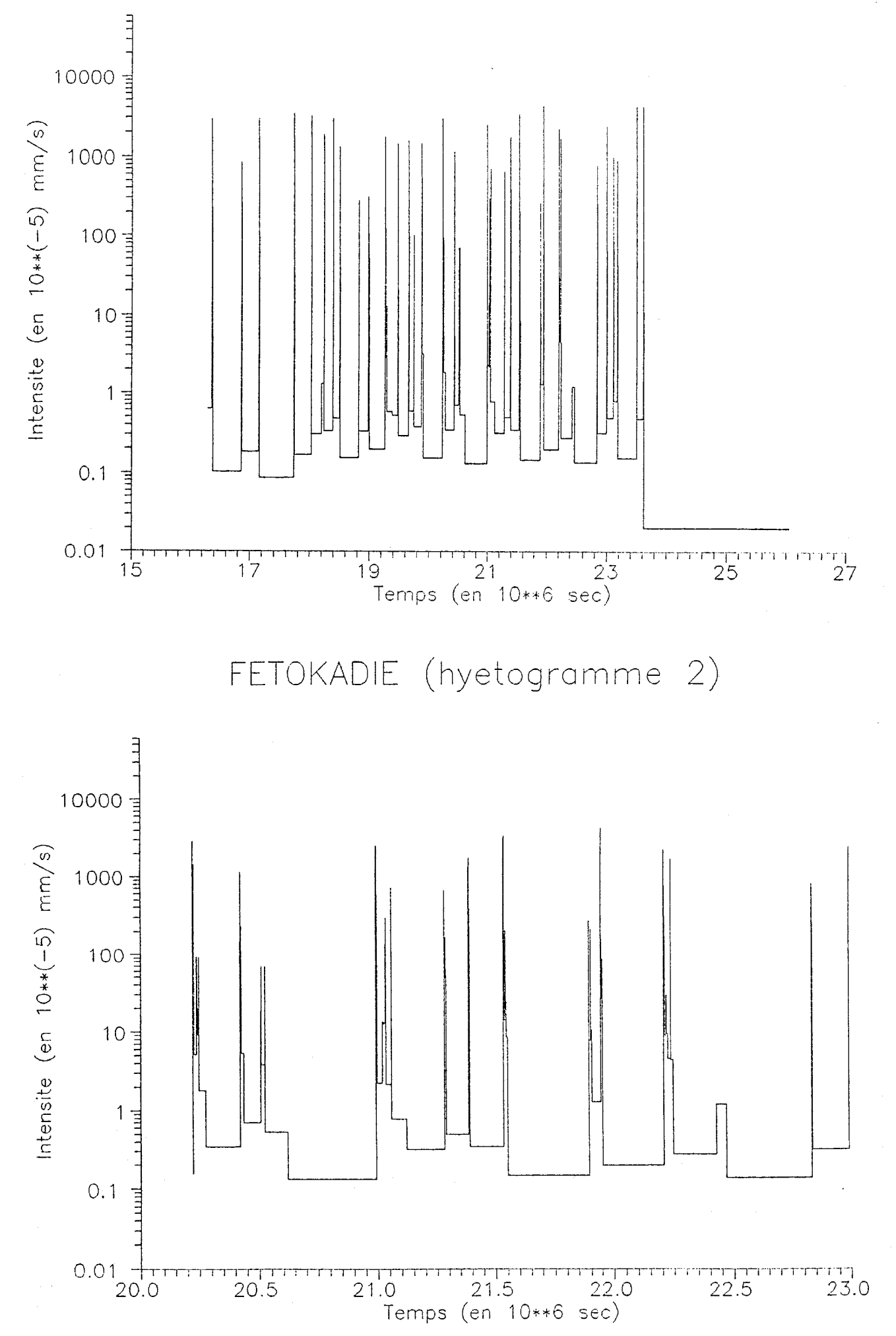

### FETOKADIE (hyetogromme lineoire)

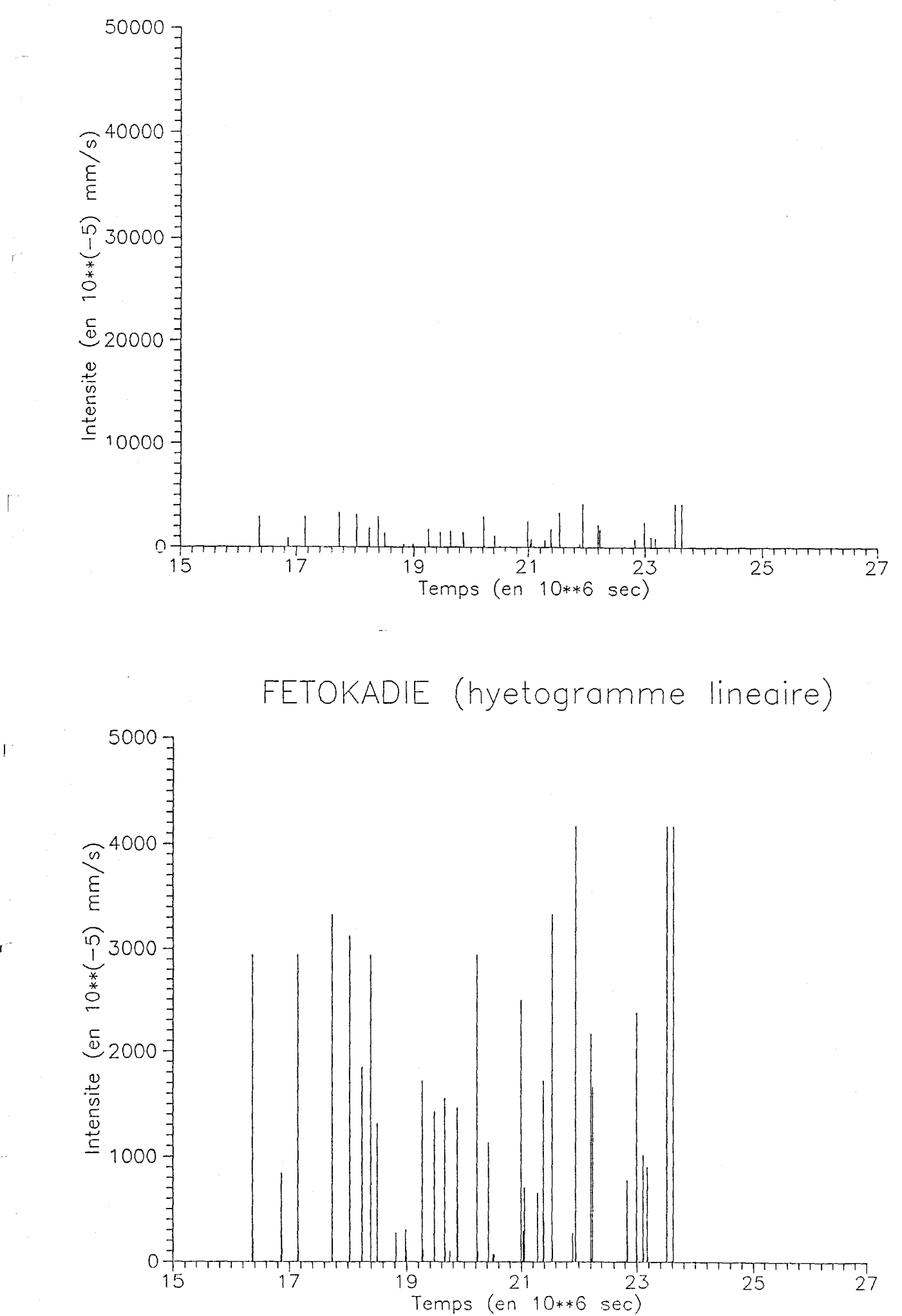

 $\mathbf{I}$ 

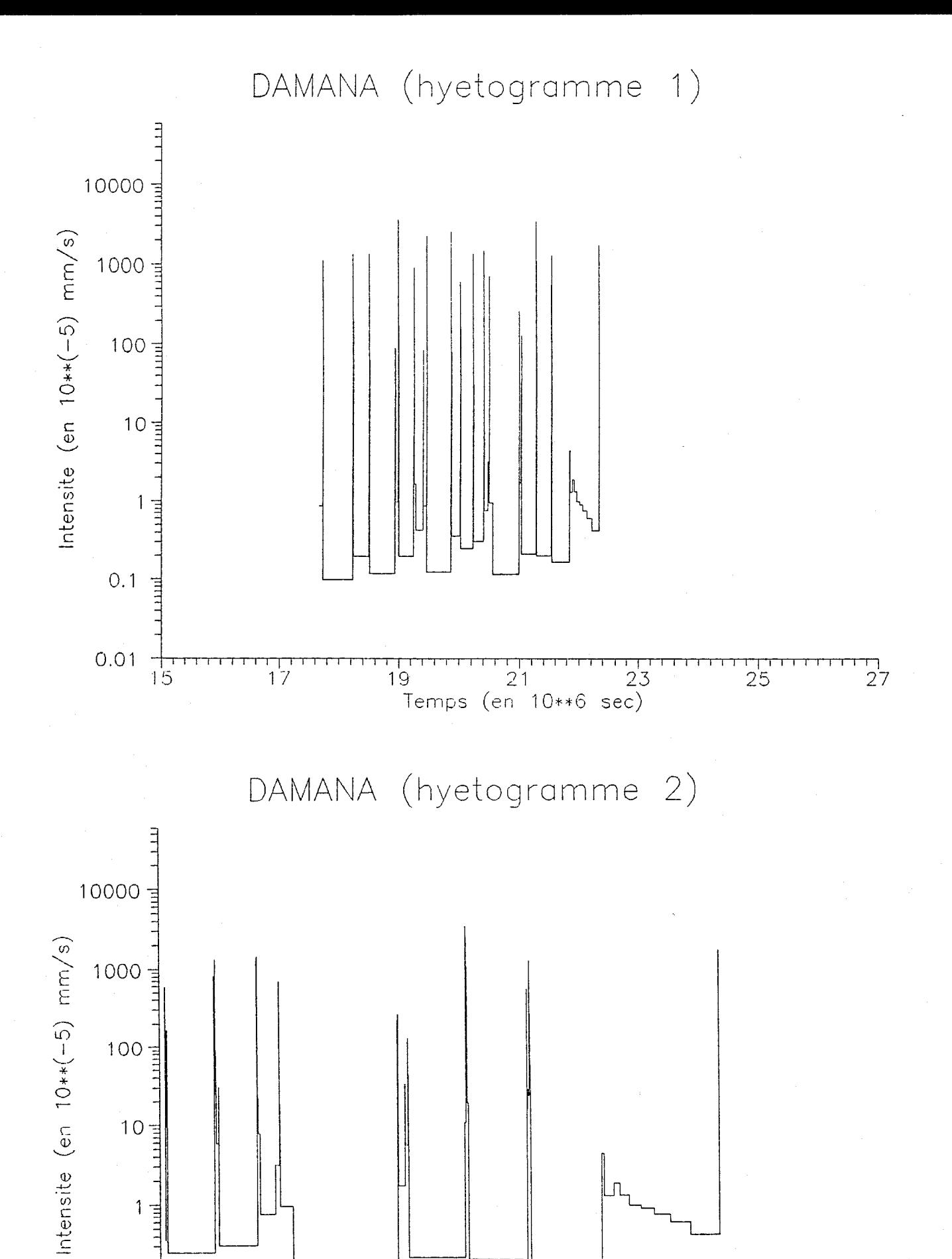

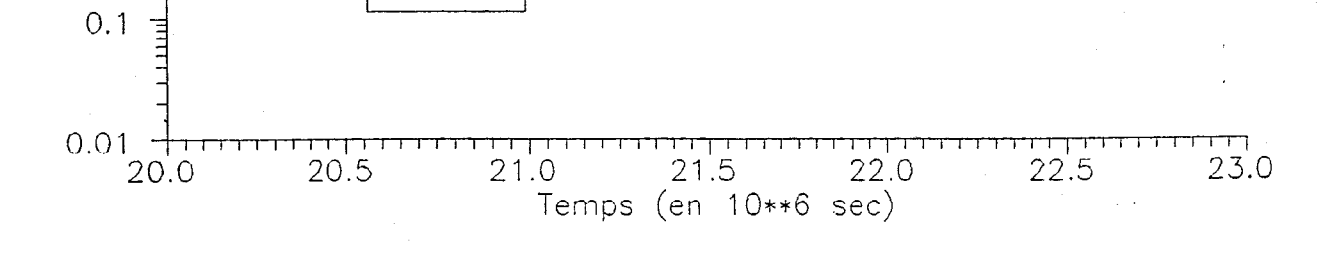

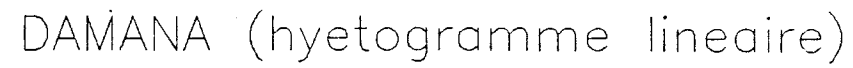

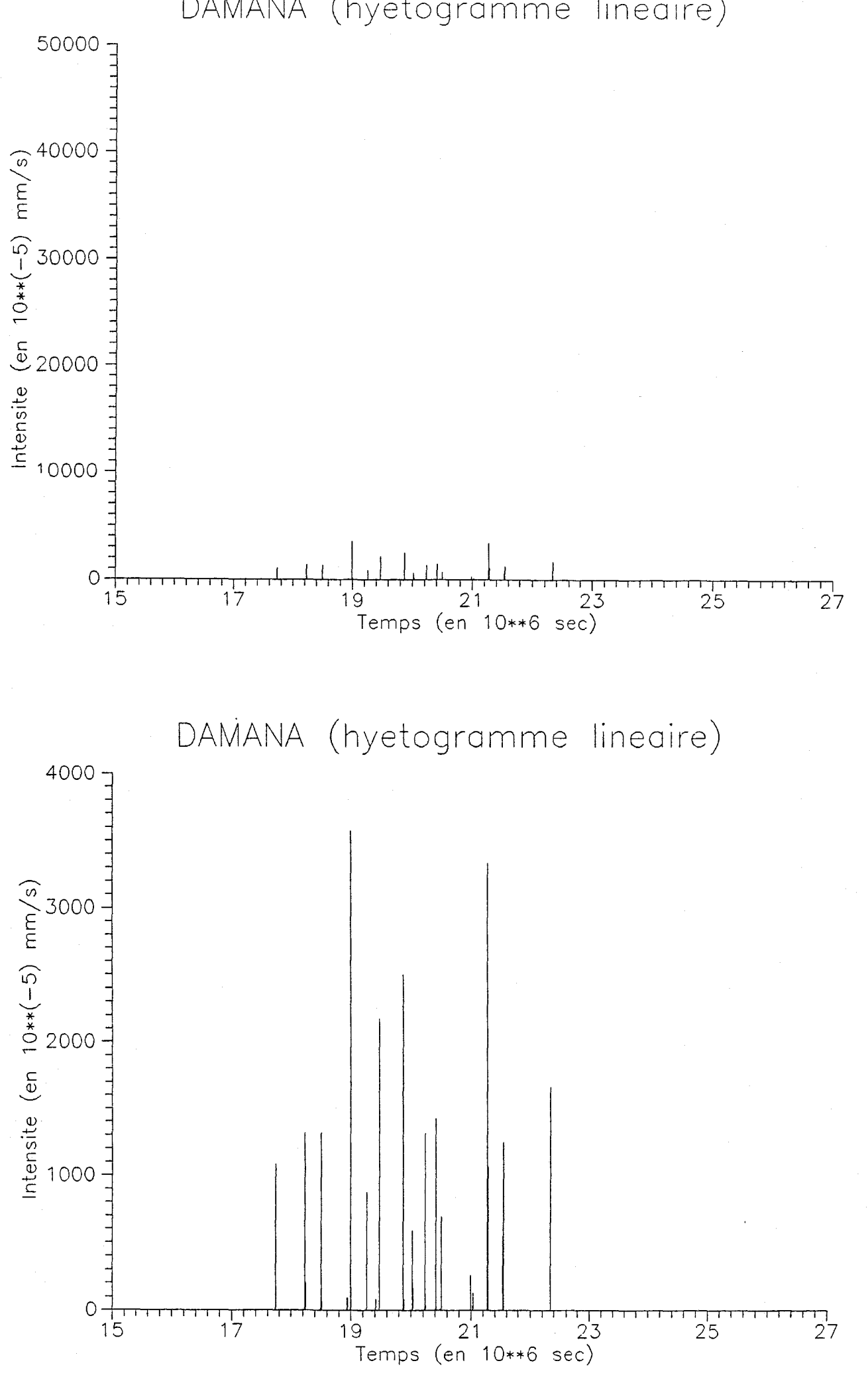

### YELOUNA EST (hyetogramme 1)

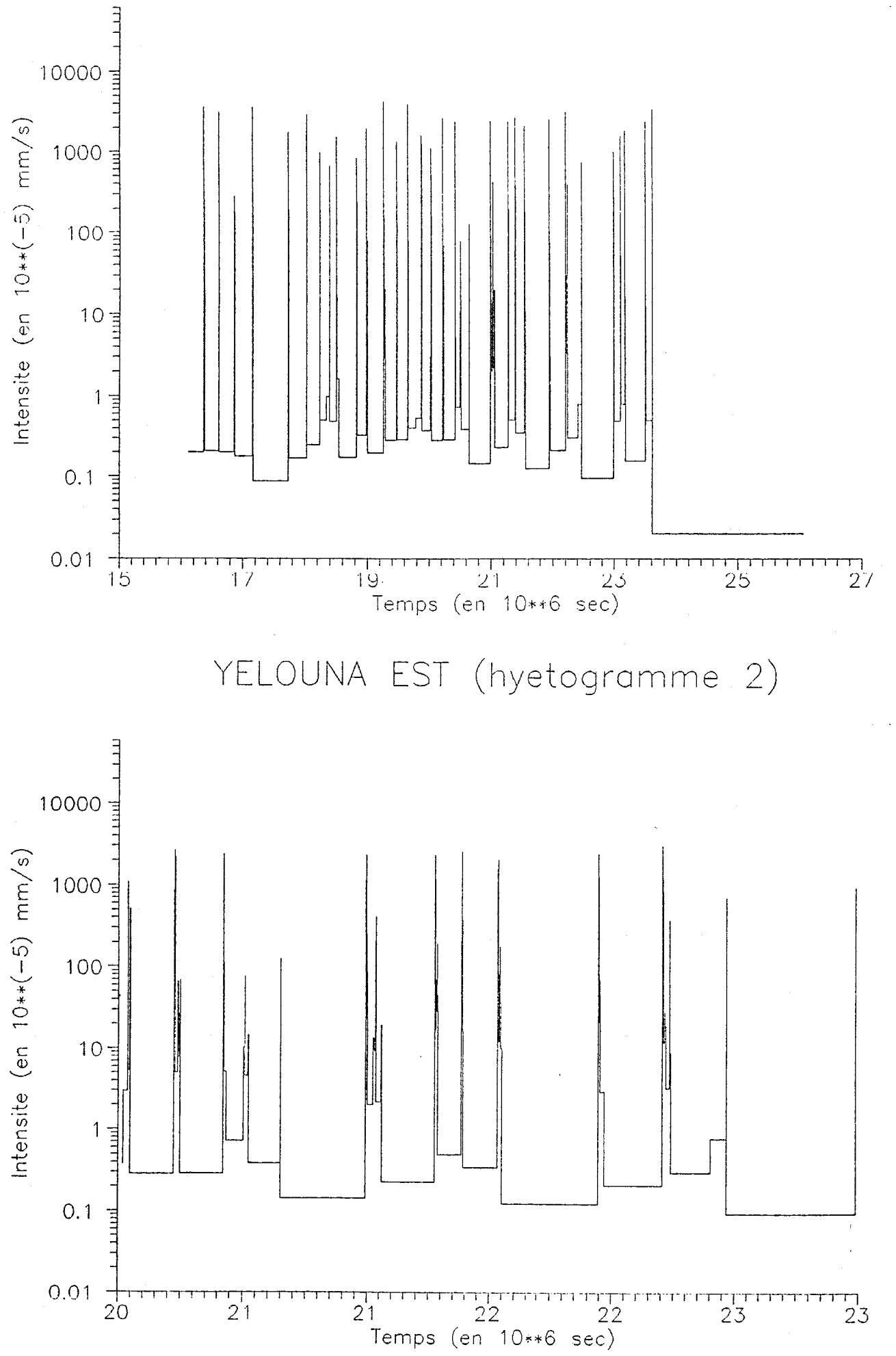

## YELOUNA EST (hyetogramme lineaire)

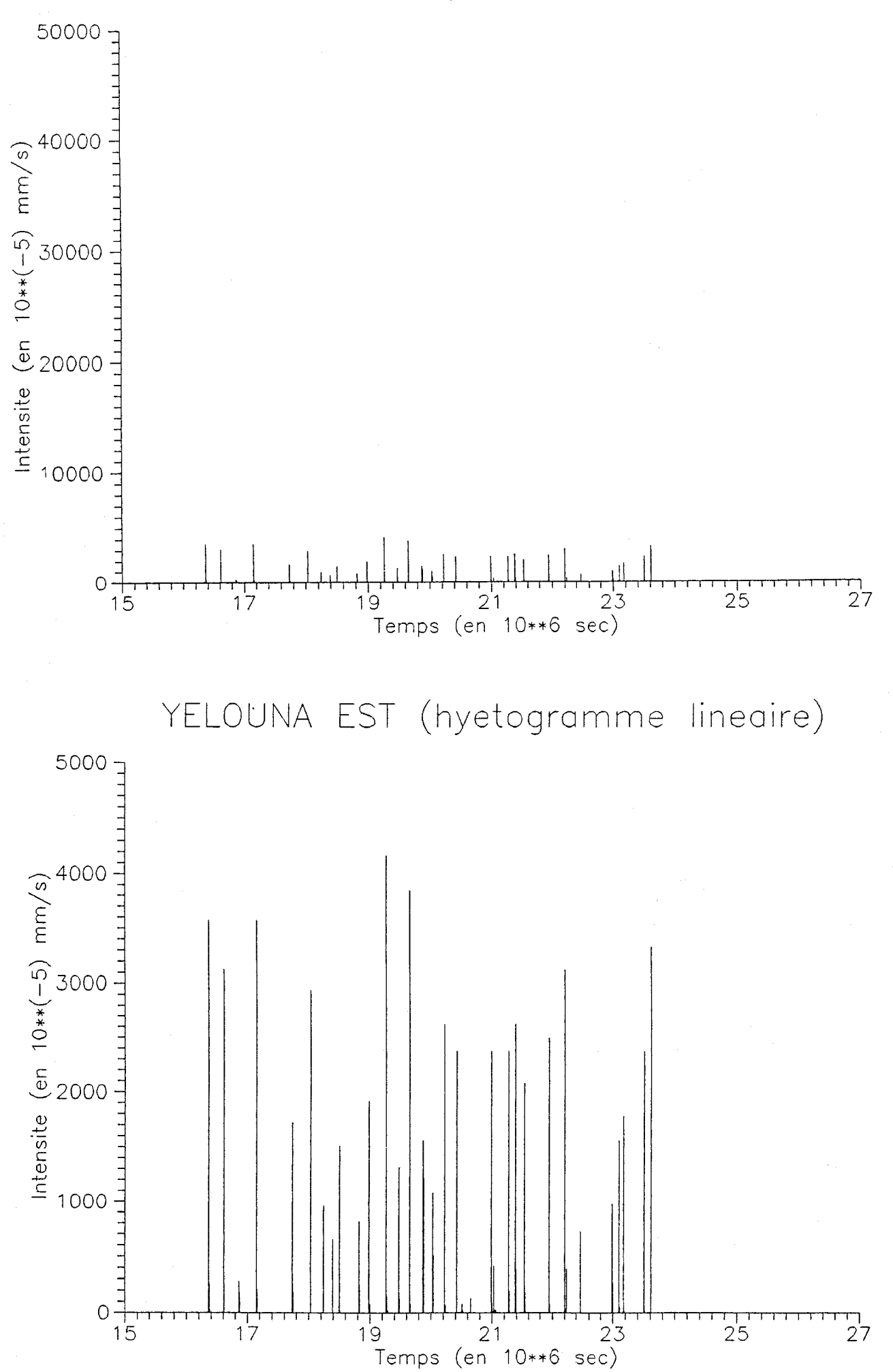

BARKIAWAL (hyetogramme 1)

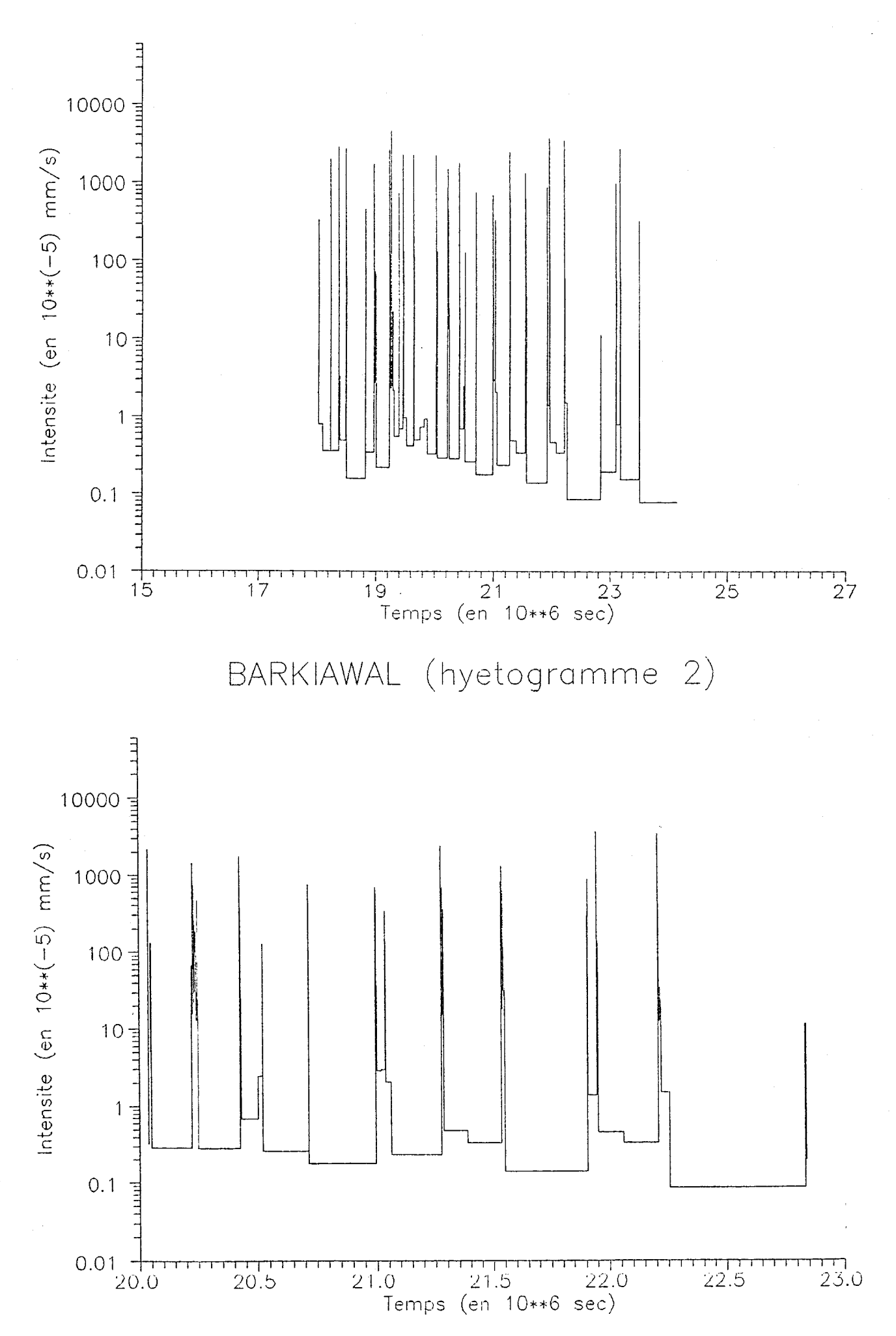

# BARKIAWAL (hyetogramme lineaire)

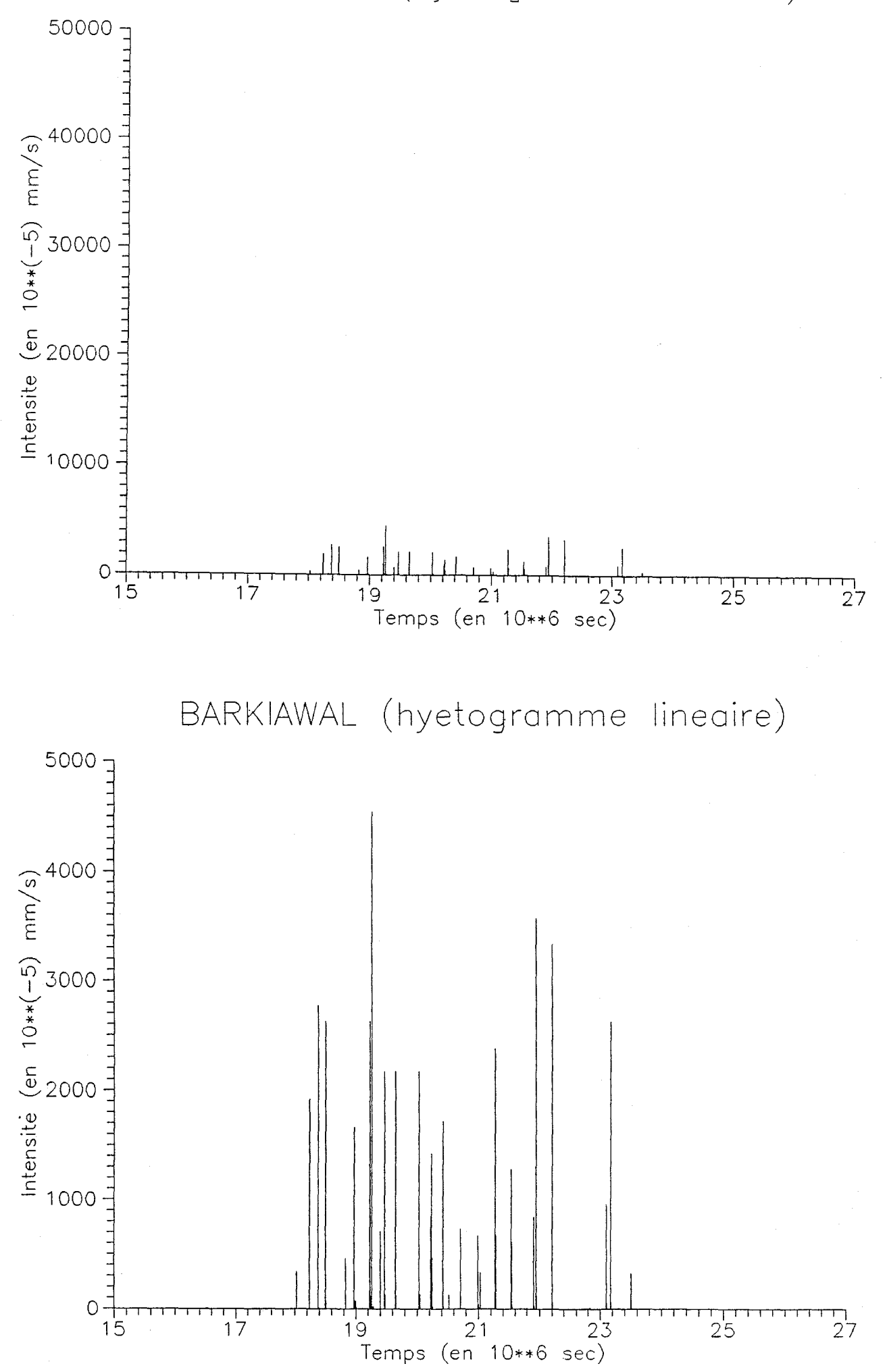

 $\mathbf{I}$ 

GAGARE (hyetogramme 1)

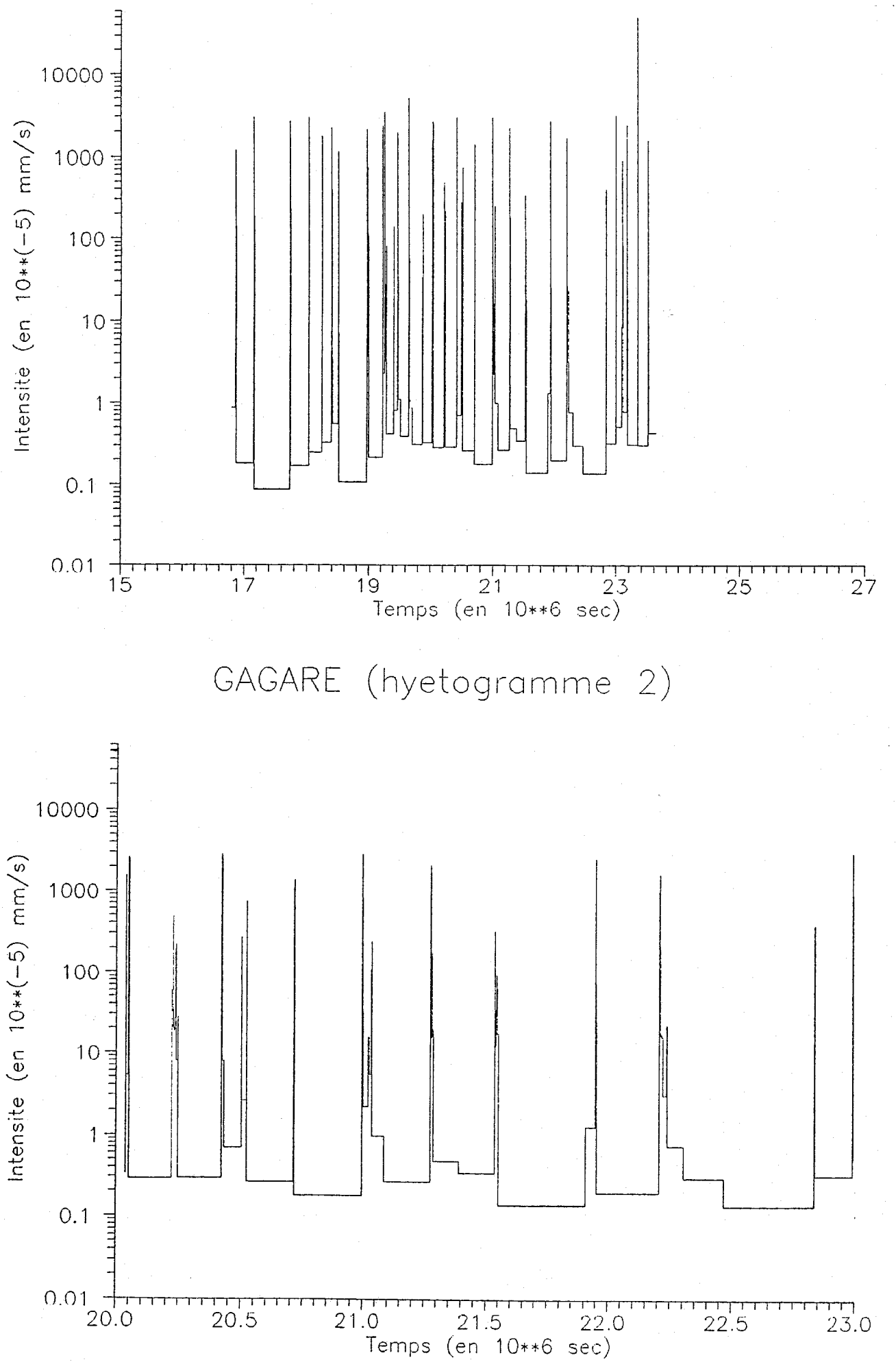

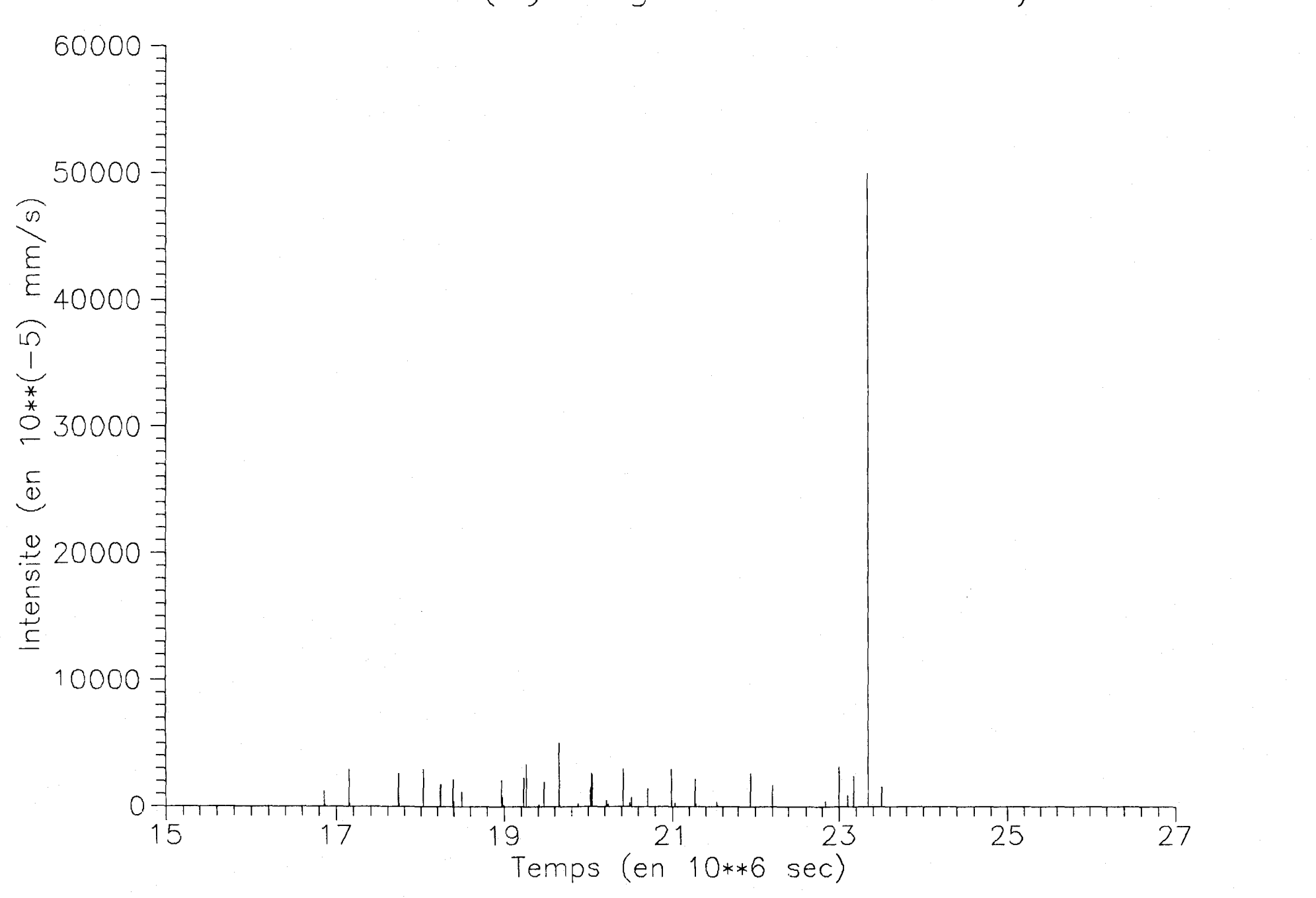

# GAGARE (hyetogramme lineaire)

NIAMEY POUDRIERE (hyetogramme 1)

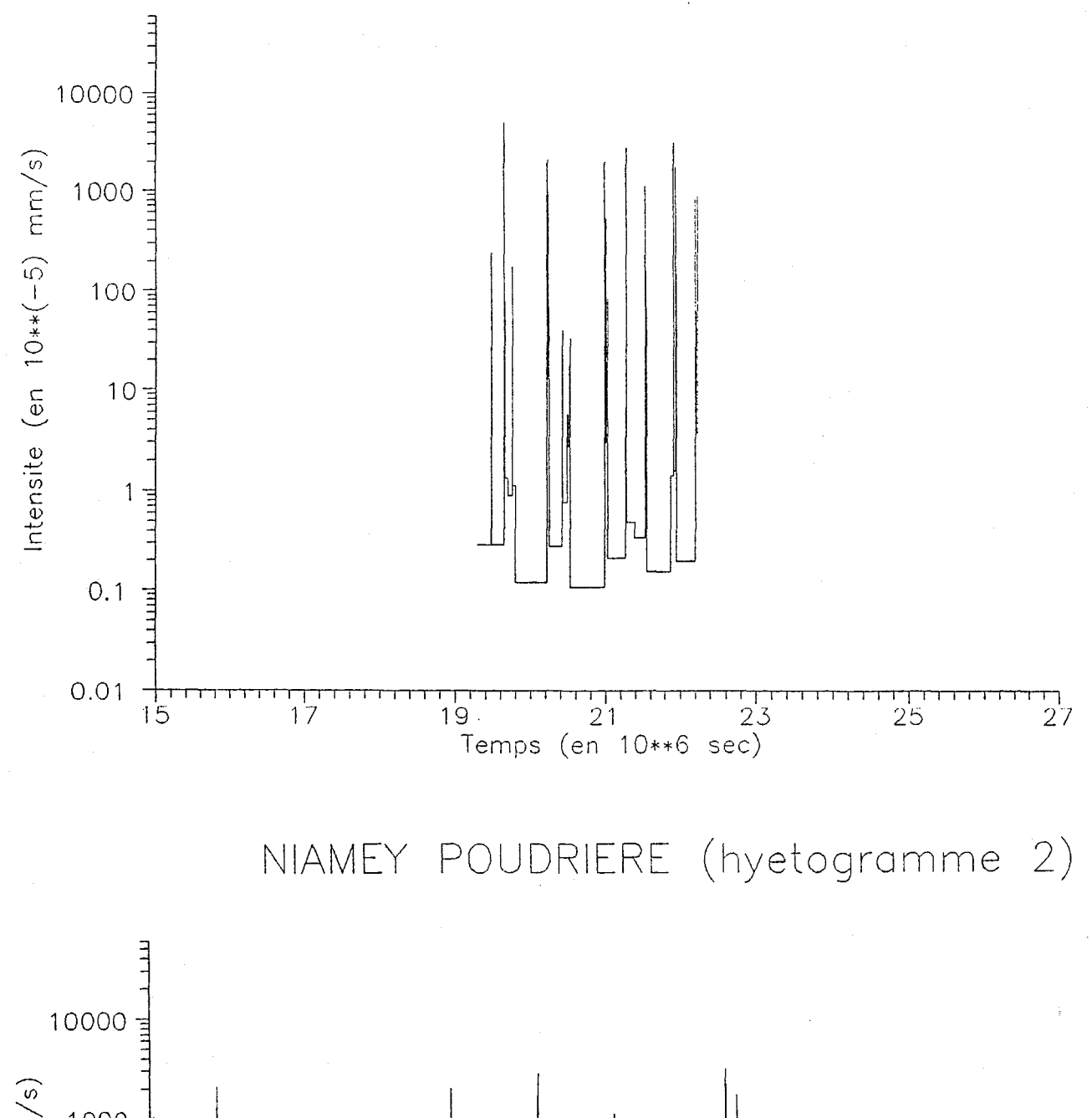

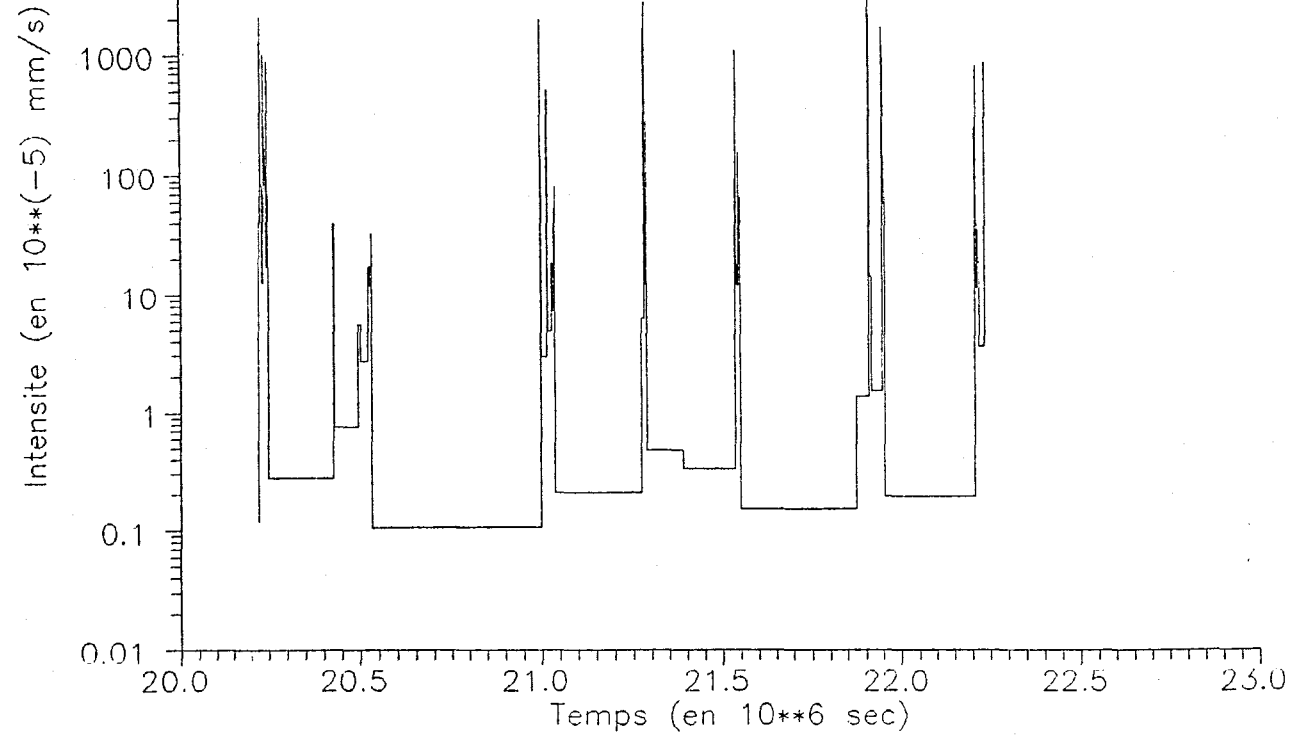

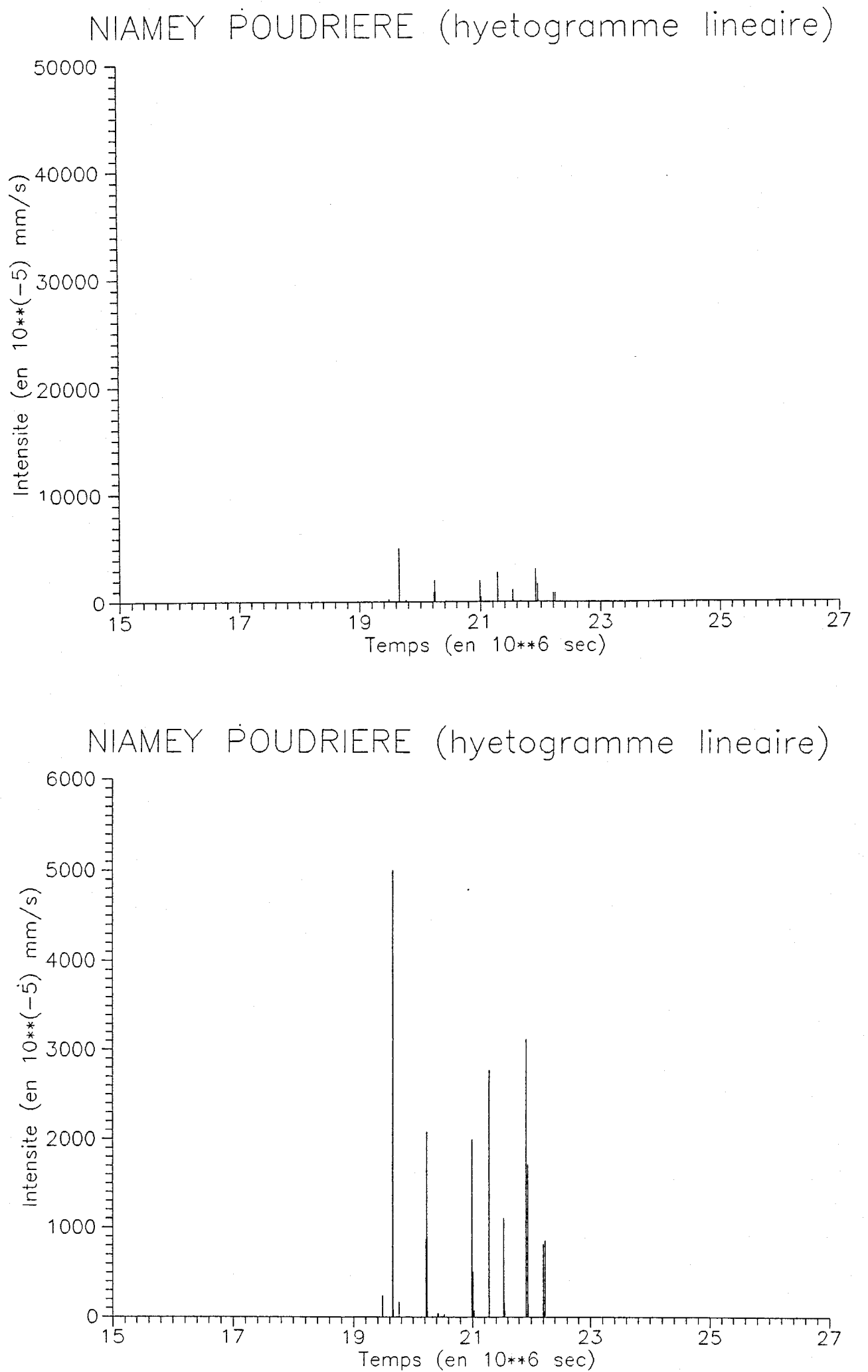

KOURE KOBAD (hyetogramme 1)

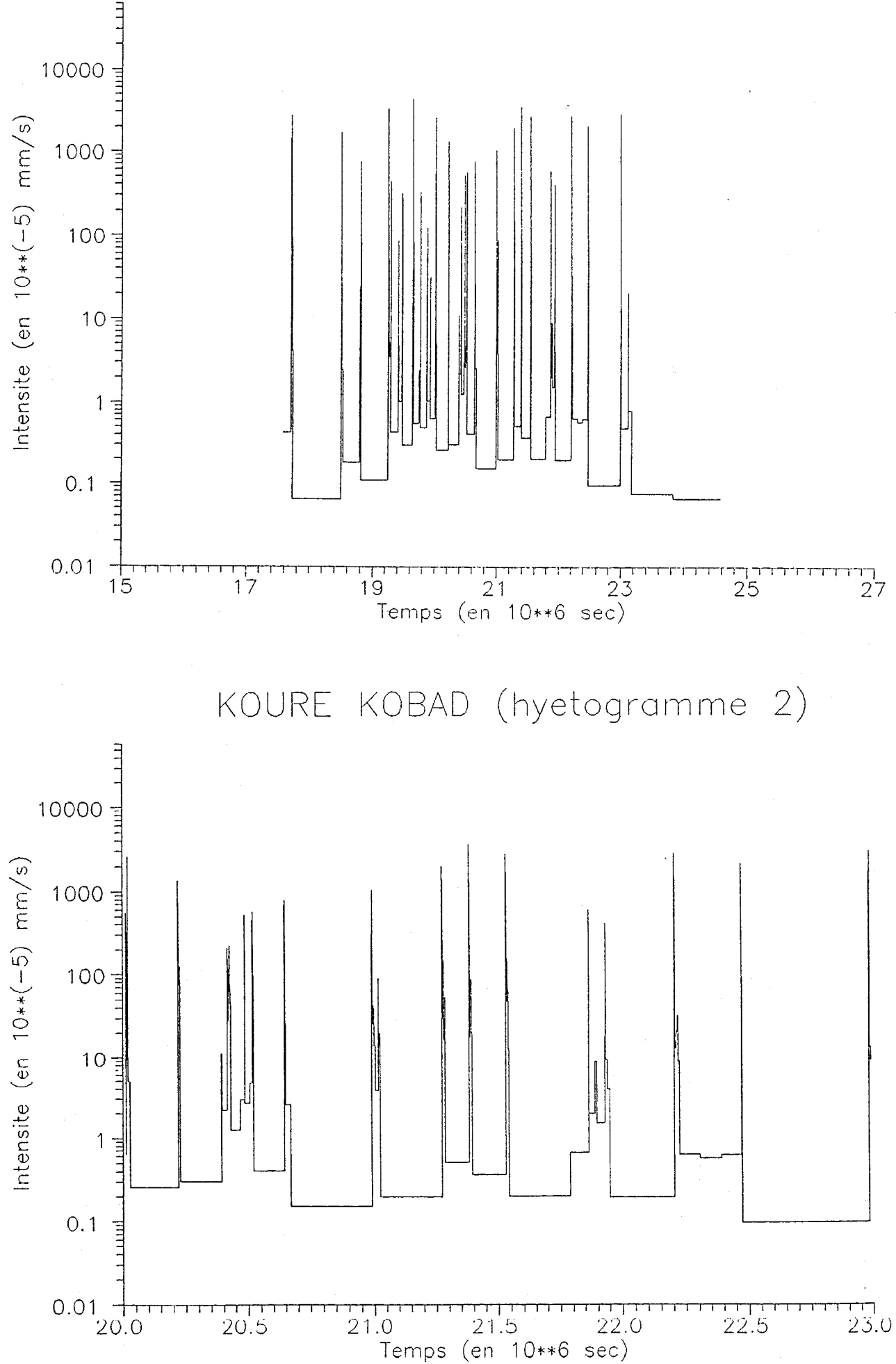

KOURE KOBAO (hyetogromme lineaire)

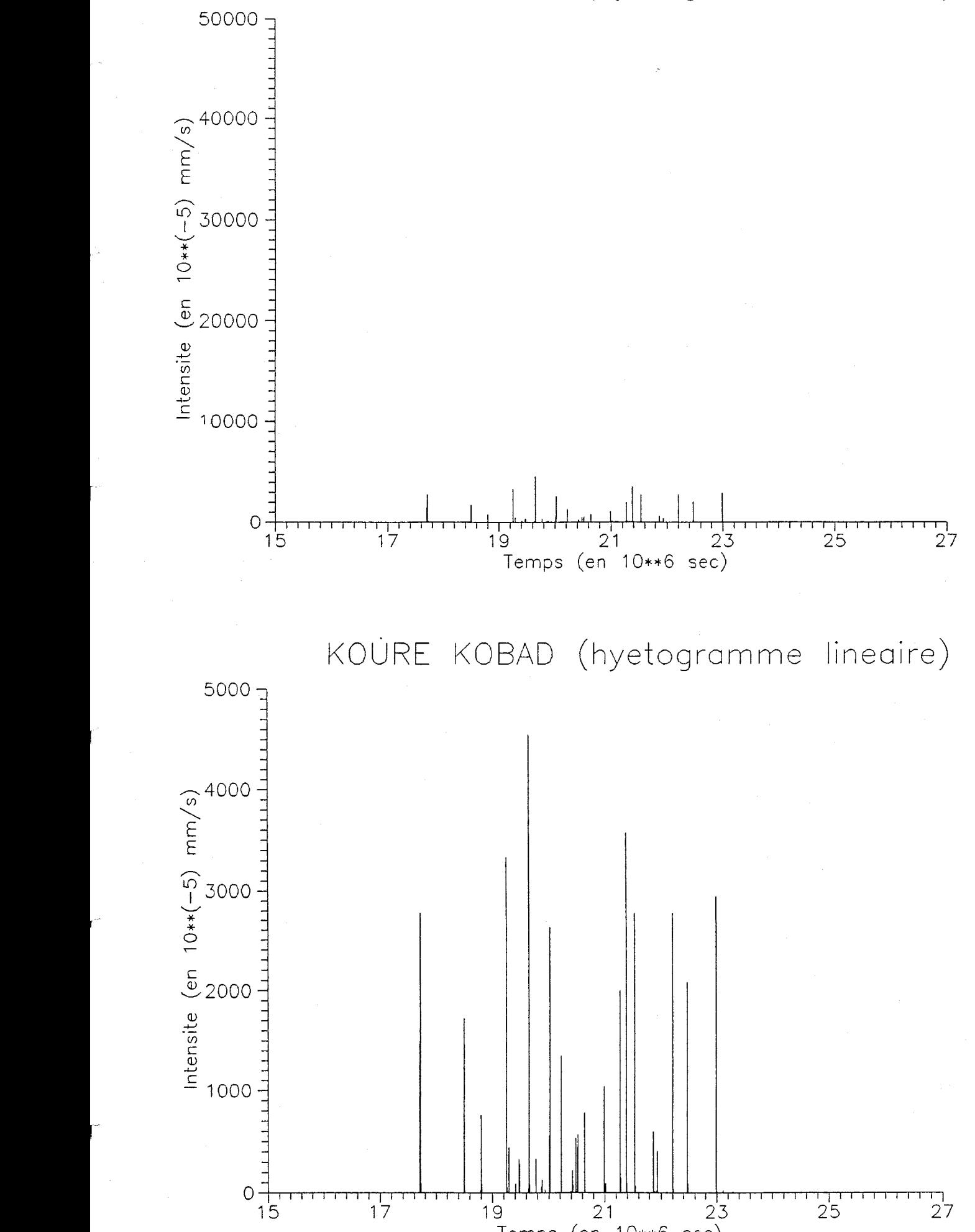

Temps (en 10\*\*6 sec)

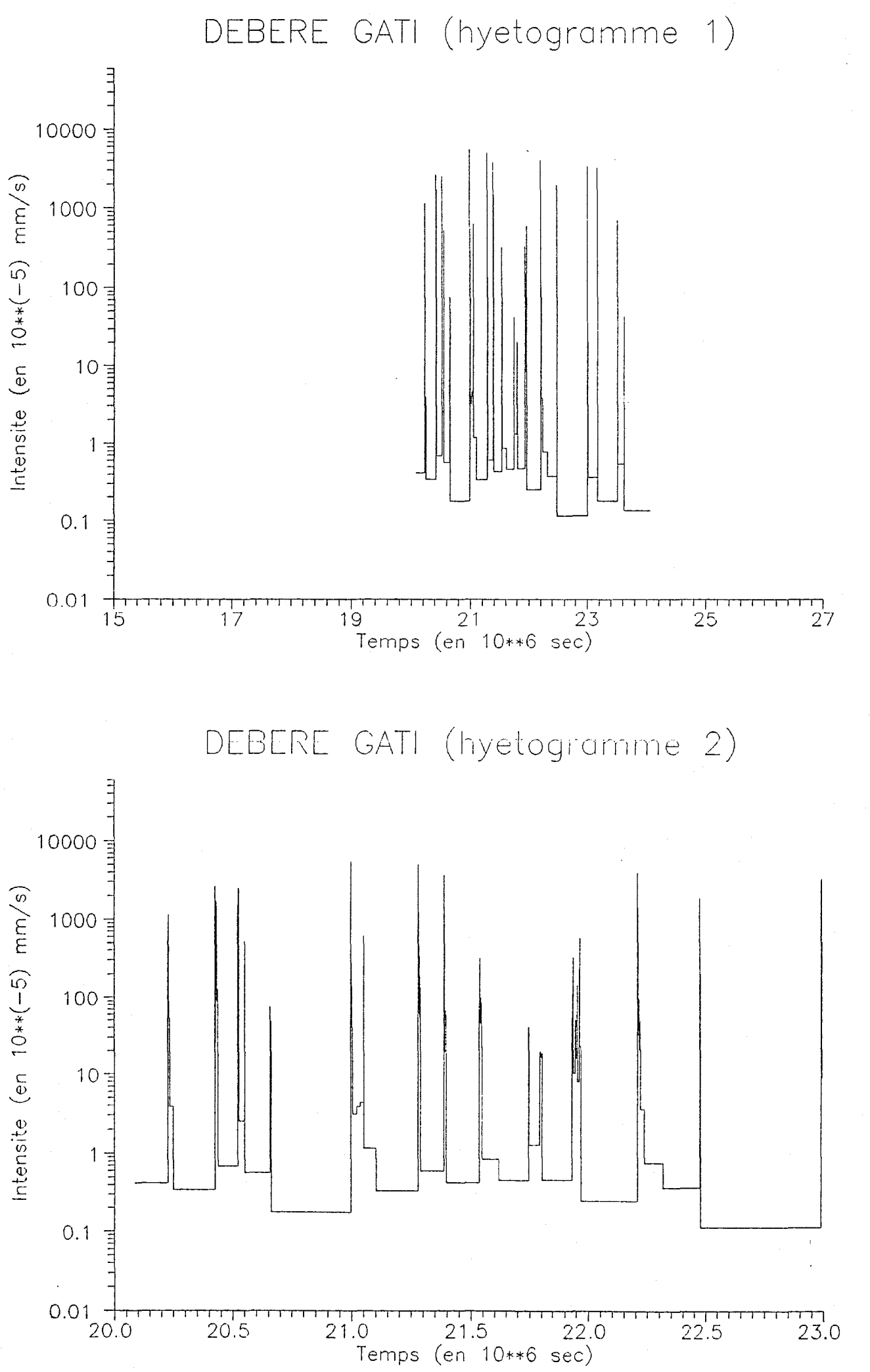

 $r^2$ 

 $\int_0^\infty$ 

DEBERE GATI (hyetogramme lineaire)

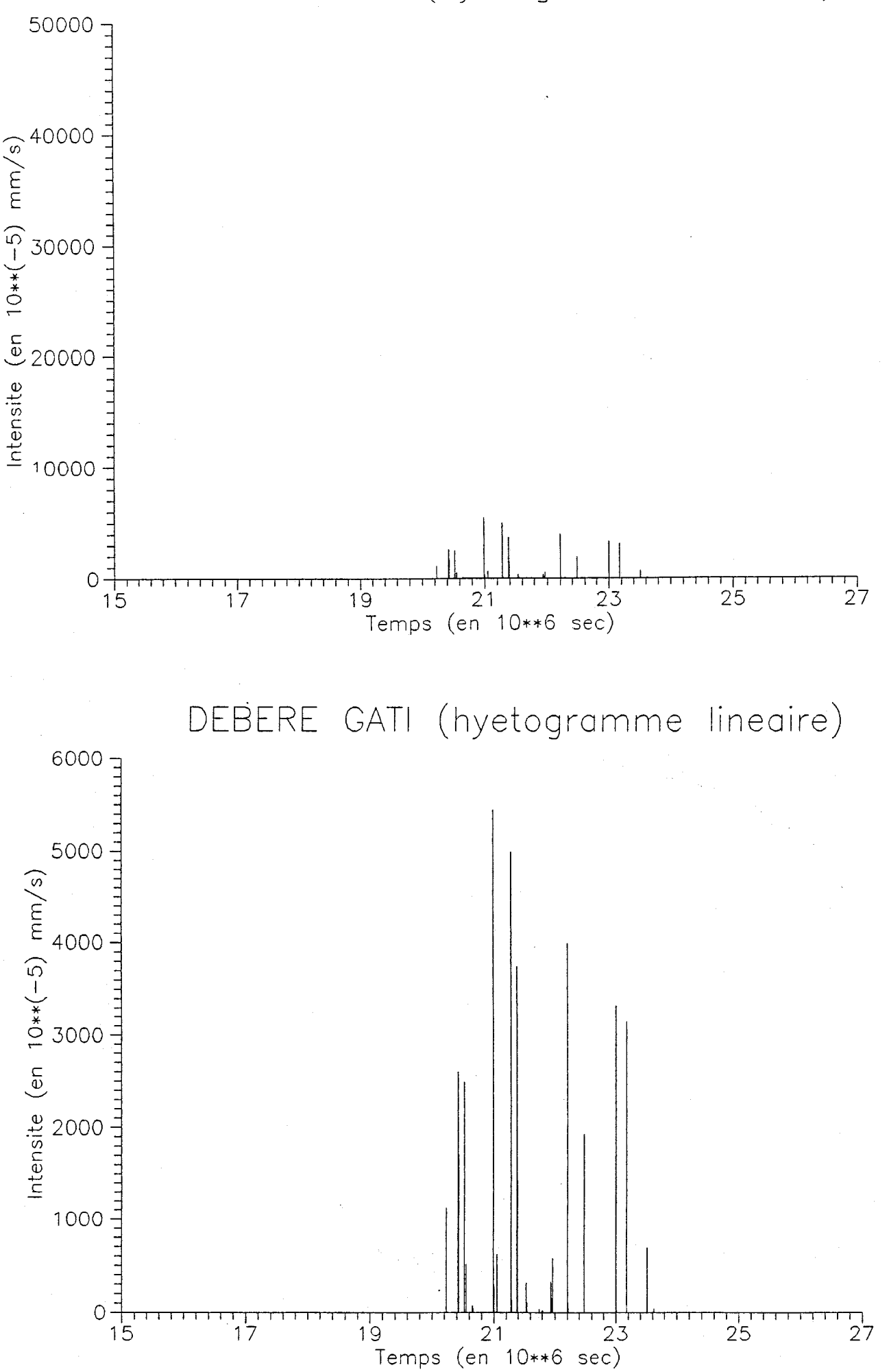

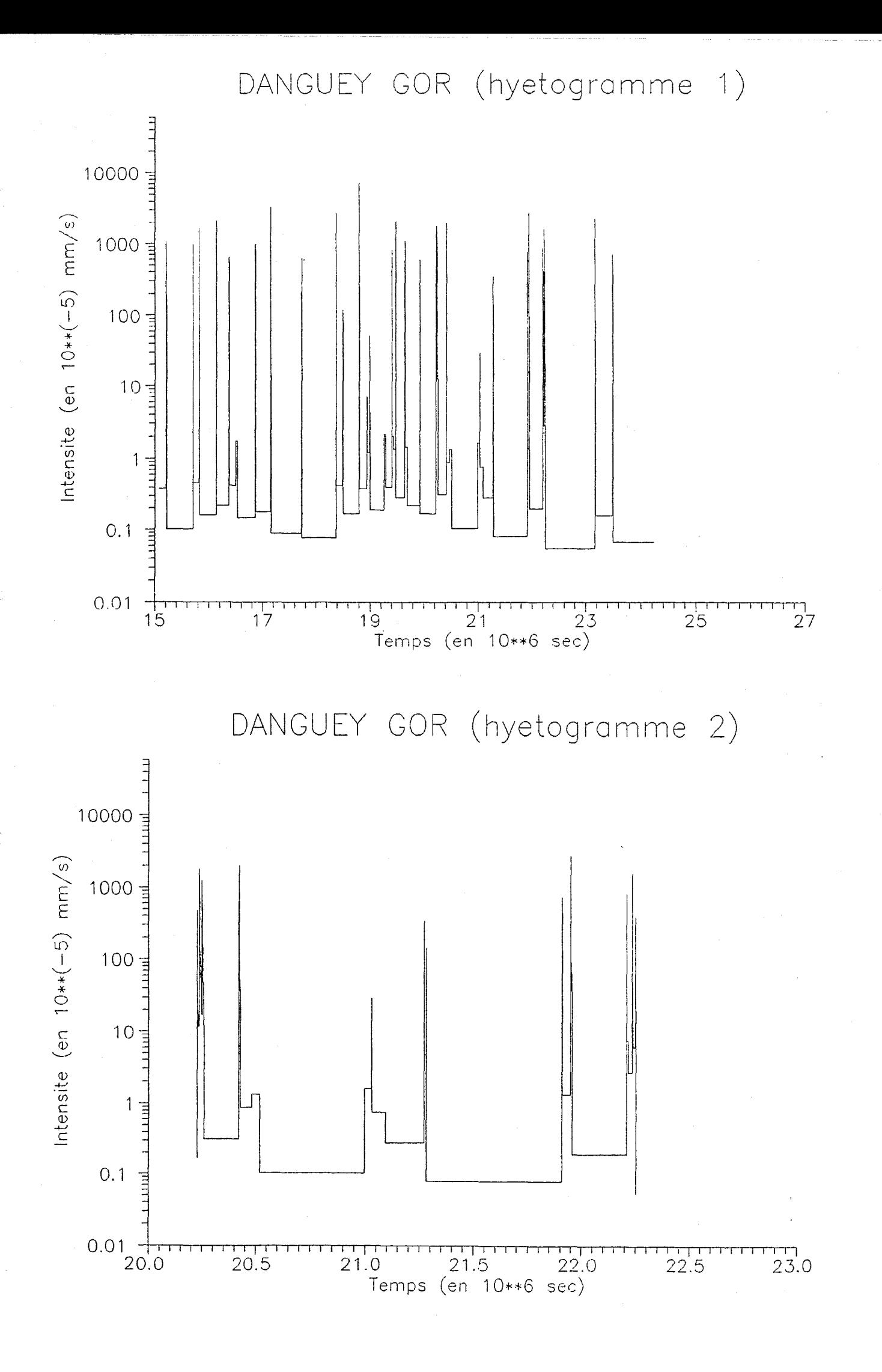

 $\mathbb T$ 

 $\mathbf{L}$ 

DANGUEY GOR (hyetogramme lineaire)

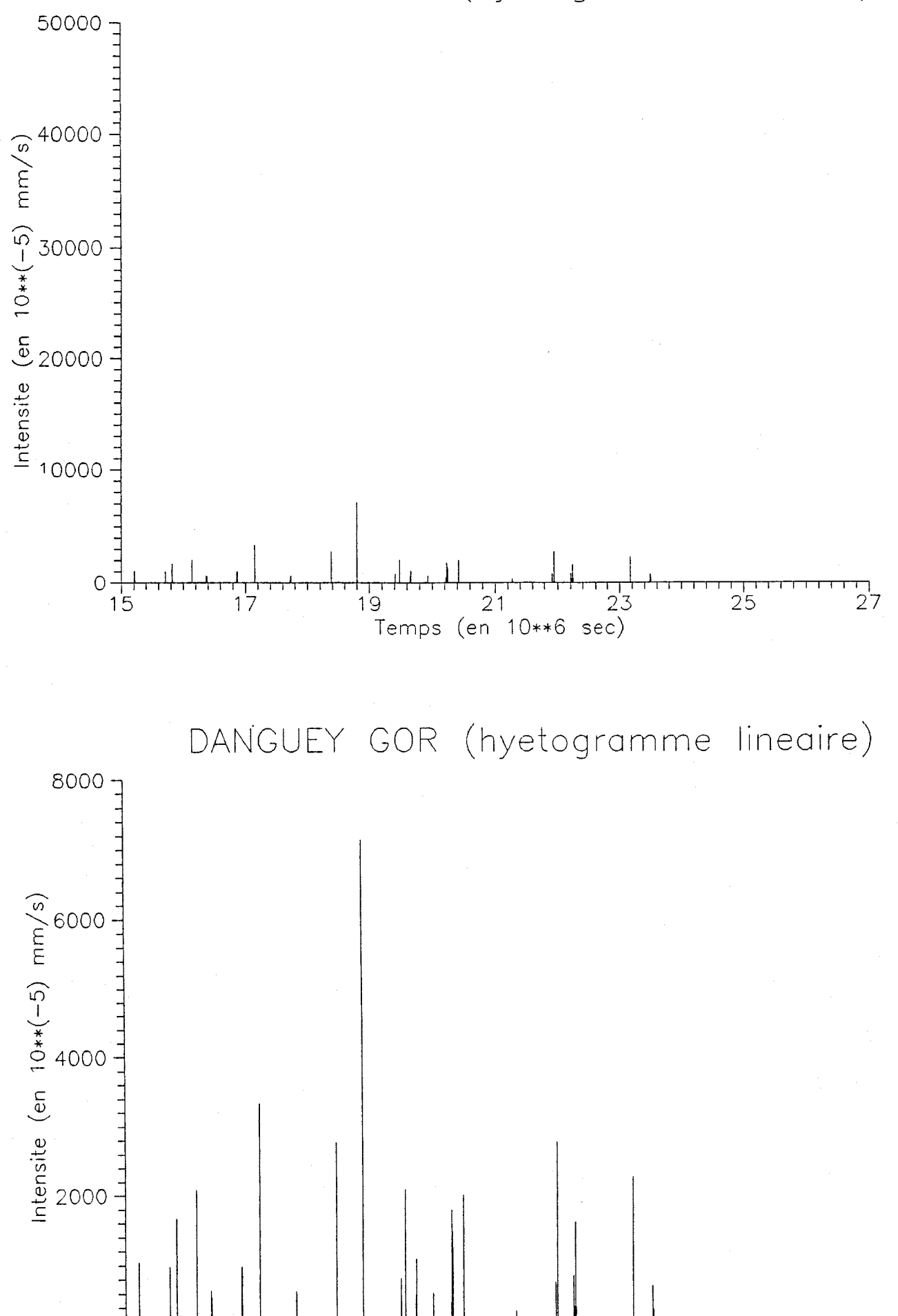

19 21 23<br>Temps (en 10\*\*6 sec)

 $\circ$ 

 $\begin{array}{c} \overline{15} \end{array}$ 

 $\frac{1}{17}$ 

 $\frac{1}{25}$ 

 $2^{7}$ 

 $27$ 

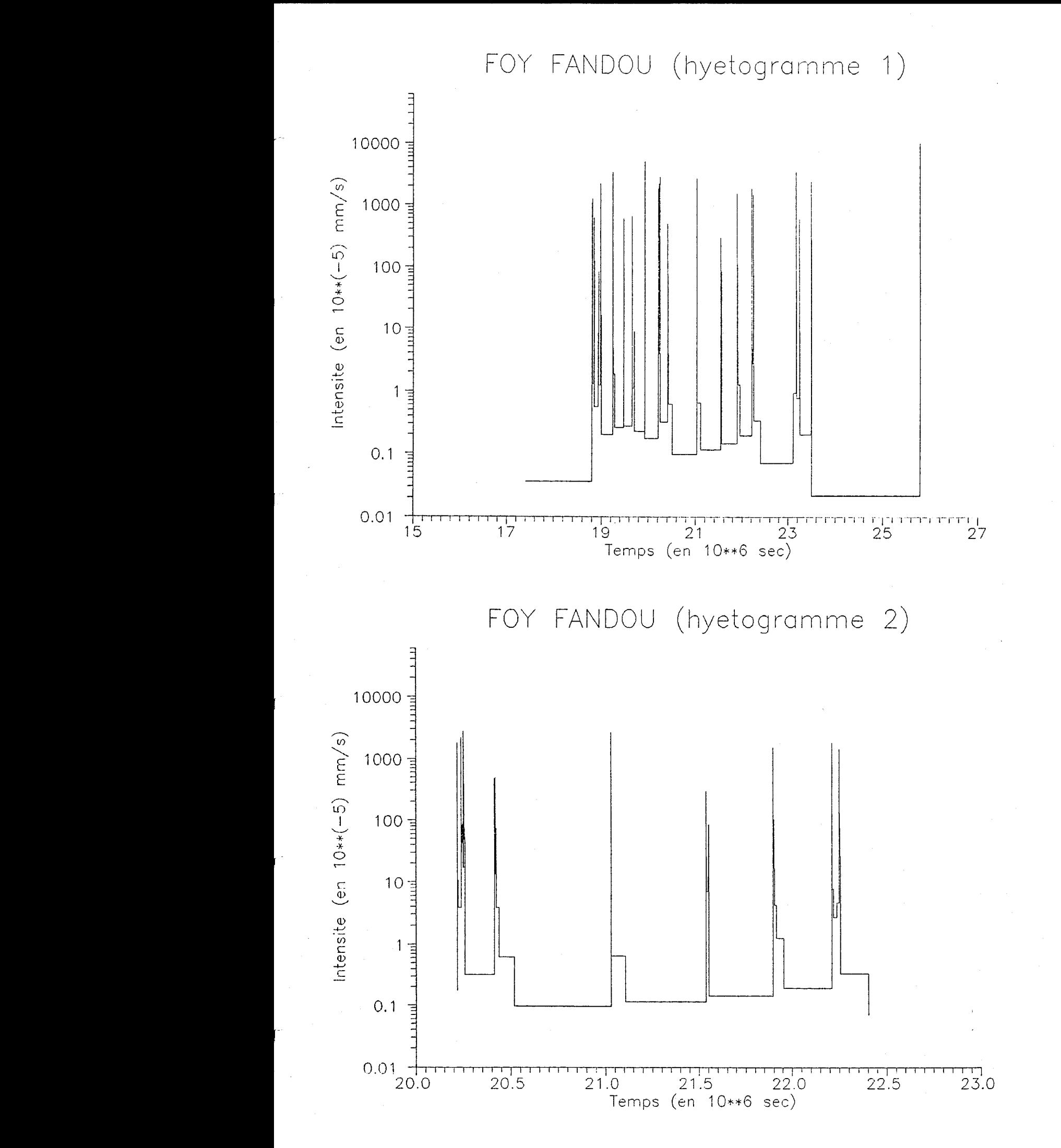

FOY FANDOU (hyetogramme lineaire)

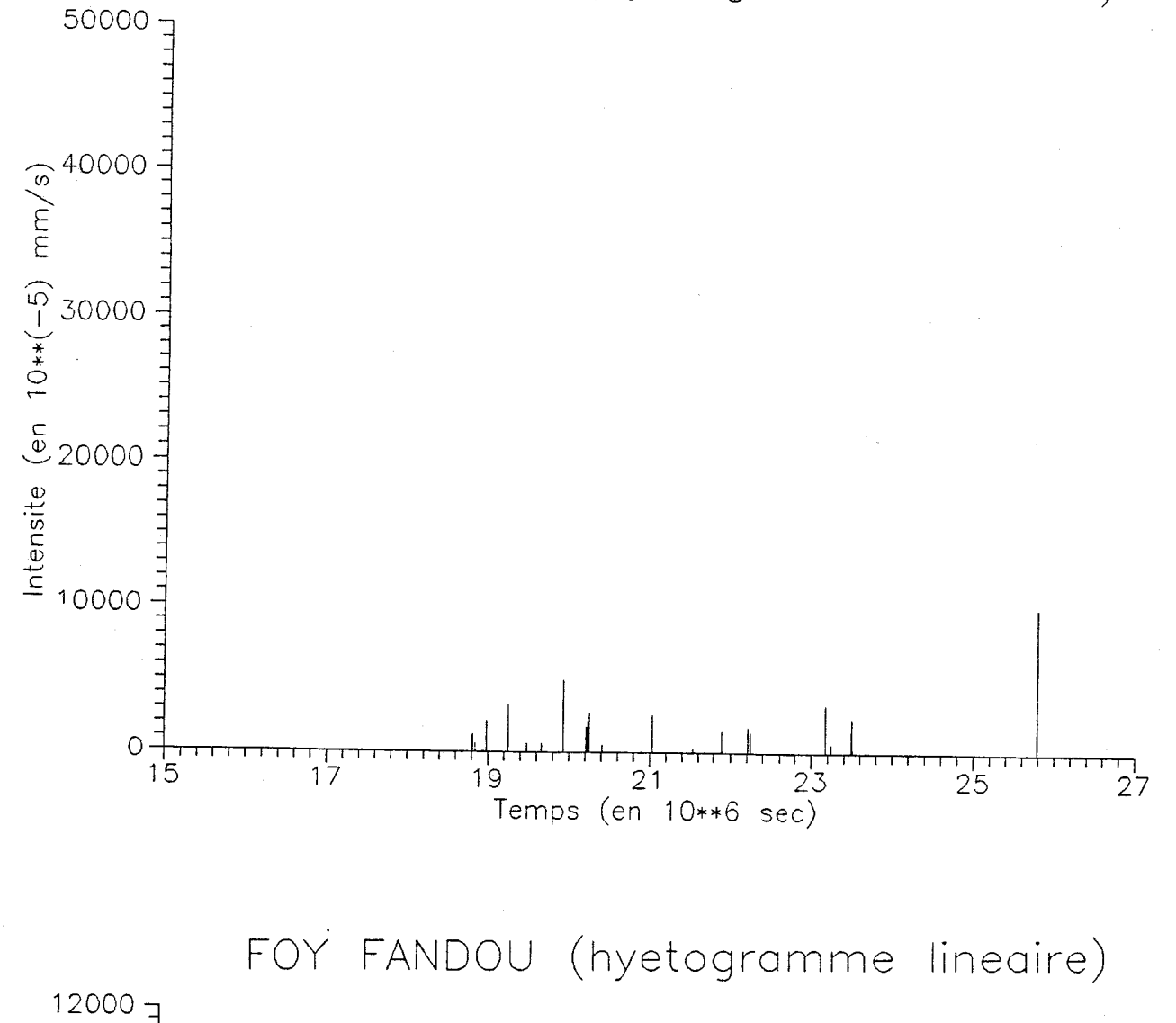

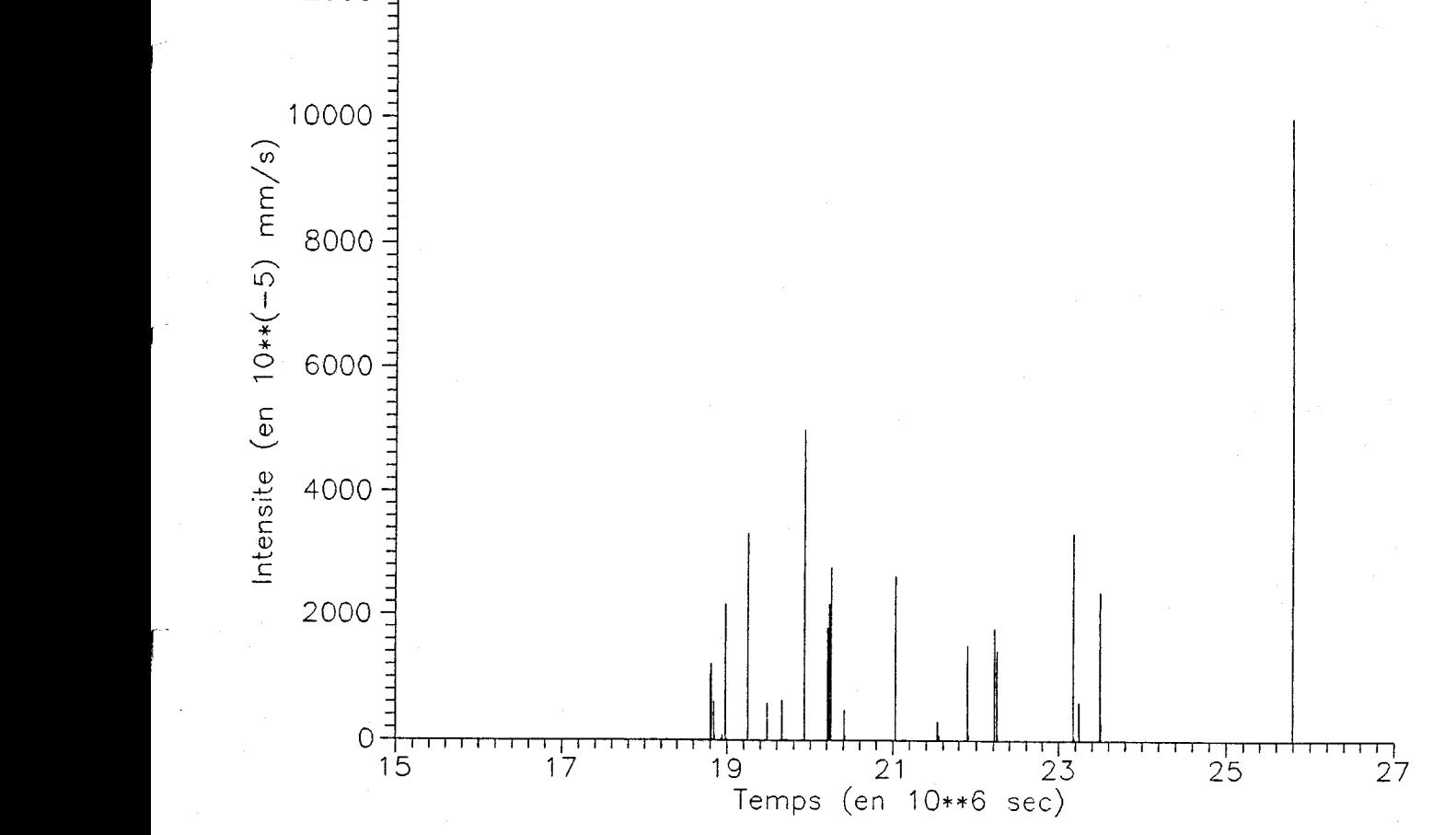

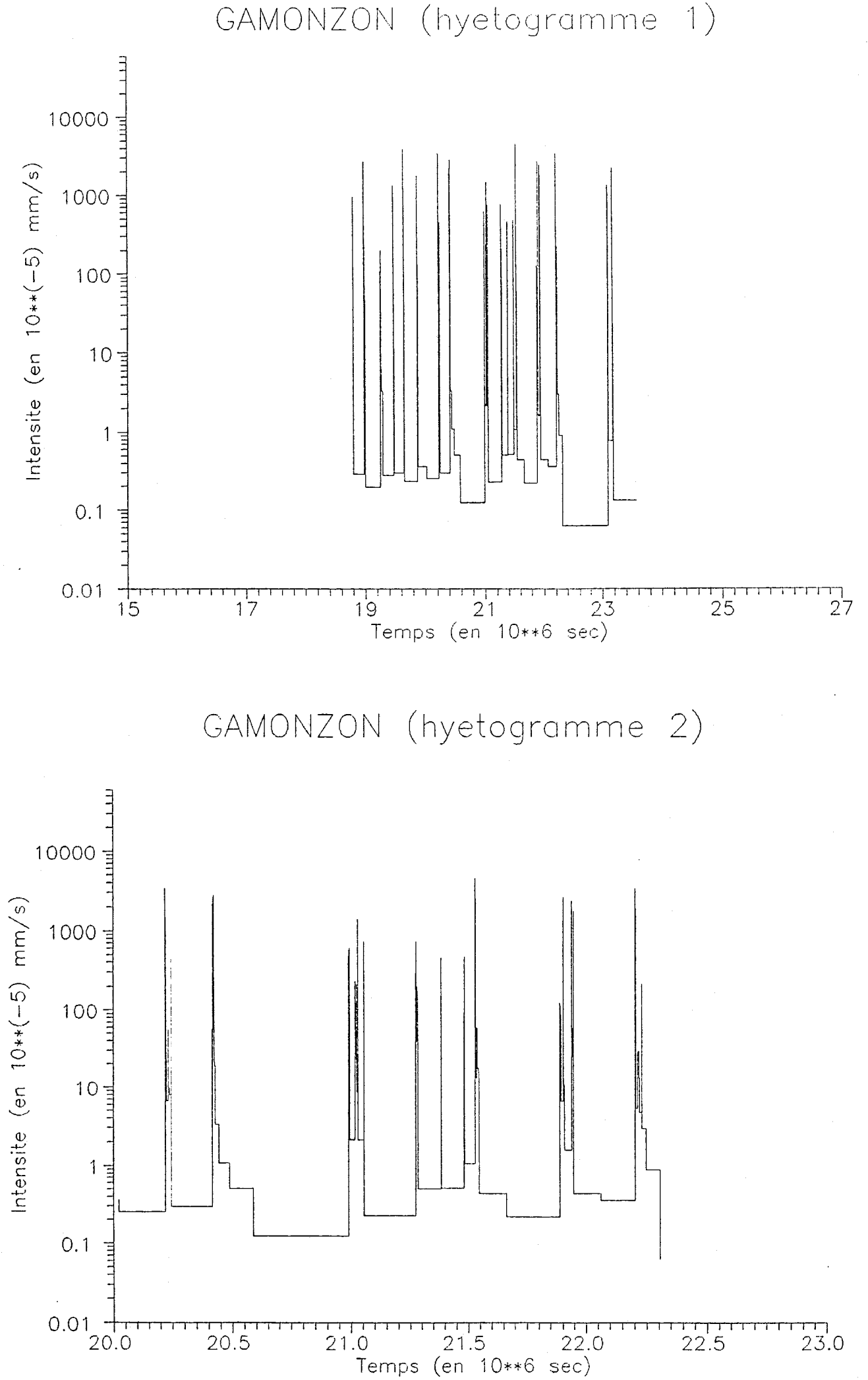

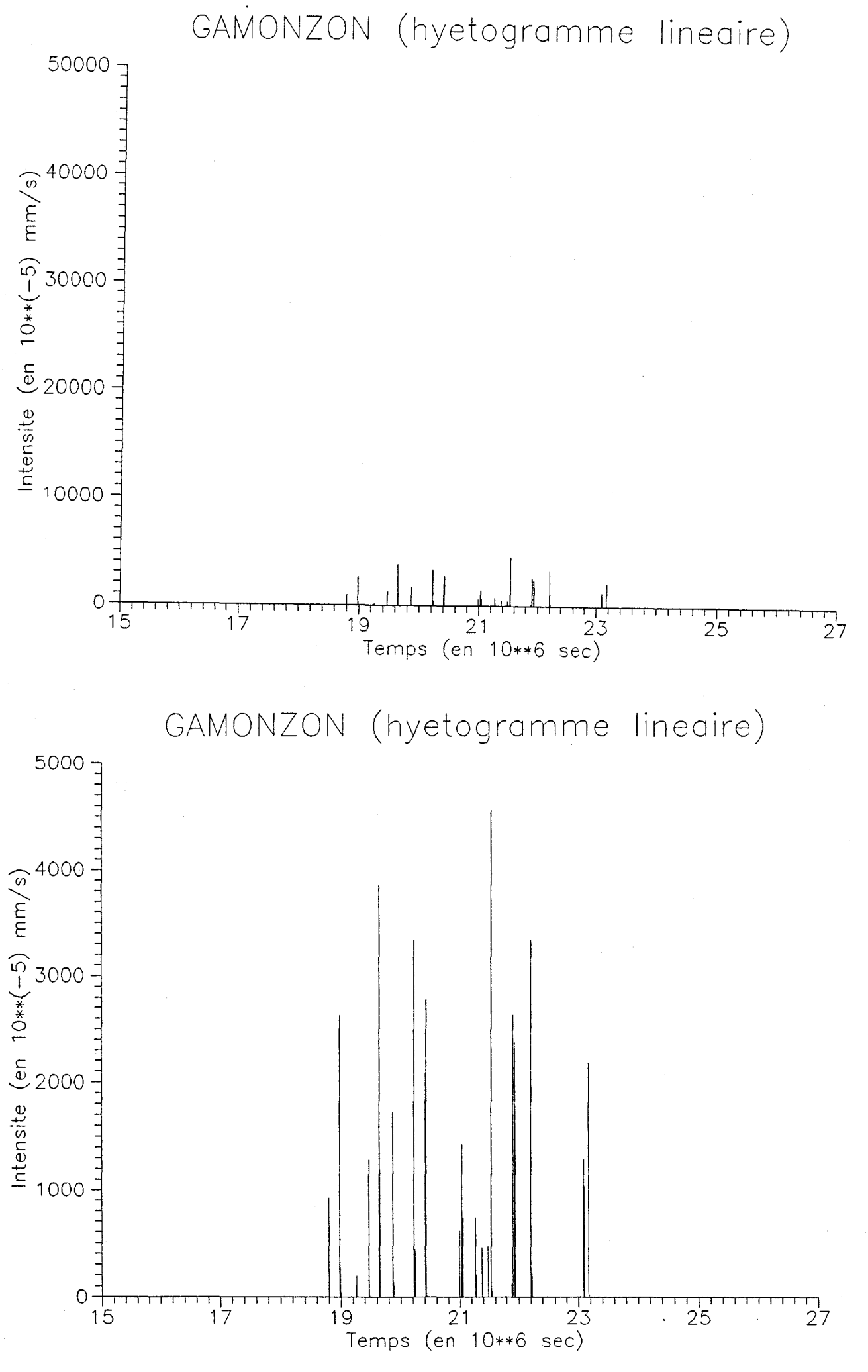

Ĕ

 $\begin{bmatrix} 1 \end{bmatrix}$ 

TIGO ZENO (hyetogramme 1)

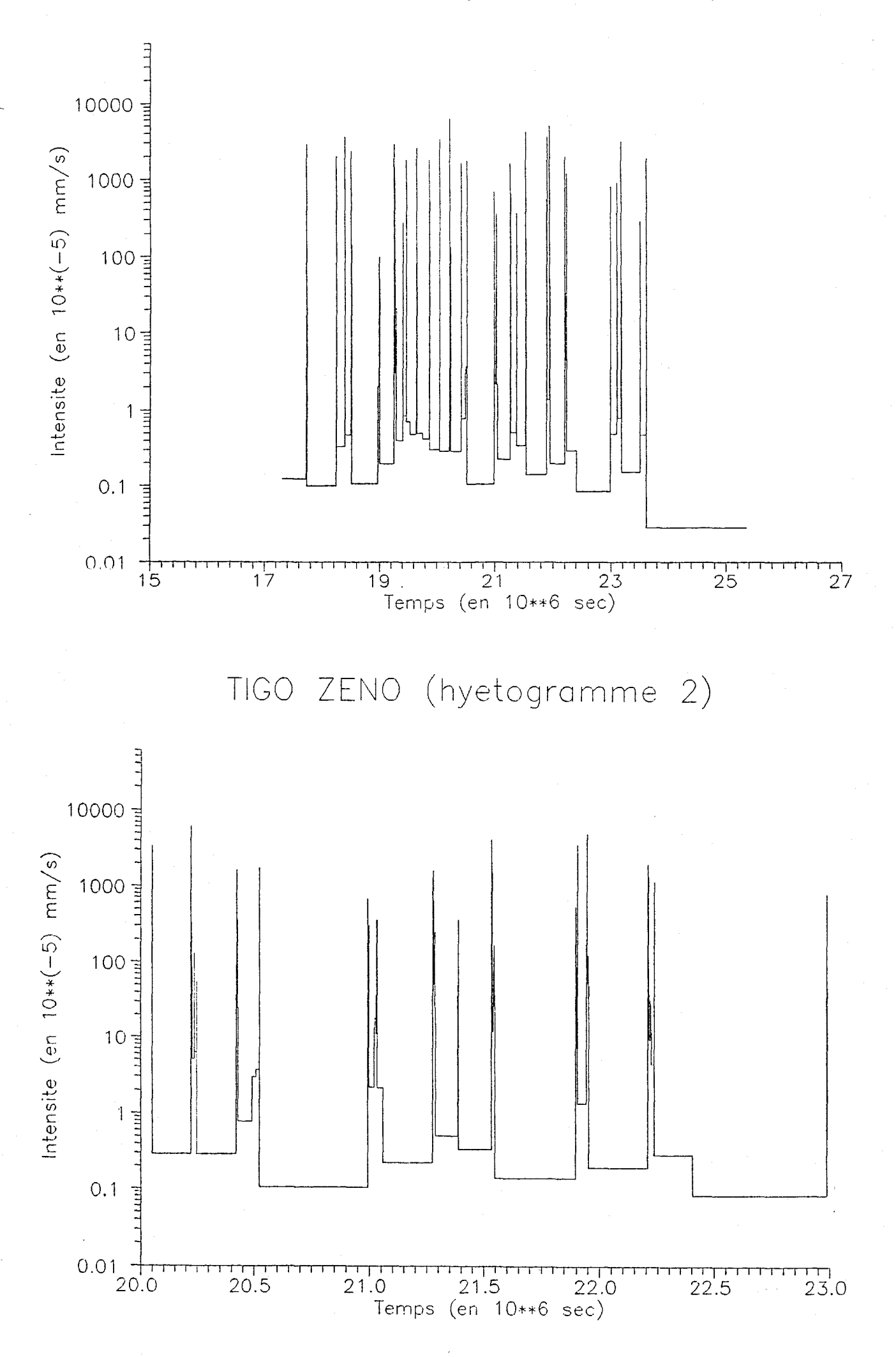

r.

ĺ

TIGO ZENO (hyetogramme lineaire)

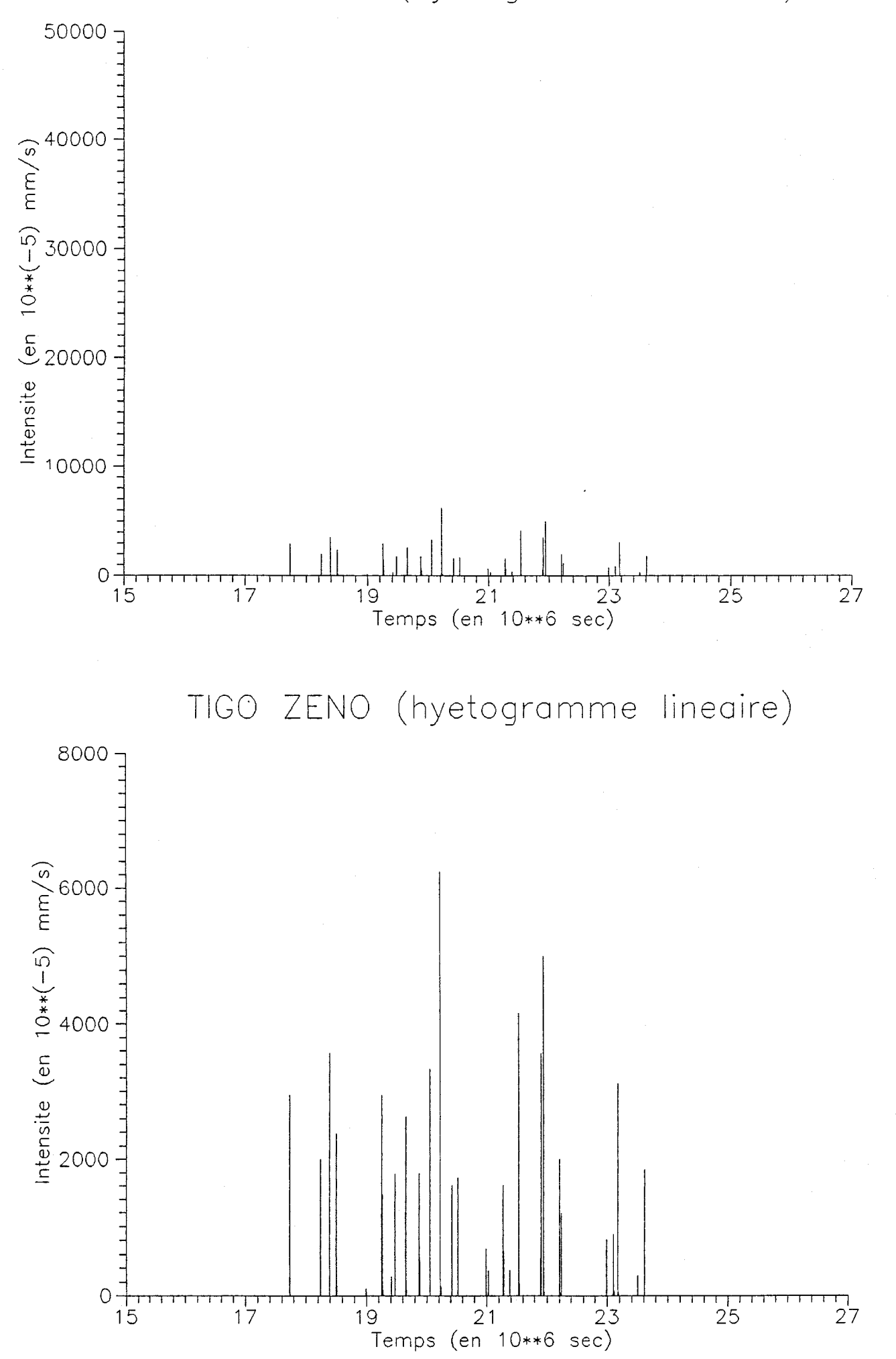

KAMPA ZARMA (hyetogramme 1)

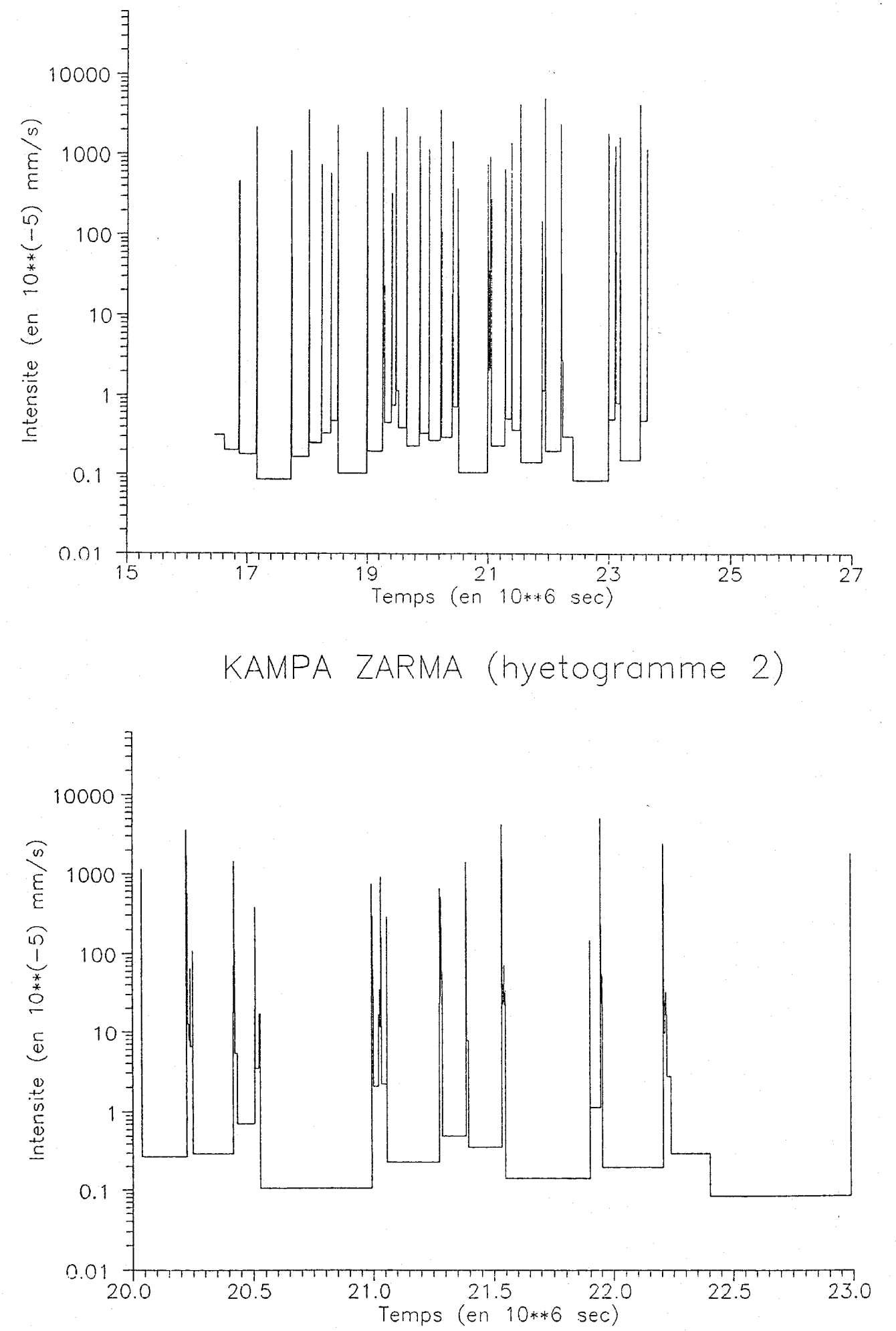

KAMPA ZARMA (hyetogramme lineoire)

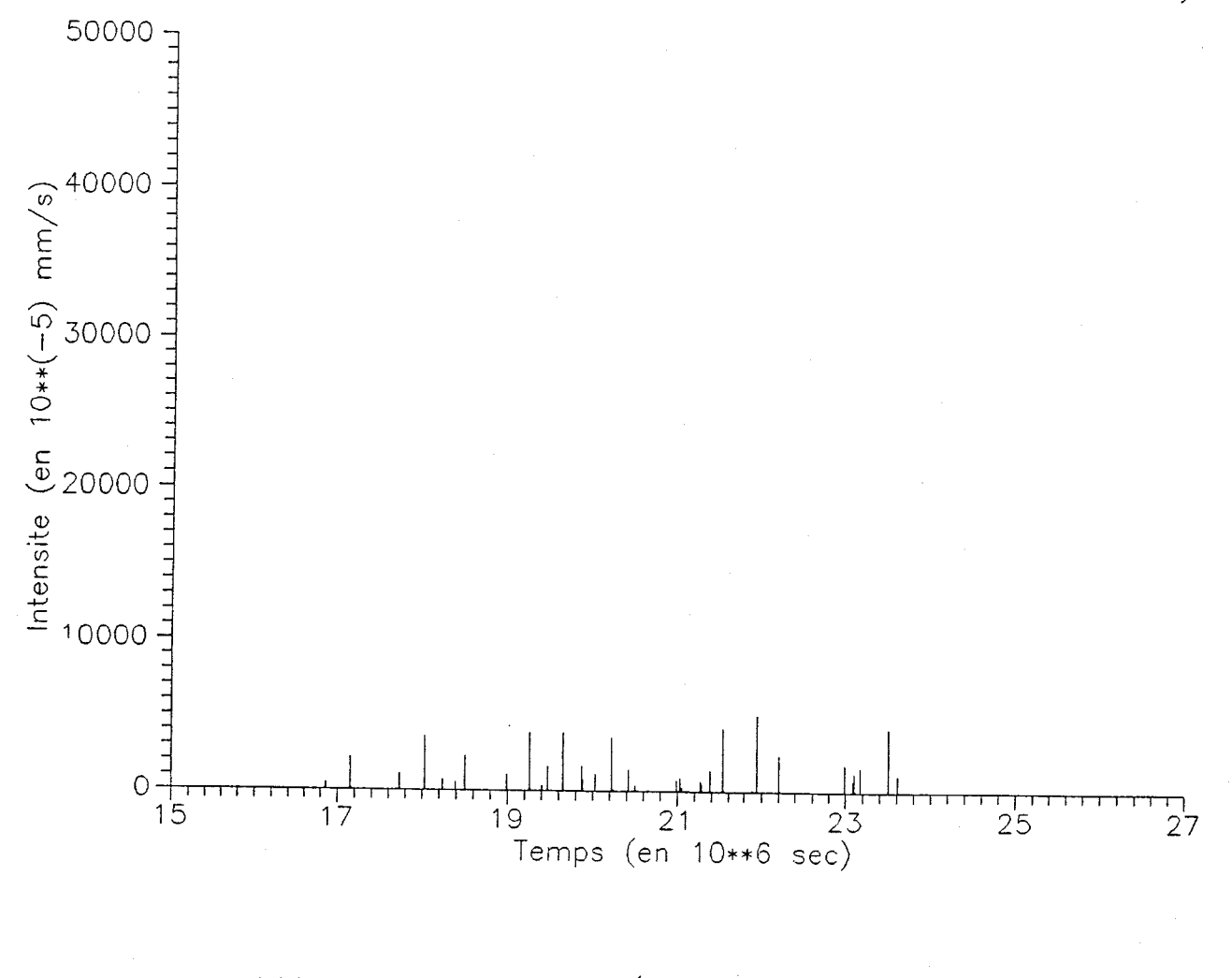

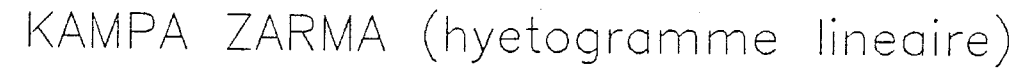

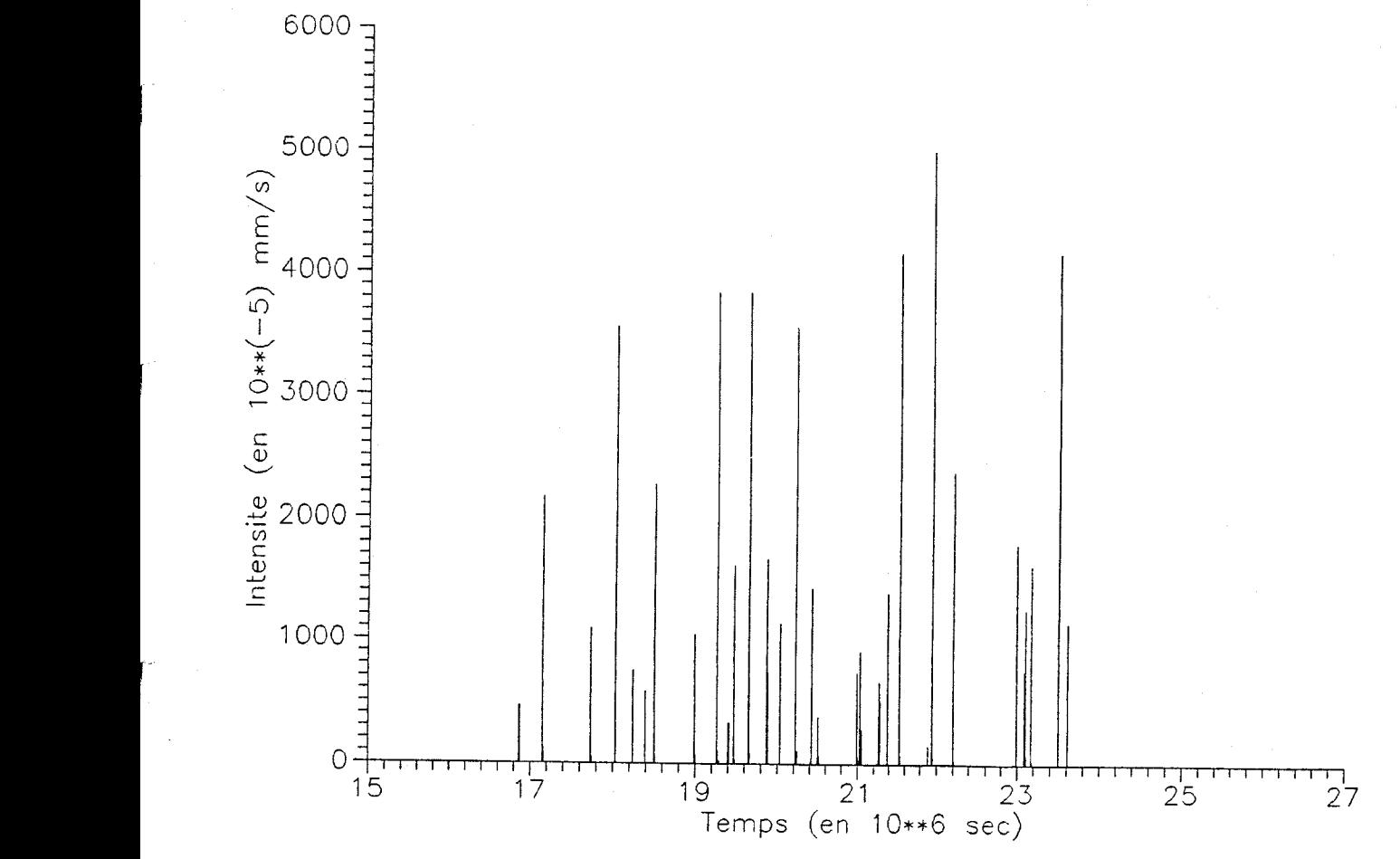

ZOUZOU BERI (hyetogramme 1)

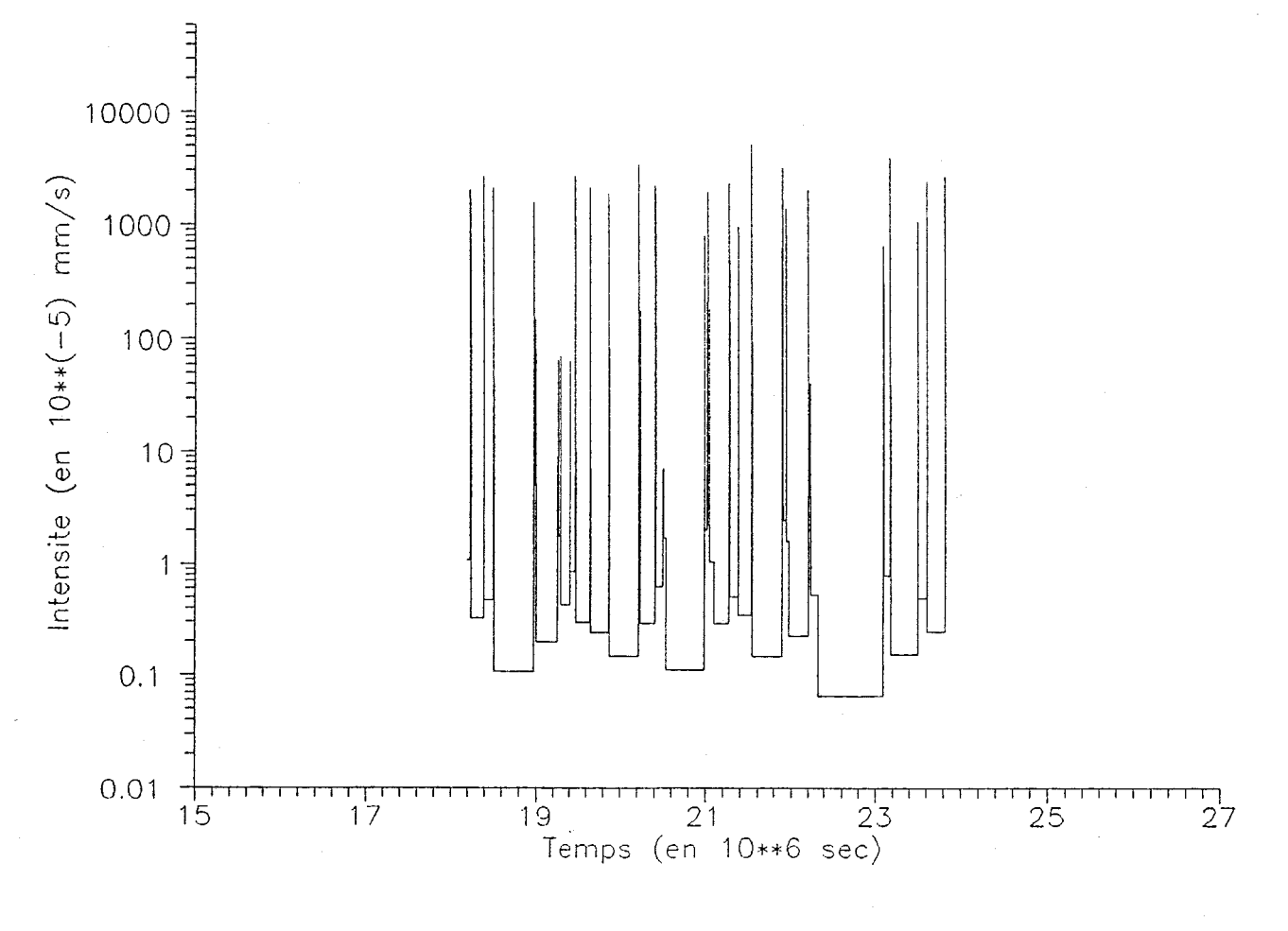

ZOUZOU BERI (hyetogramme 2)

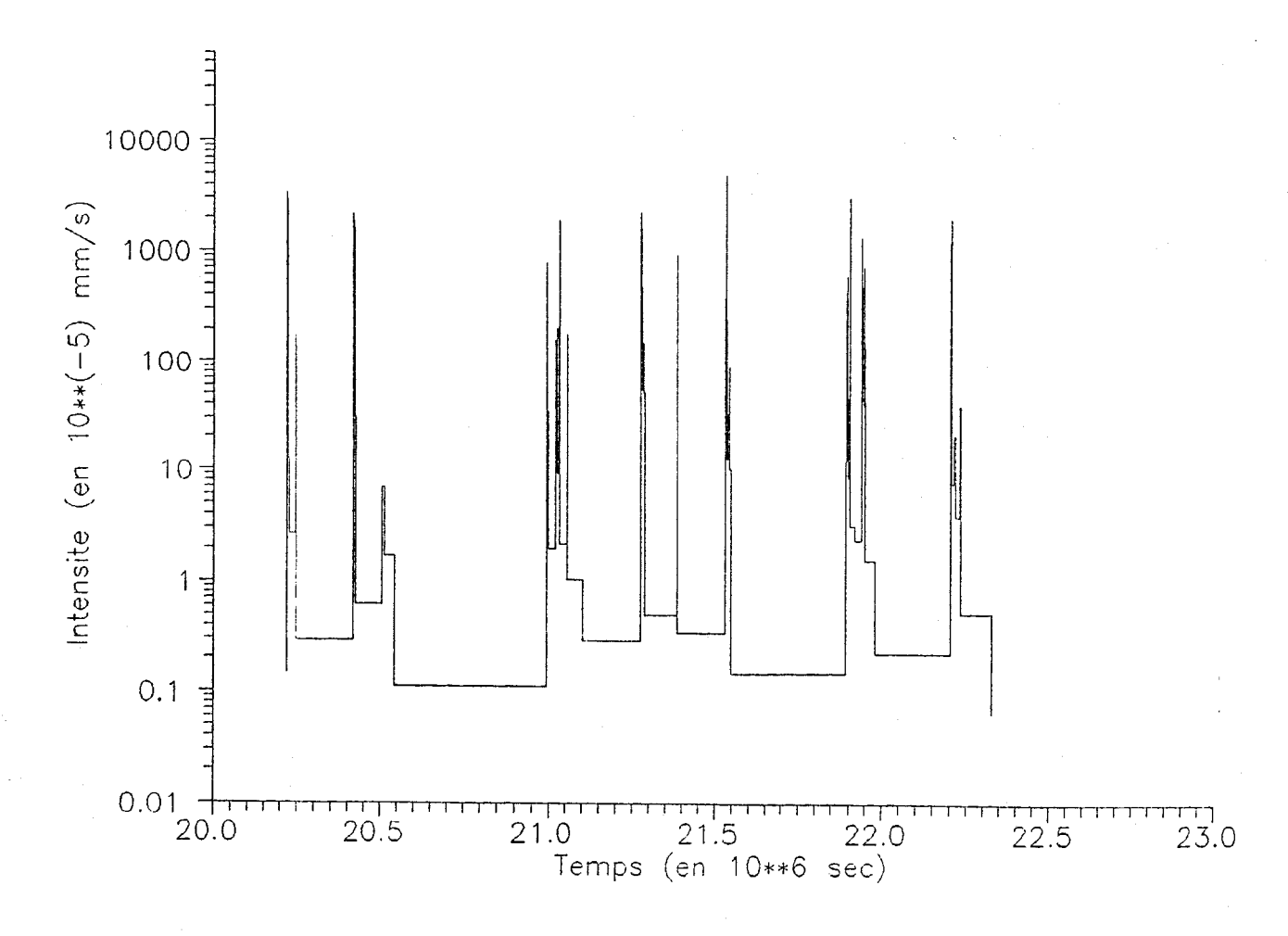

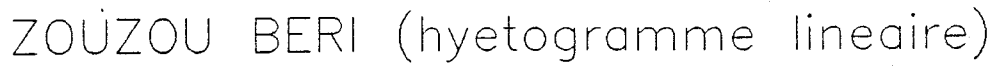

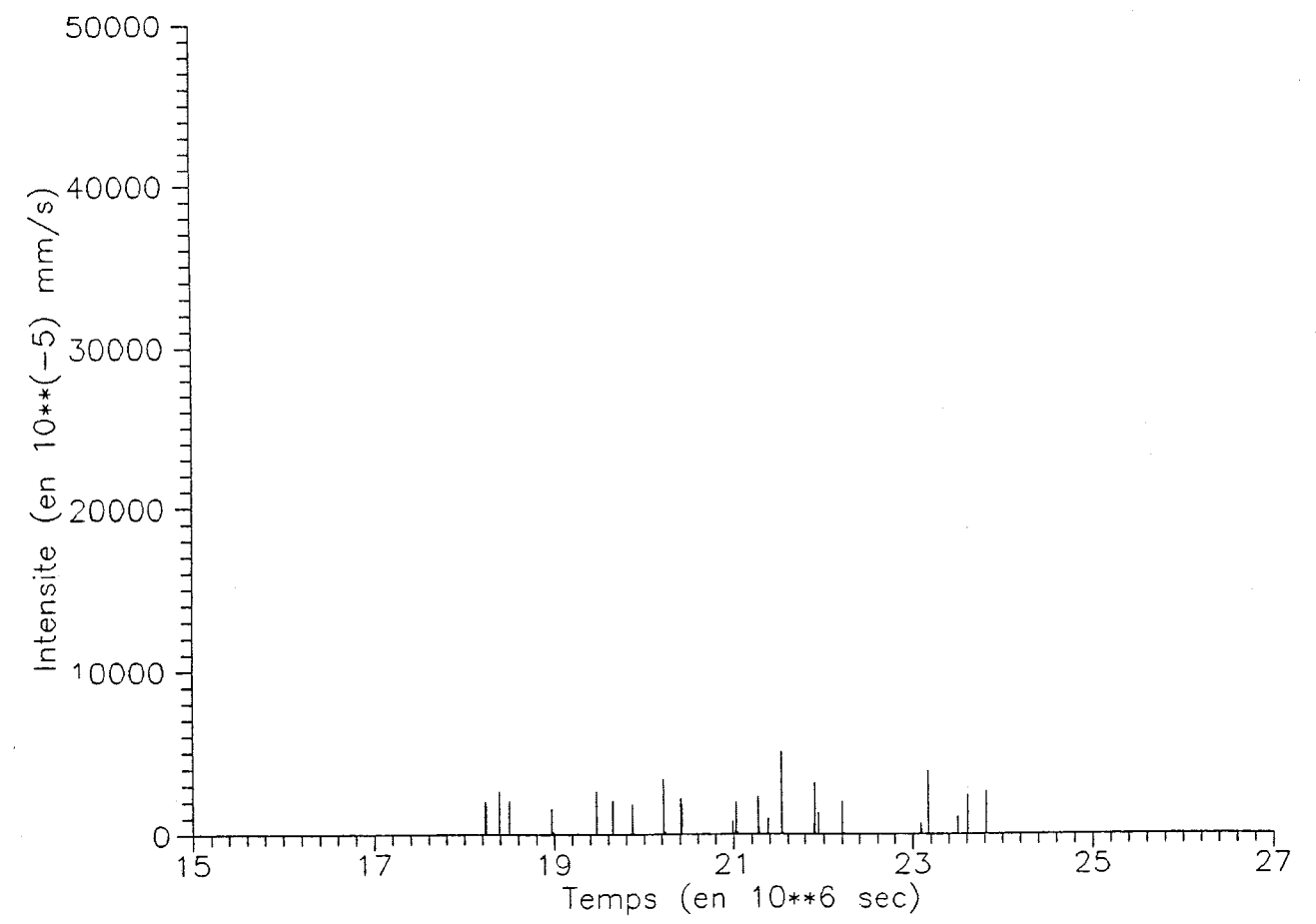

ZOUZOU BERl (hyetogromme lineoire)

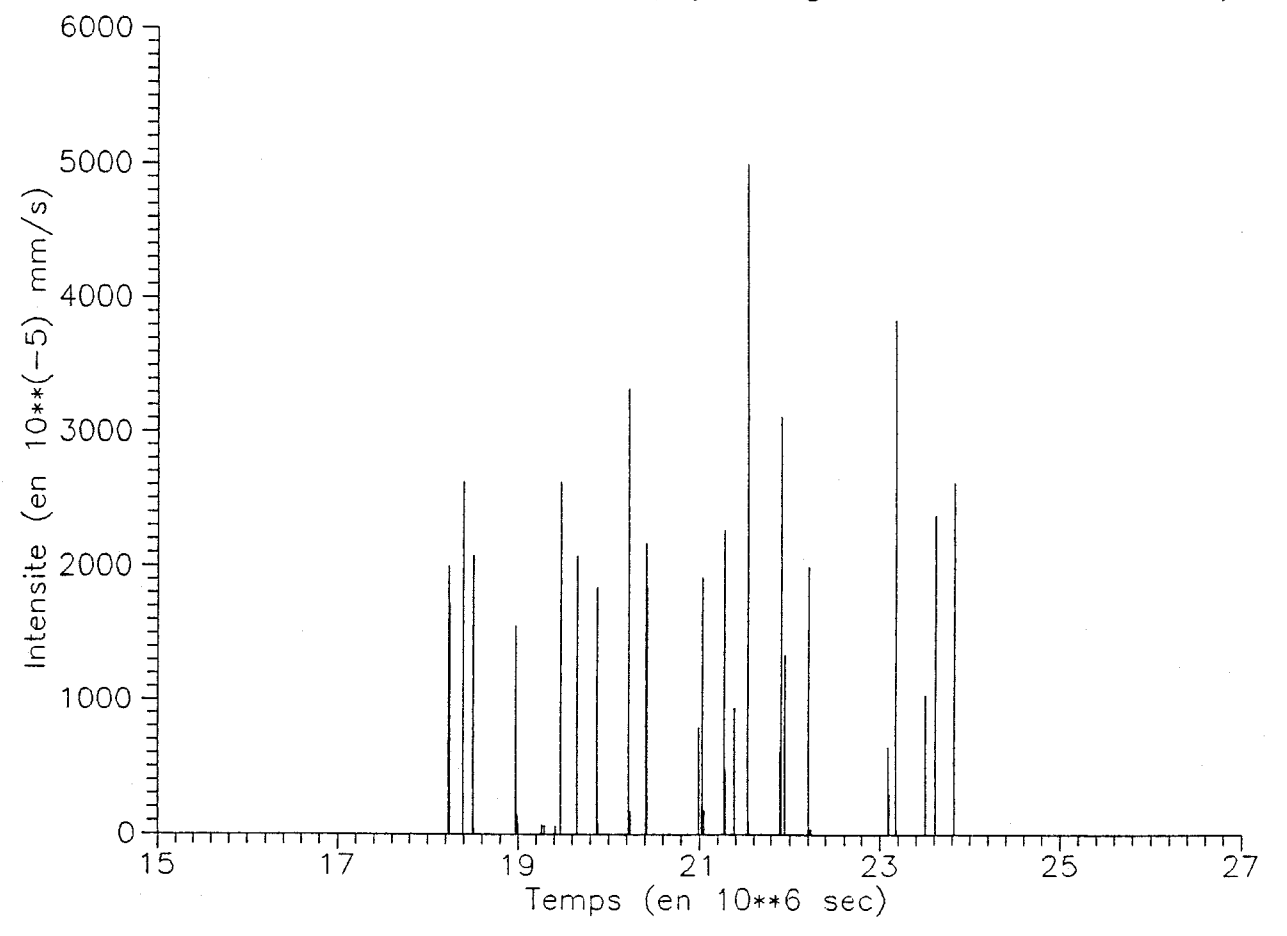

ANNEXE 3

FETOKADIE

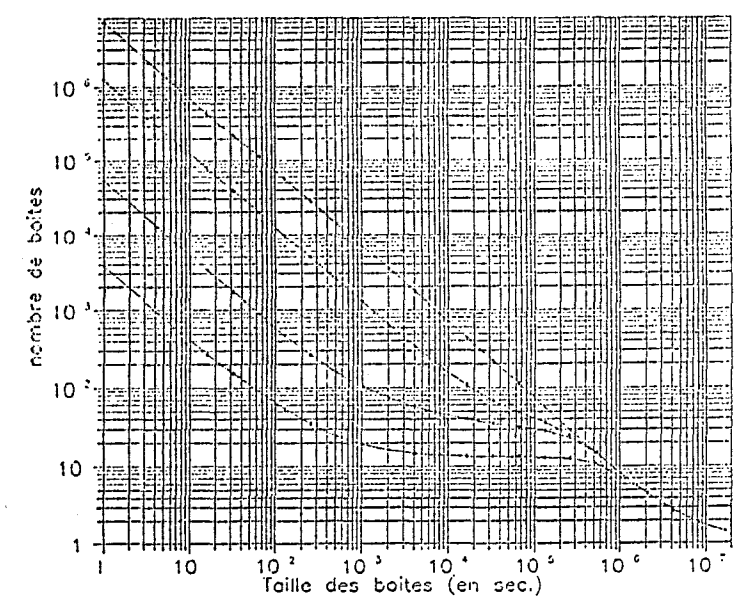

Fonctions dimensionnelles

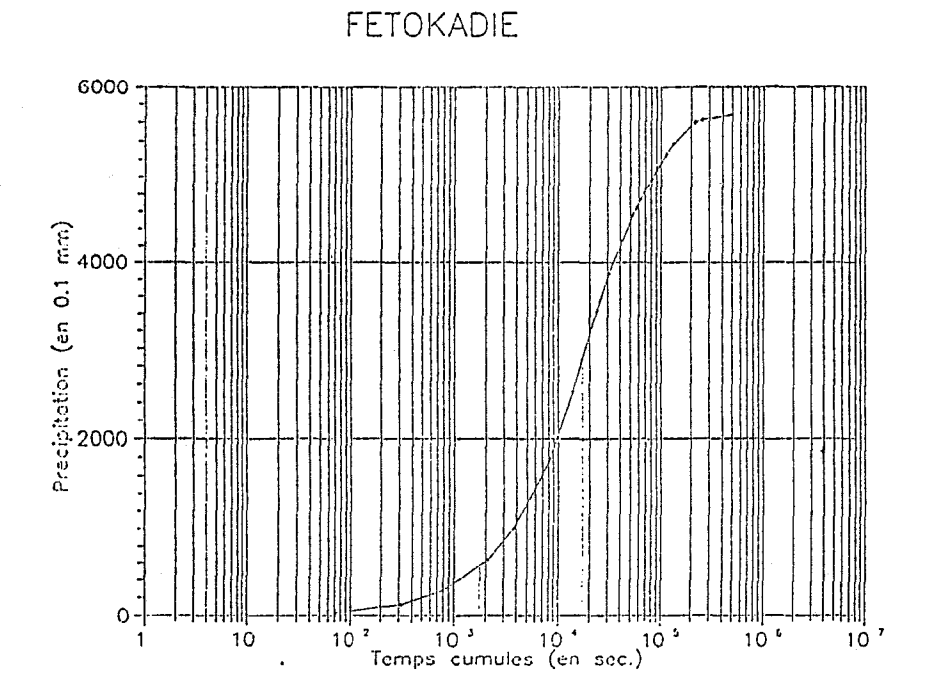

Courbes<br>logistiques

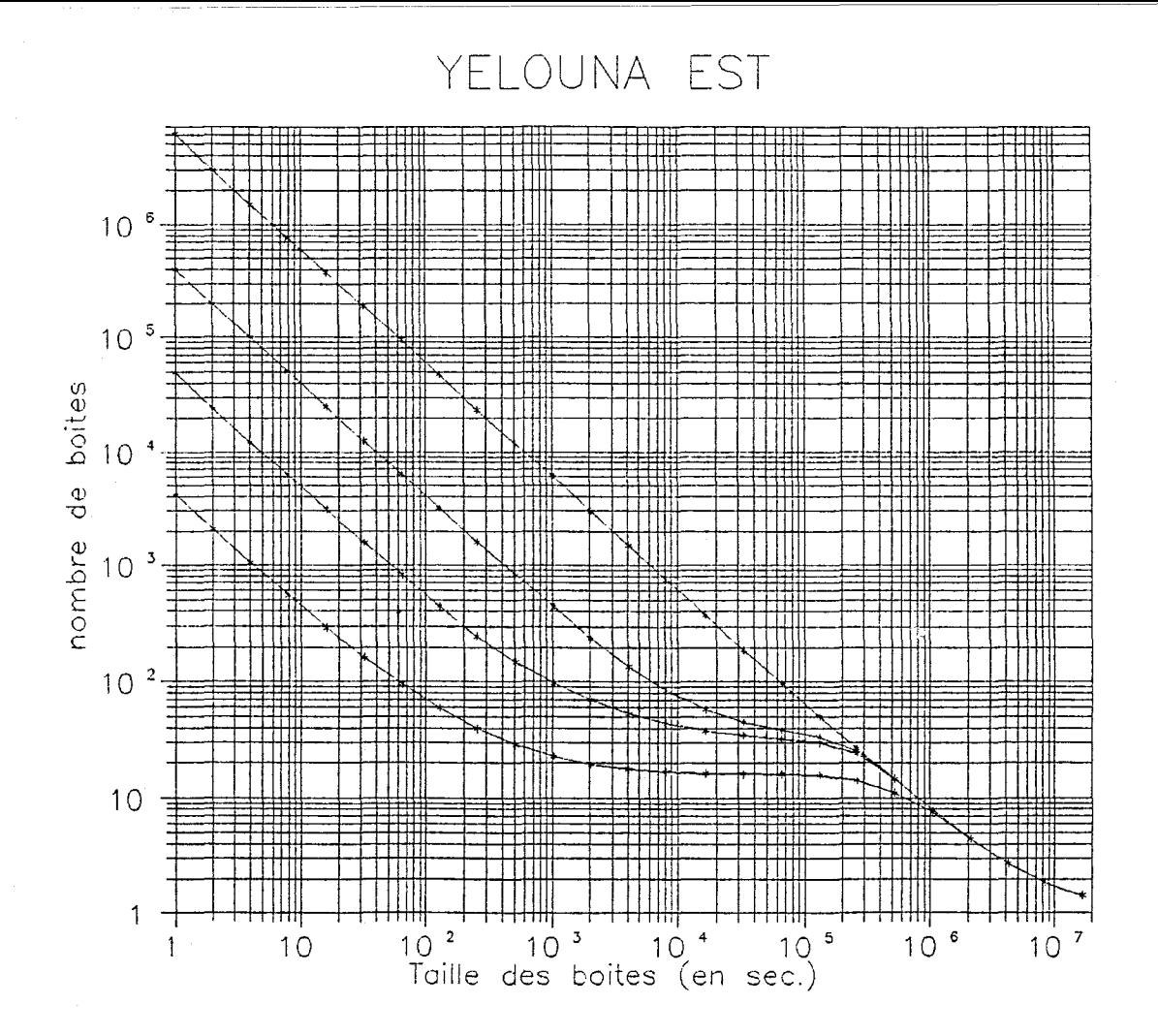

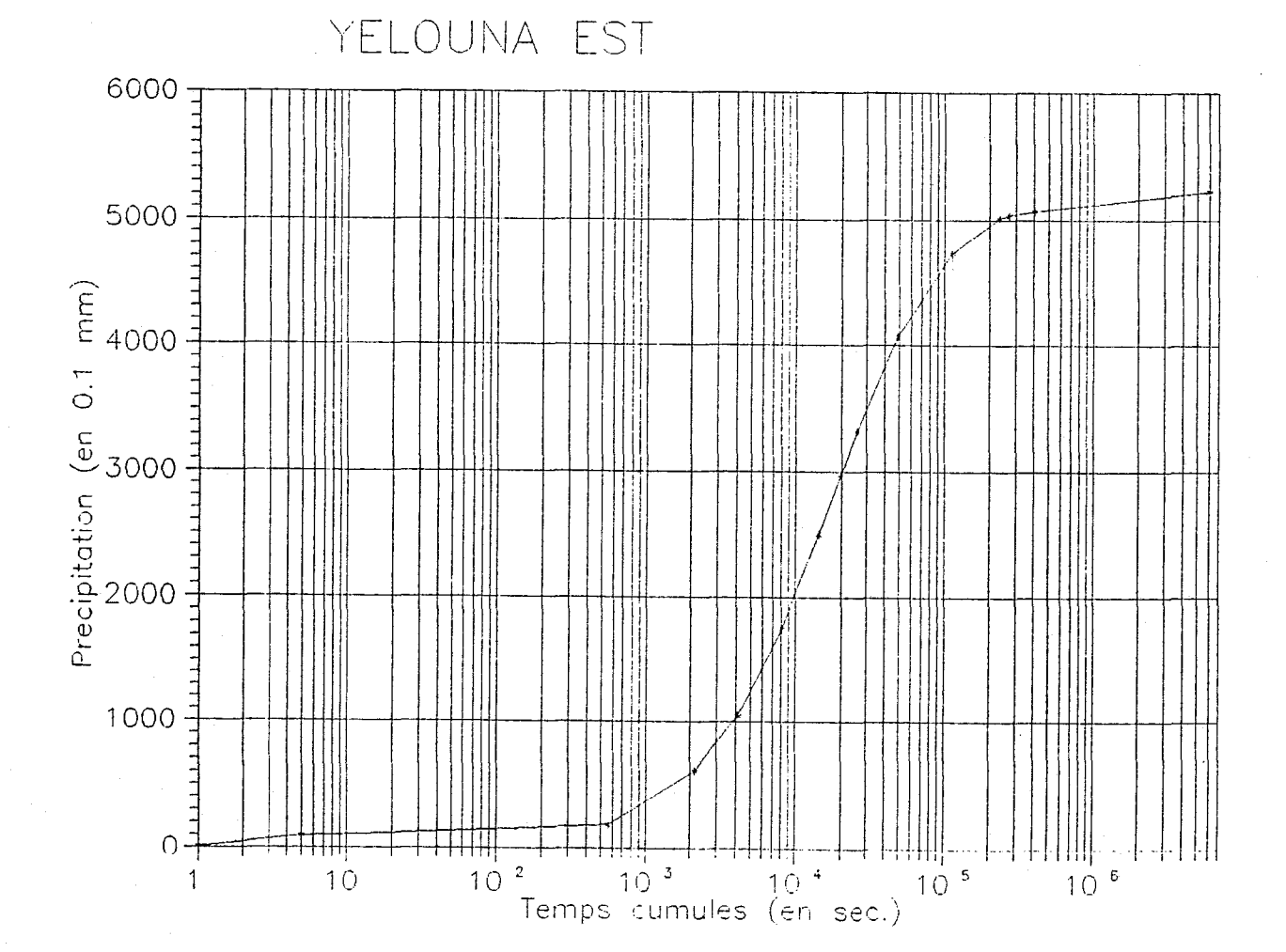
KAMPA ZARMA

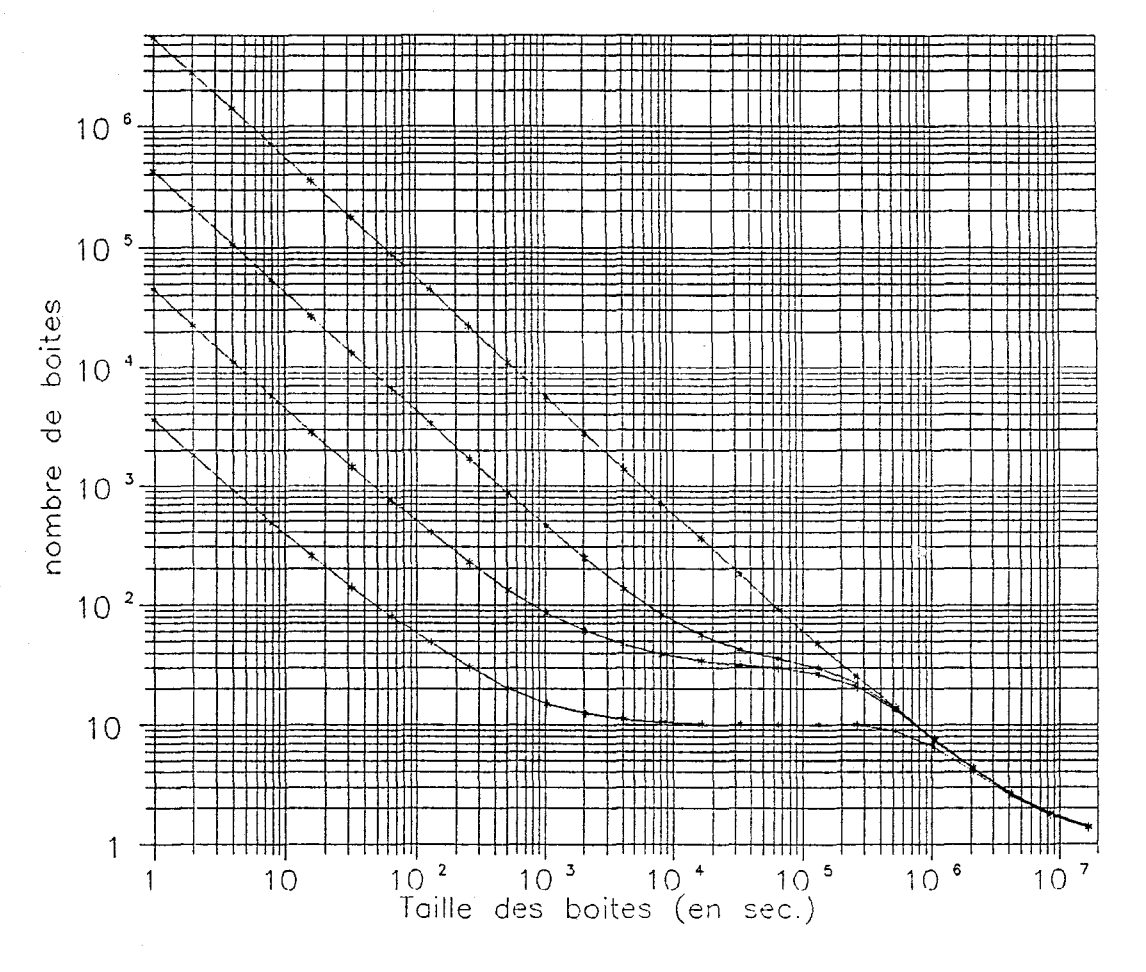

r.

KAMPA ZARMA

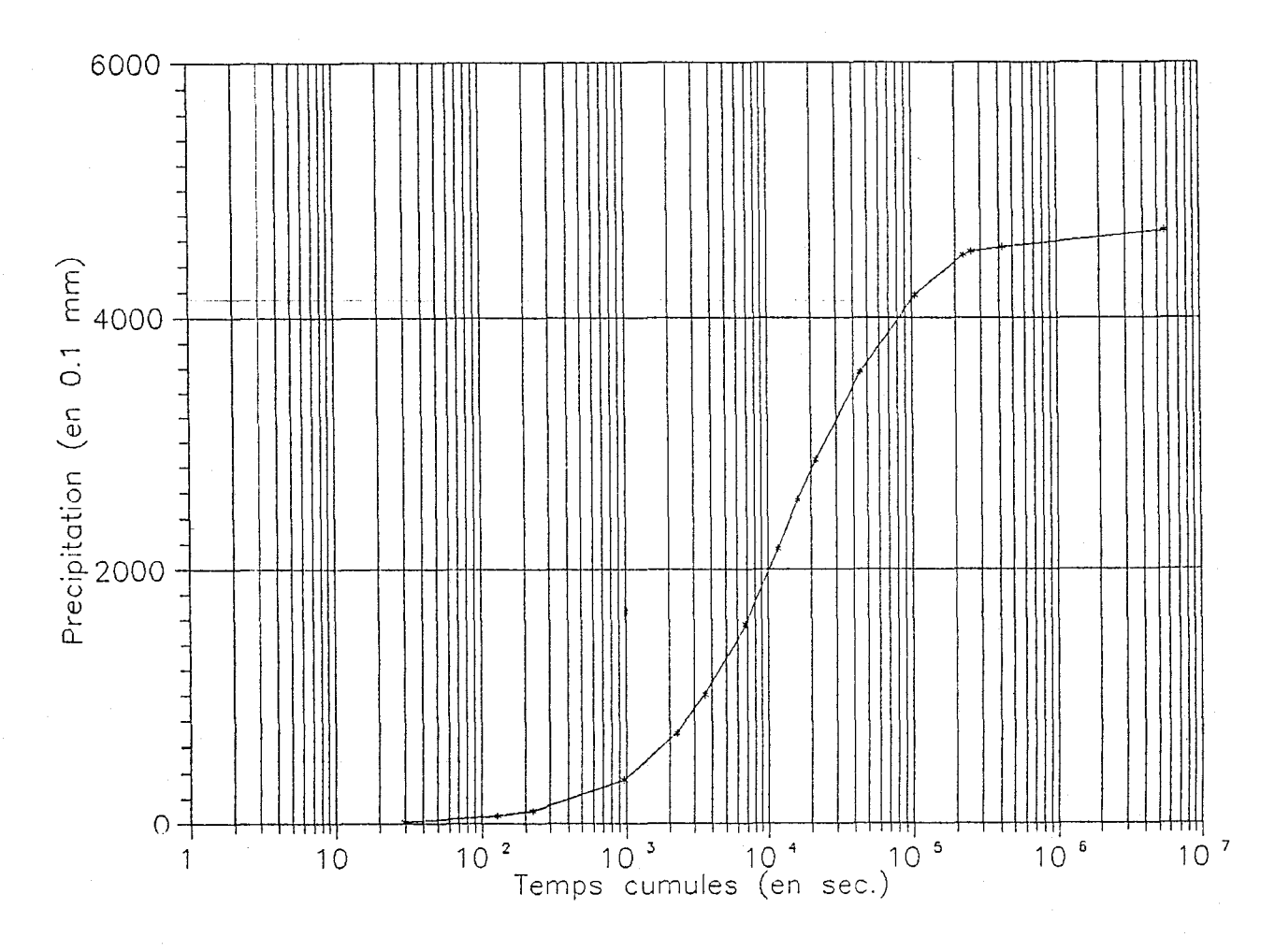

GAGARE

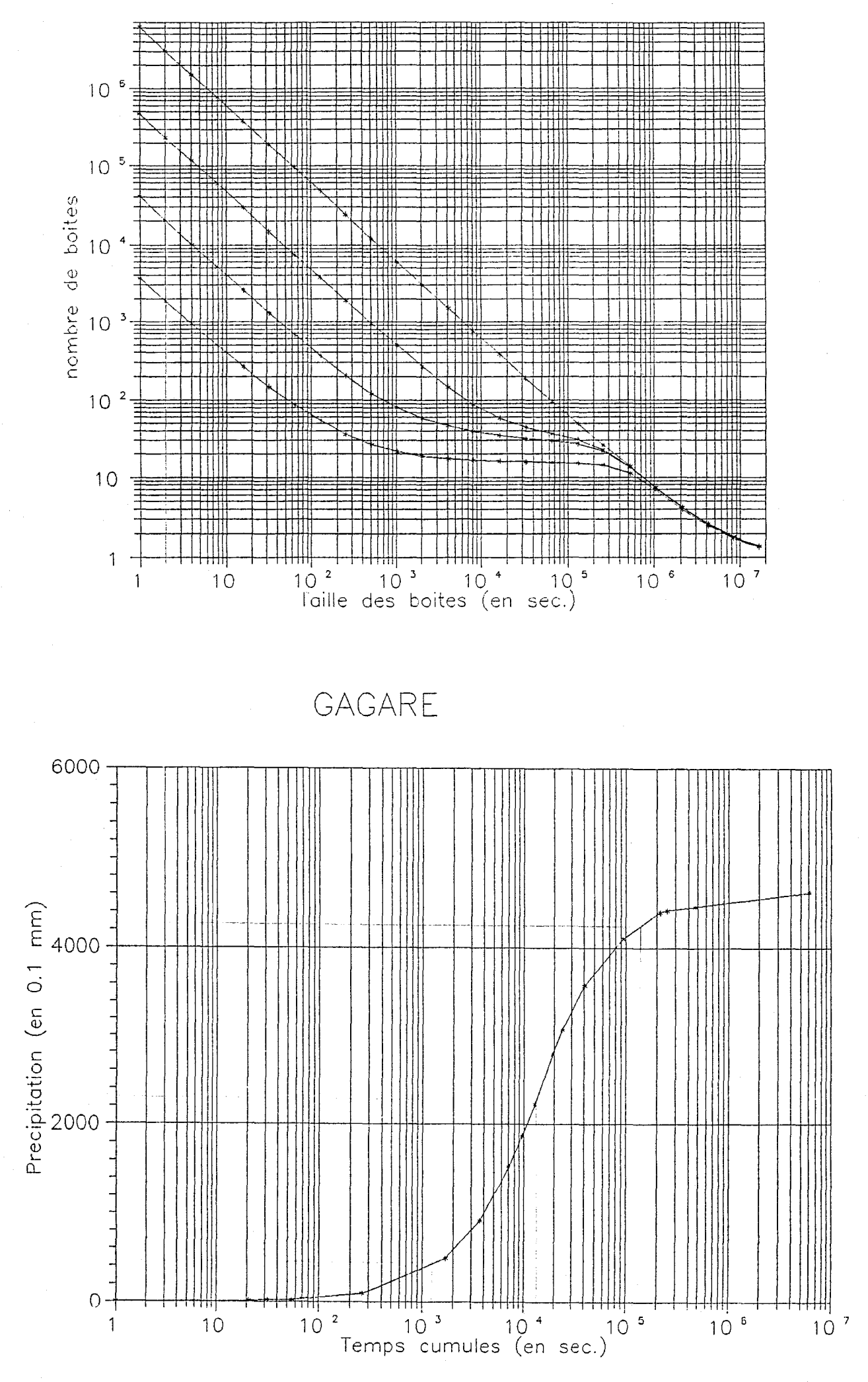

ZENO TIGO

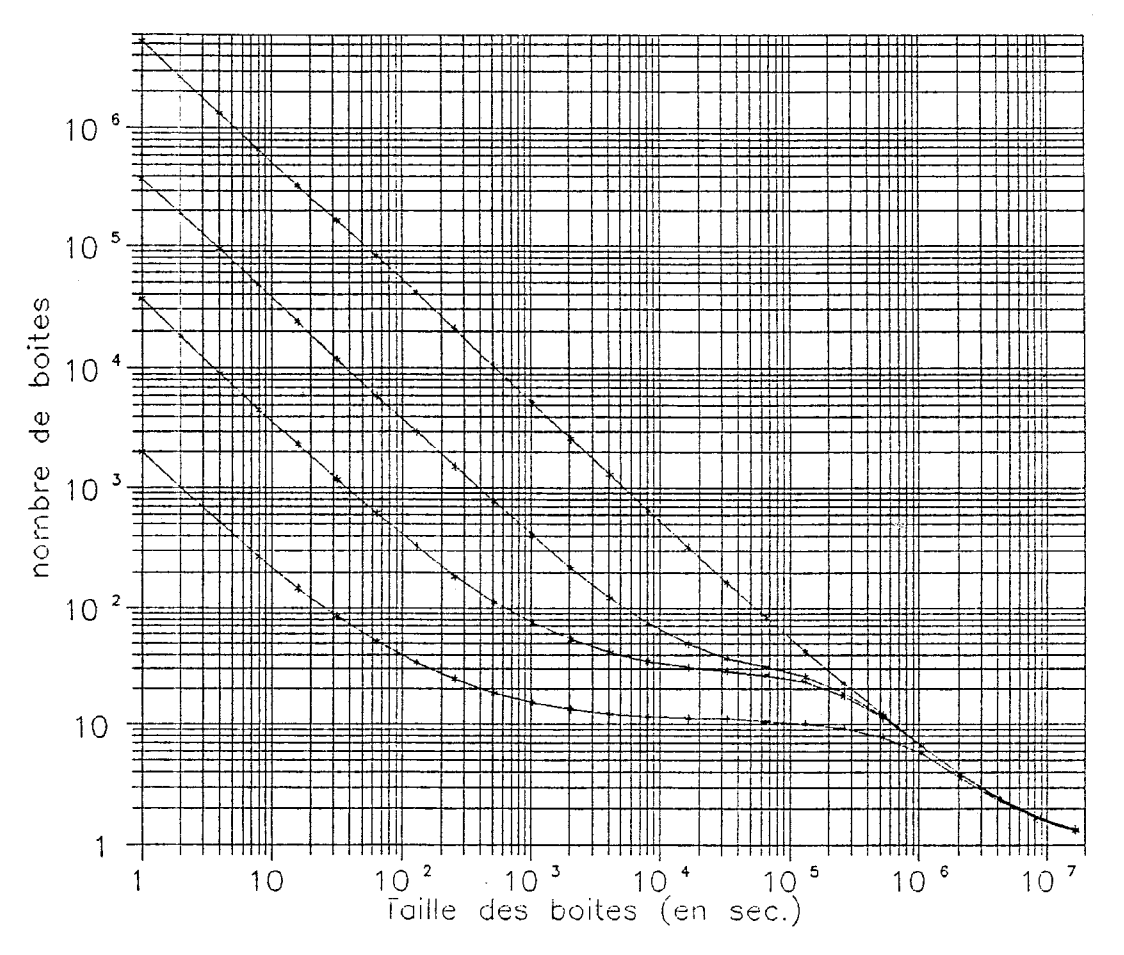

**TIGO** ZENO

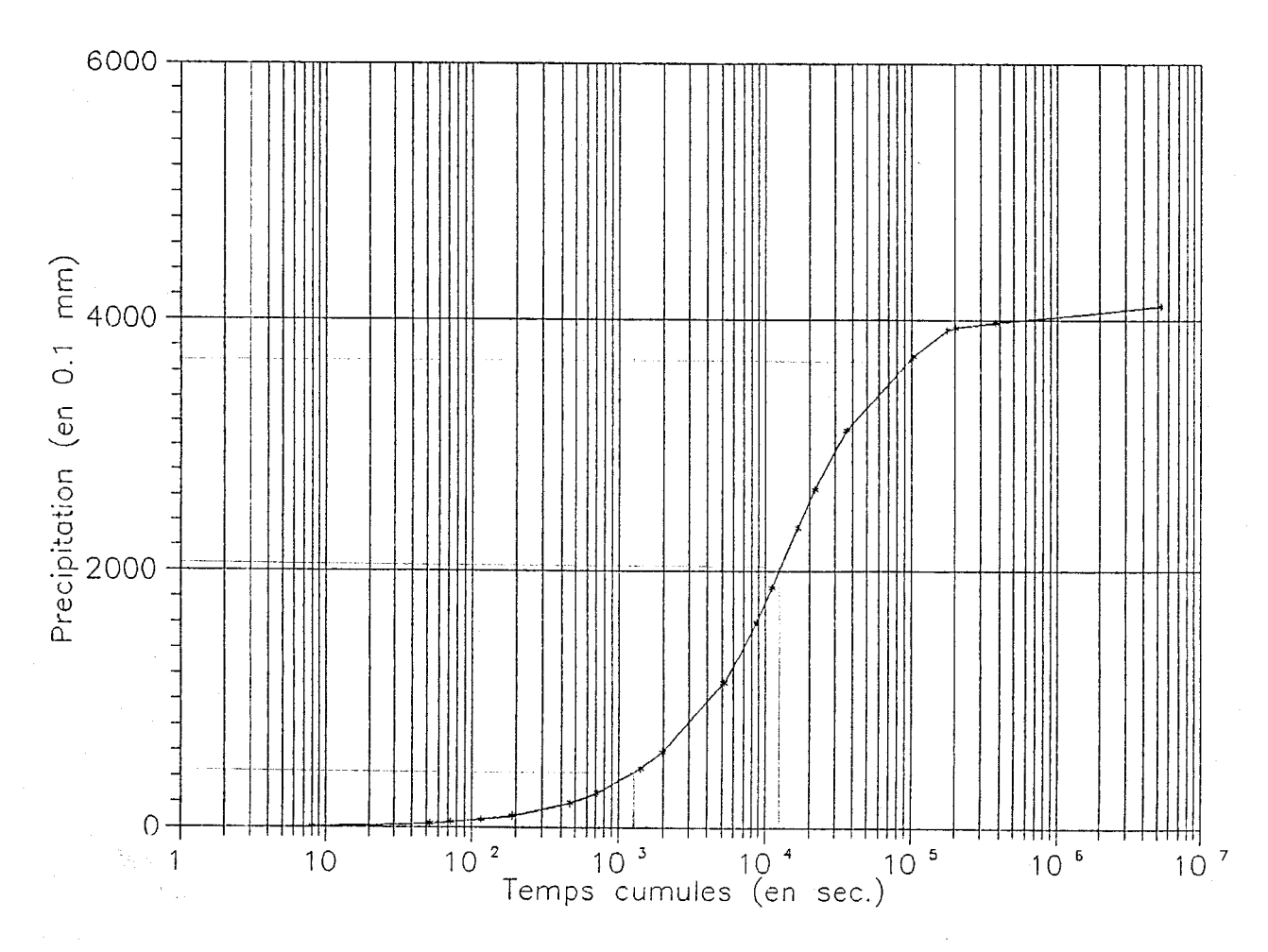

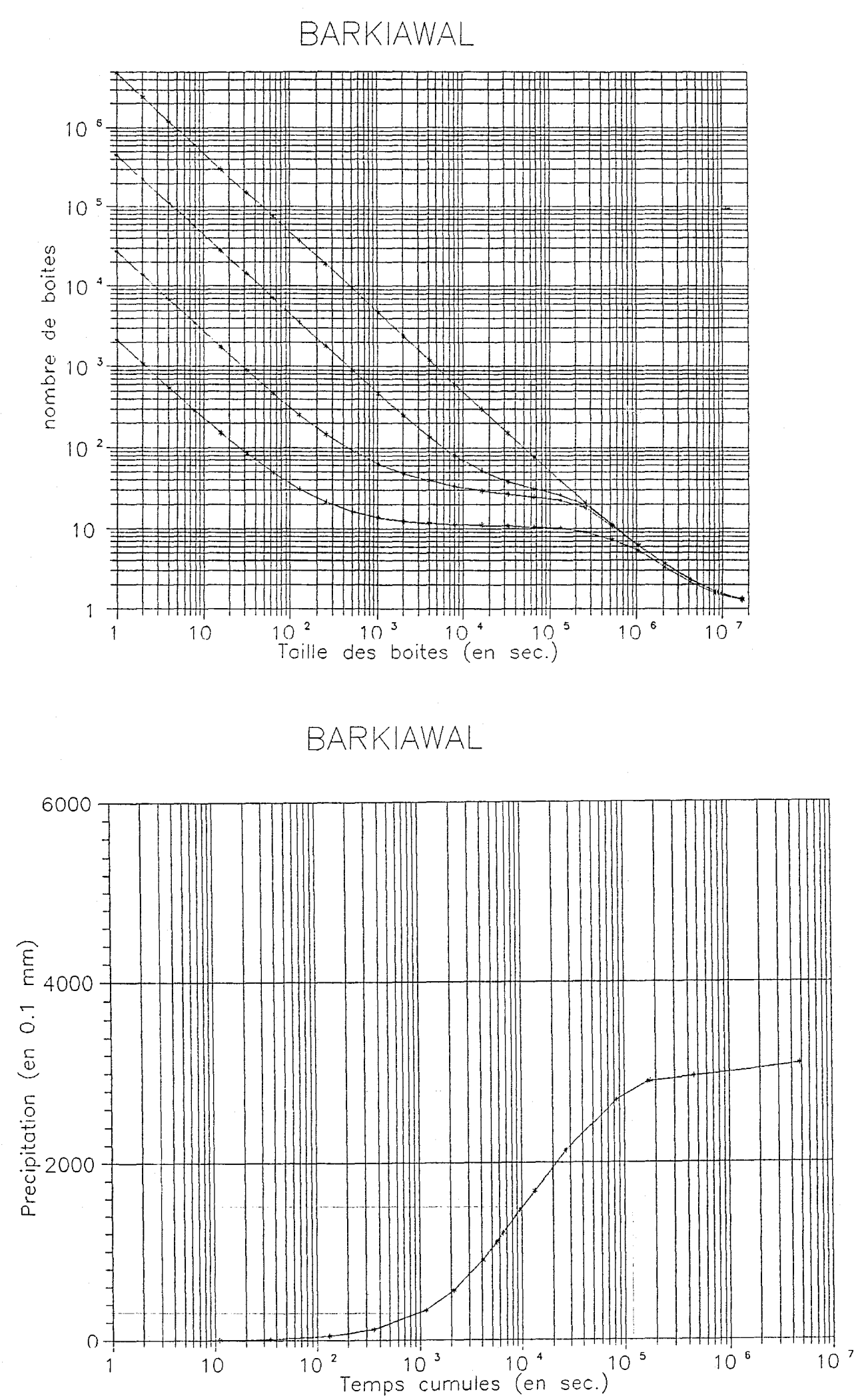

 $\mathbf{r}$ 

 $\mathbf{I}$ 

DANGUEY GOR

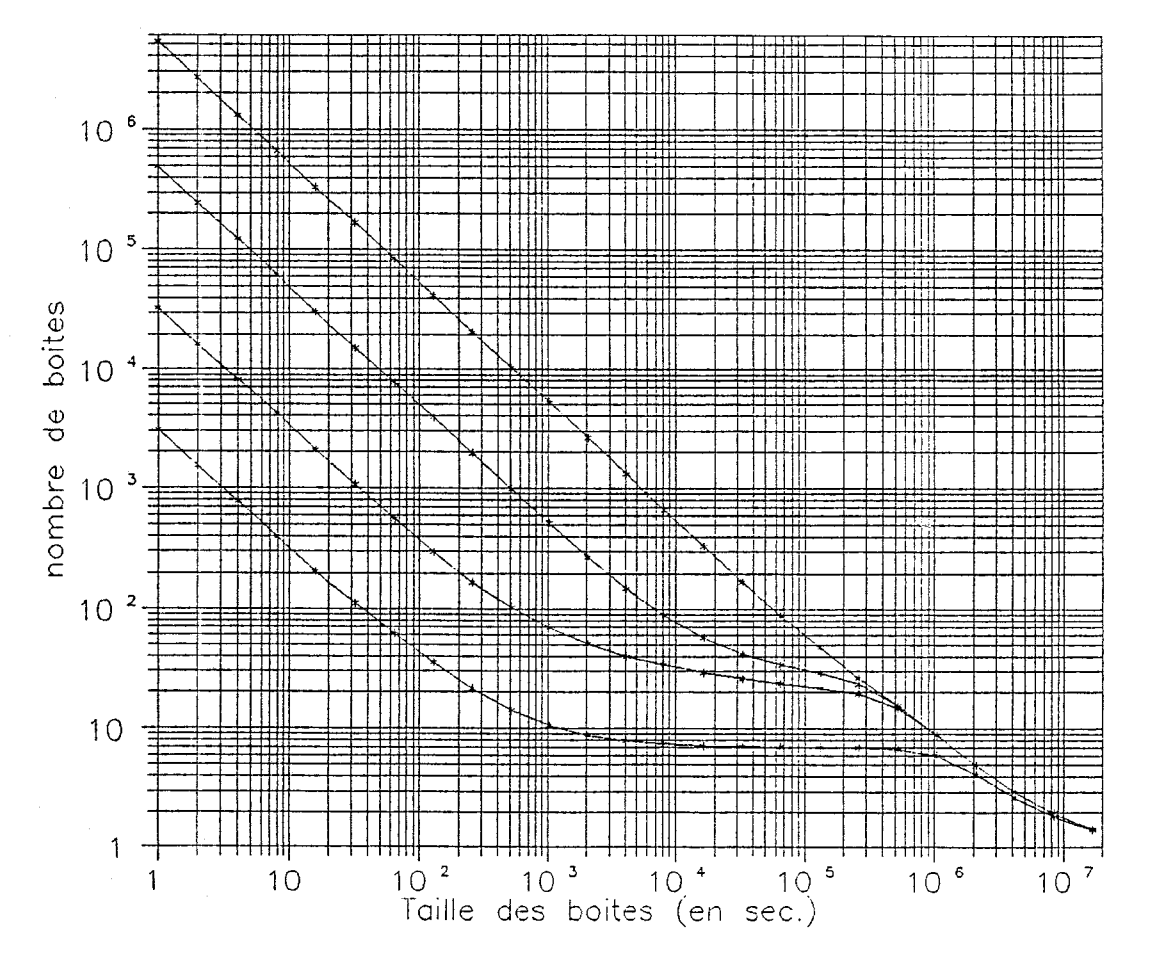

DANGUEY GOR

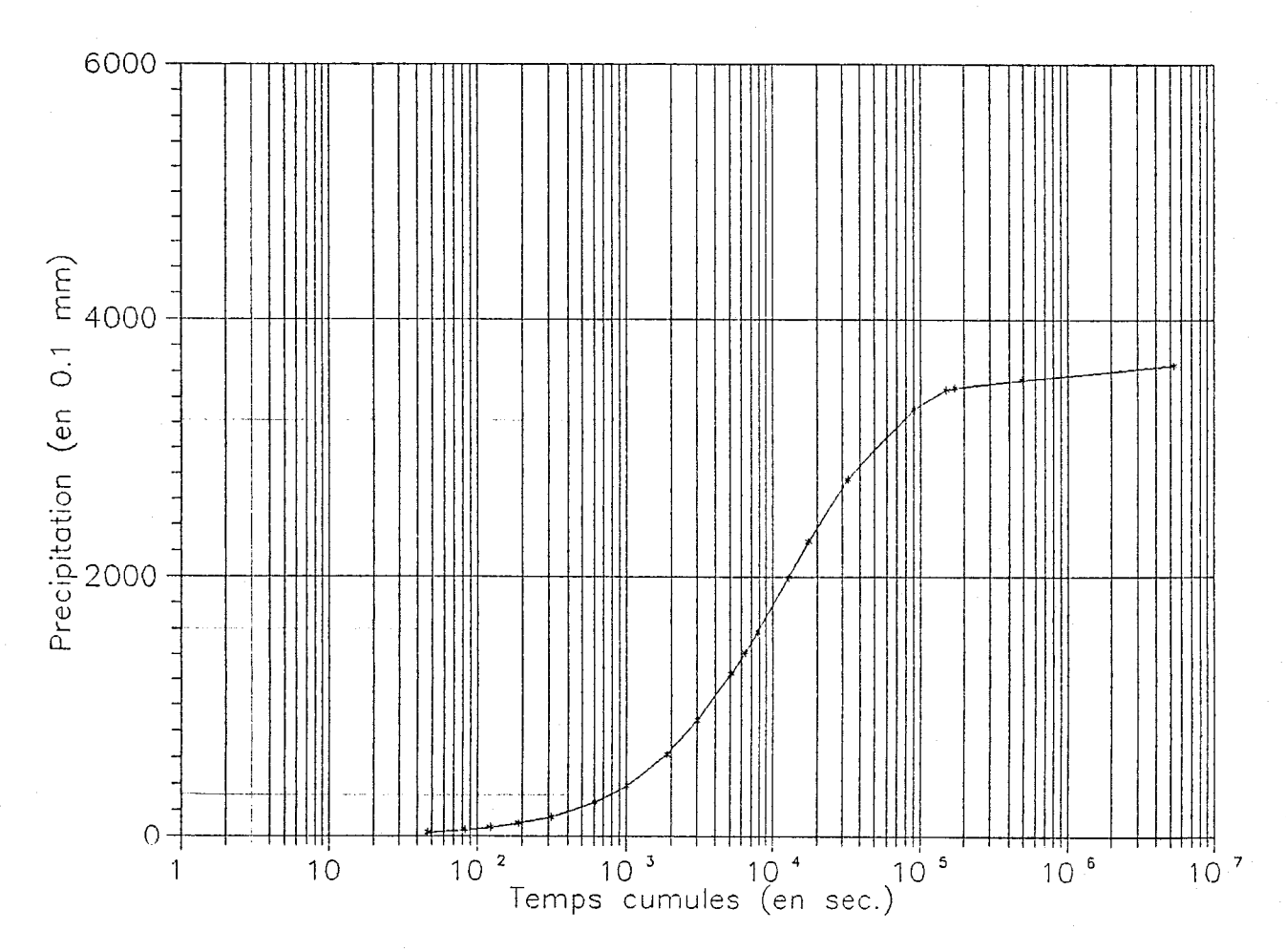

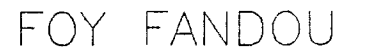

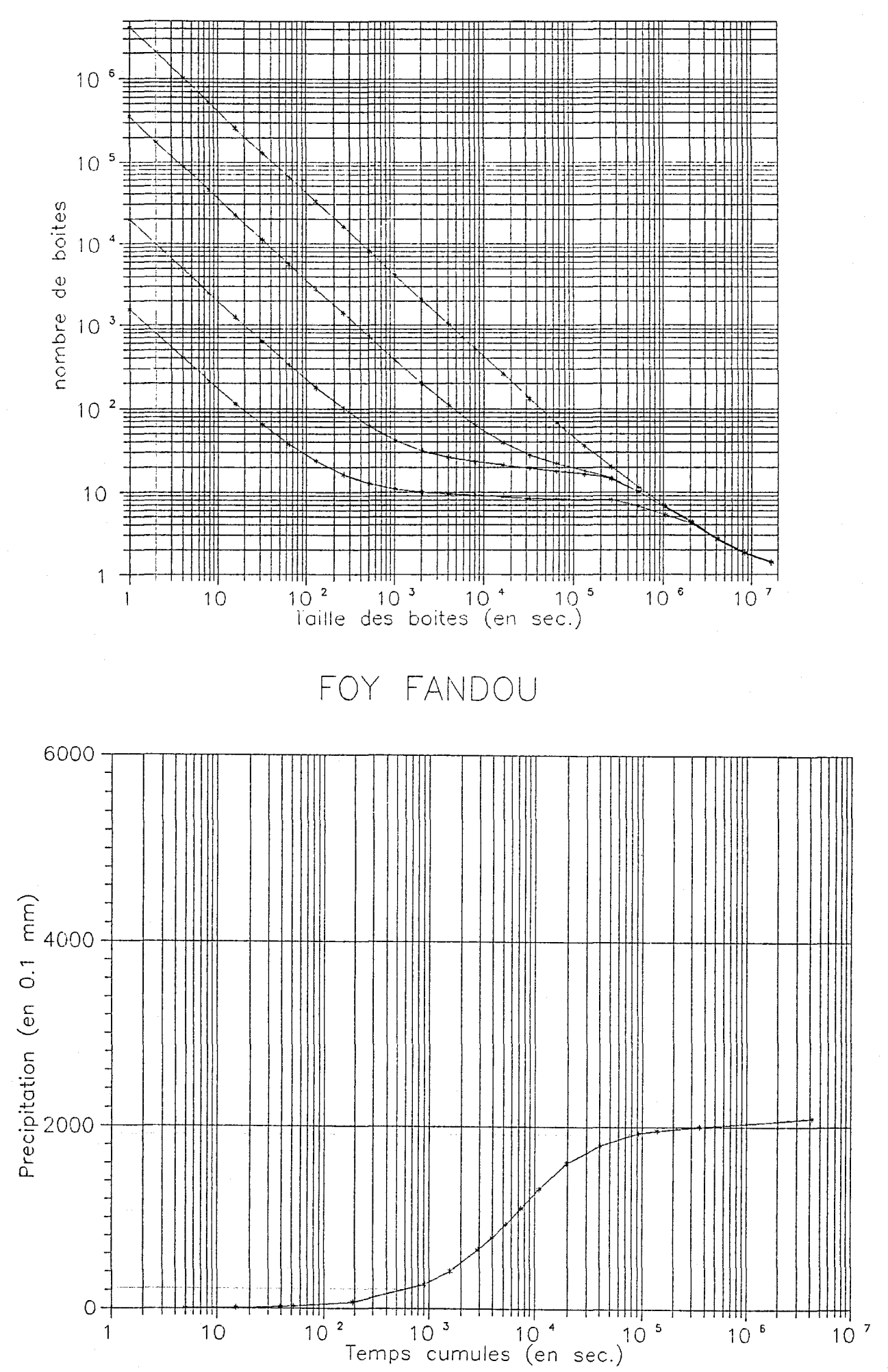

 $\overline{\mathbb{F}}$ 

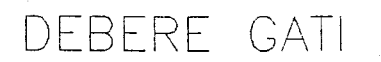

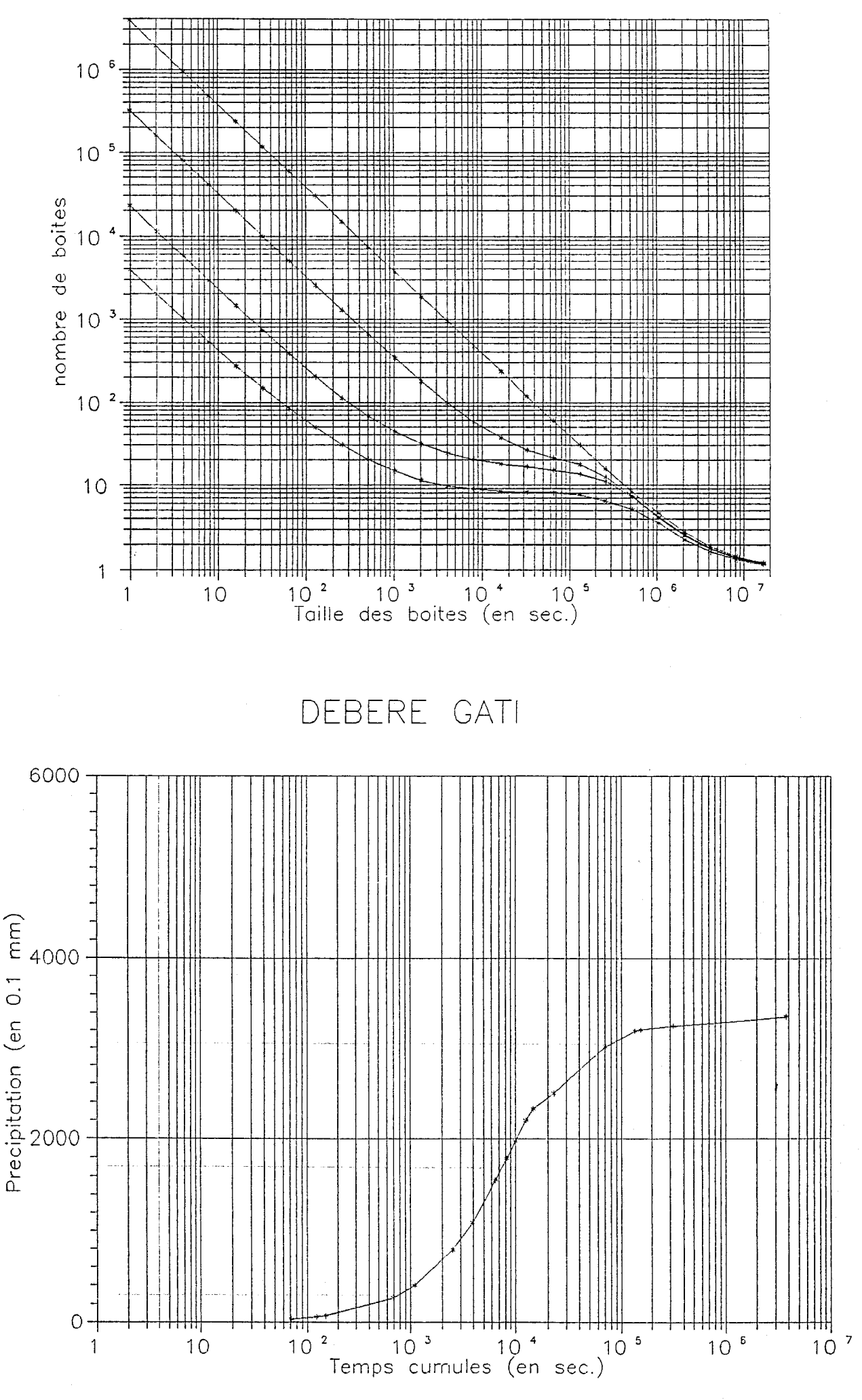

KOURE KOBAD

 $\mathbb{R}^2$ 

 $\mathbb{F}$ 

 $\left\vert \right\vert$ 

ŗ

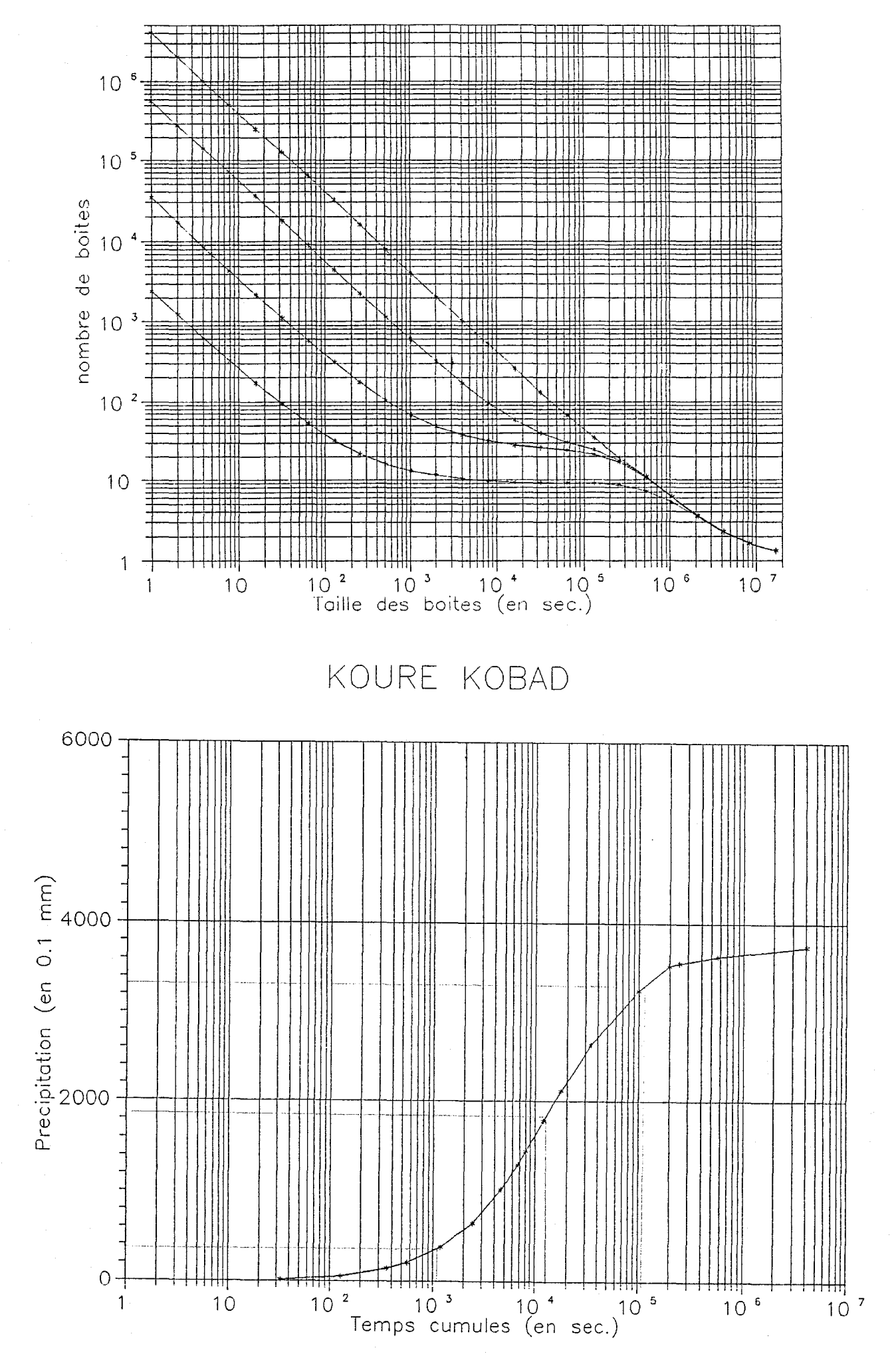

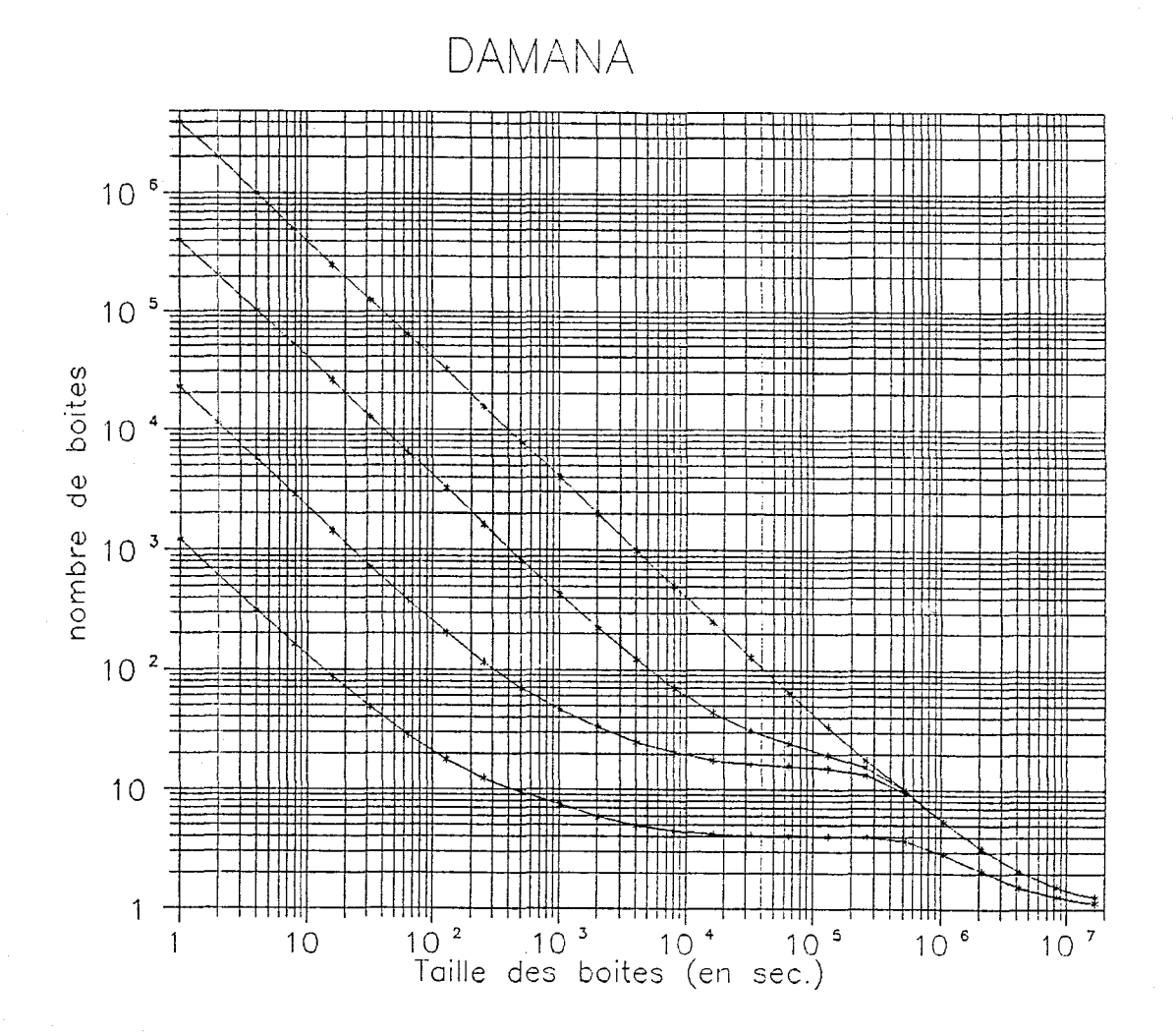

DAMANA

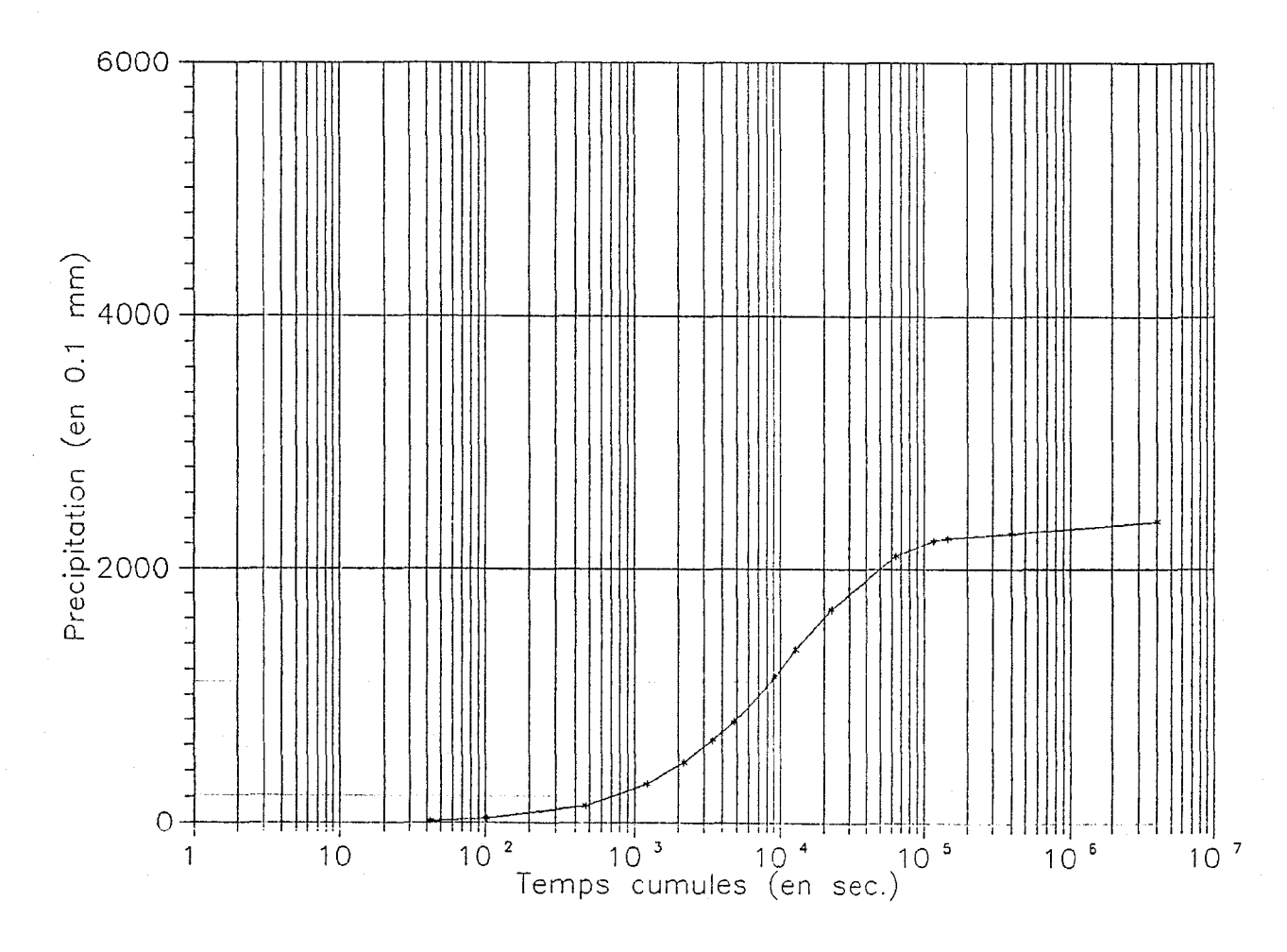

ľ

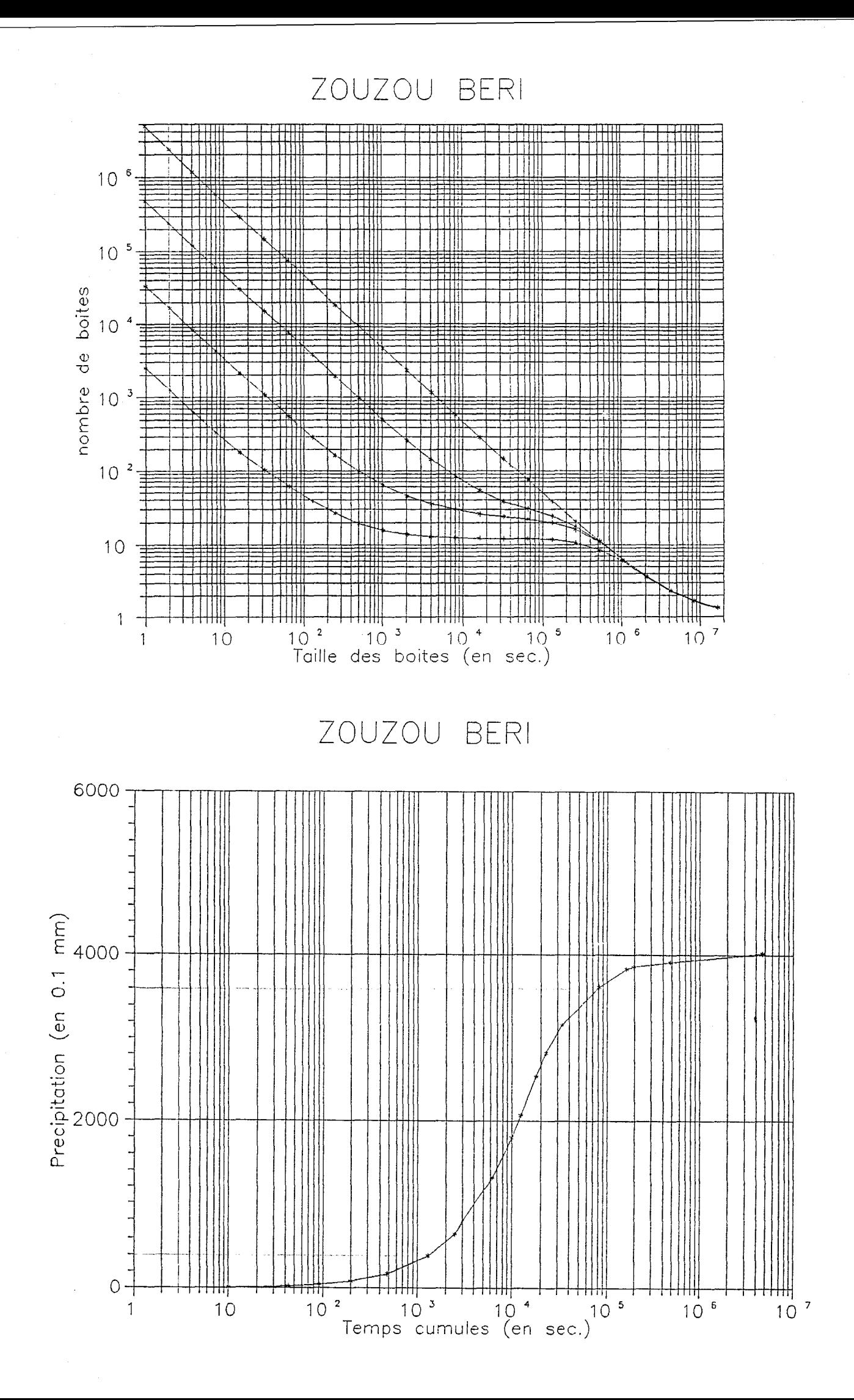

ļ

 $\mathbf{I}$ 

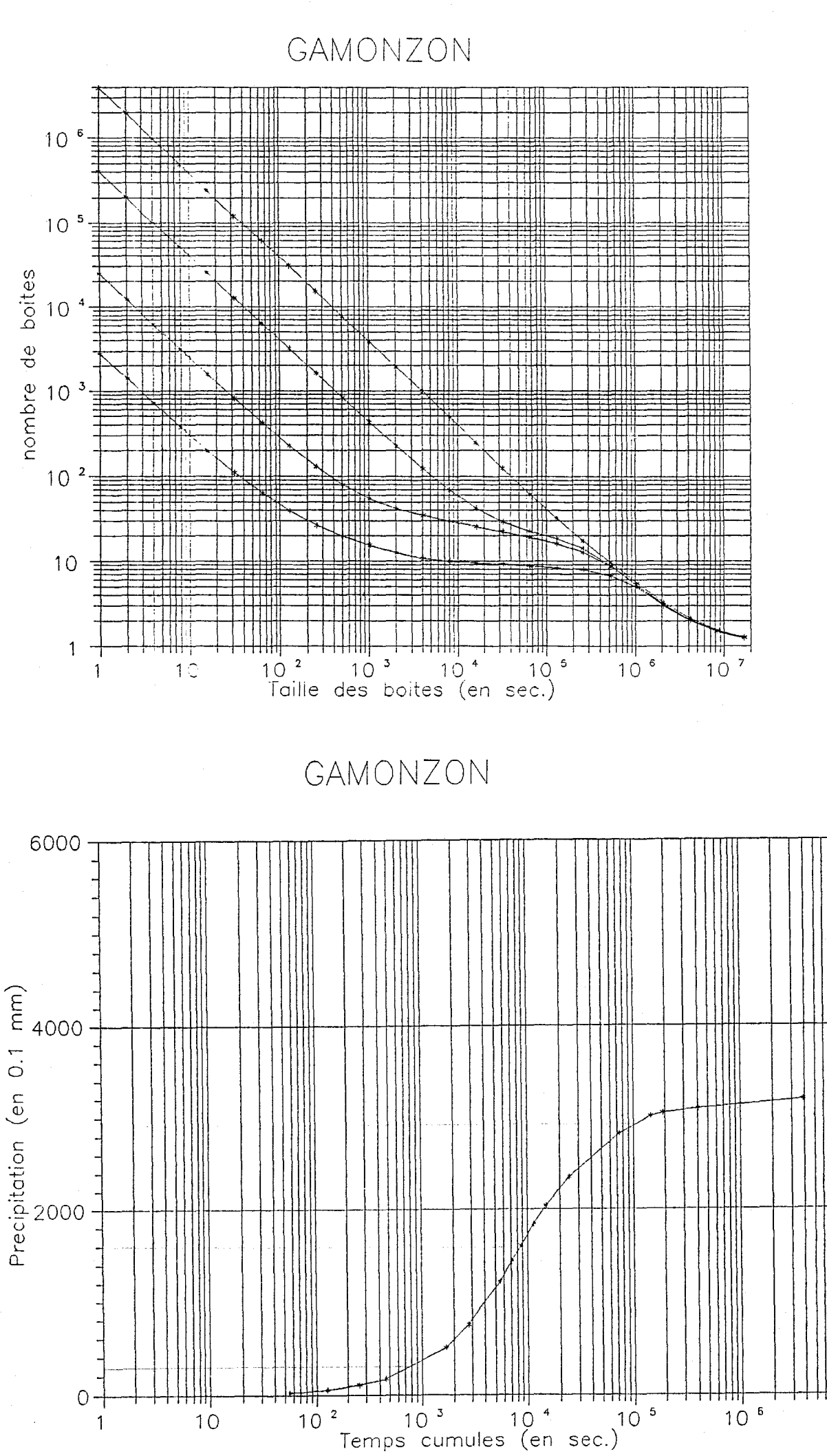

 $\frac{1}{2}$ 

 $\sqrt{ }$ 

<del>III</del><br>10 <sup>7</sup>

NIAMEY POUDRIERE

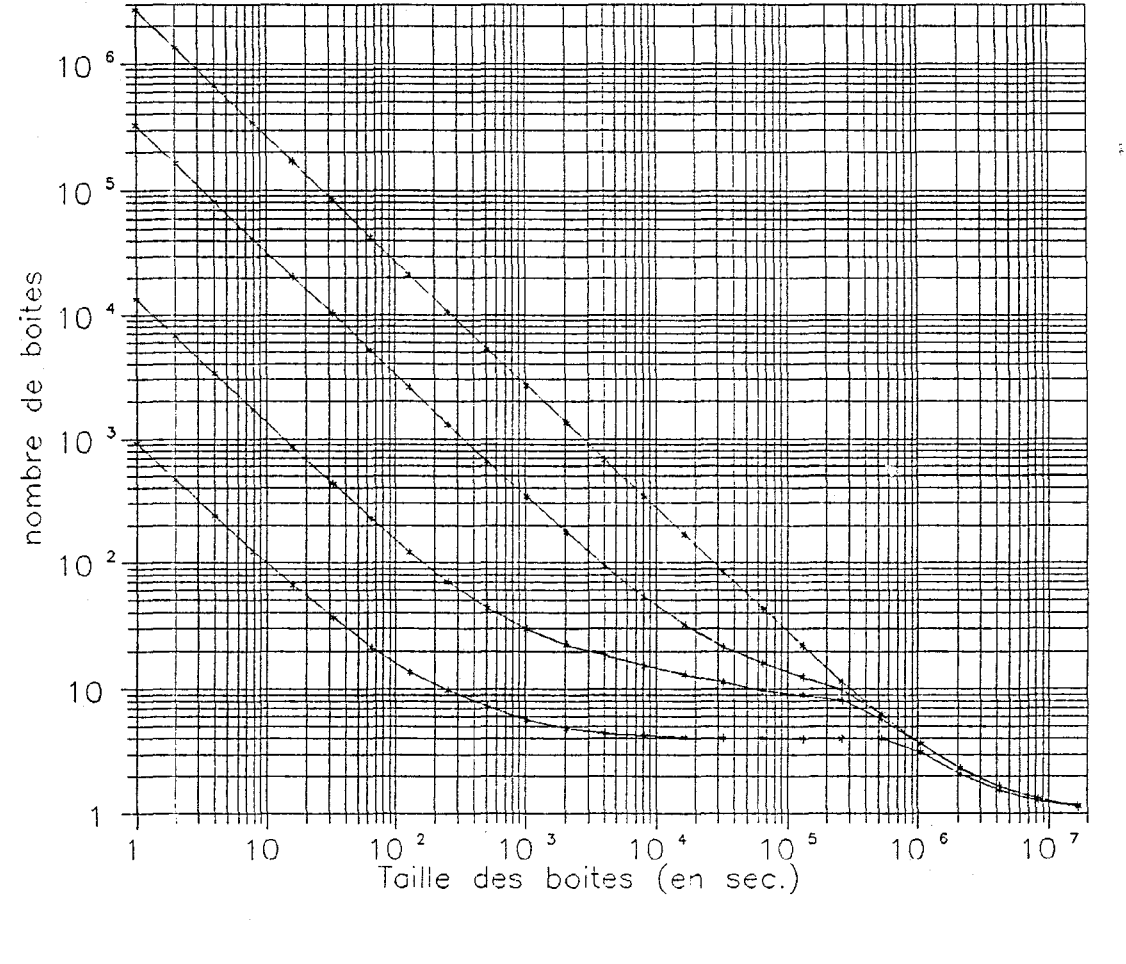

 $\mathsf{r}$ 

Ì

 $\Gamma$ 

NIAMEY POUDRIERE

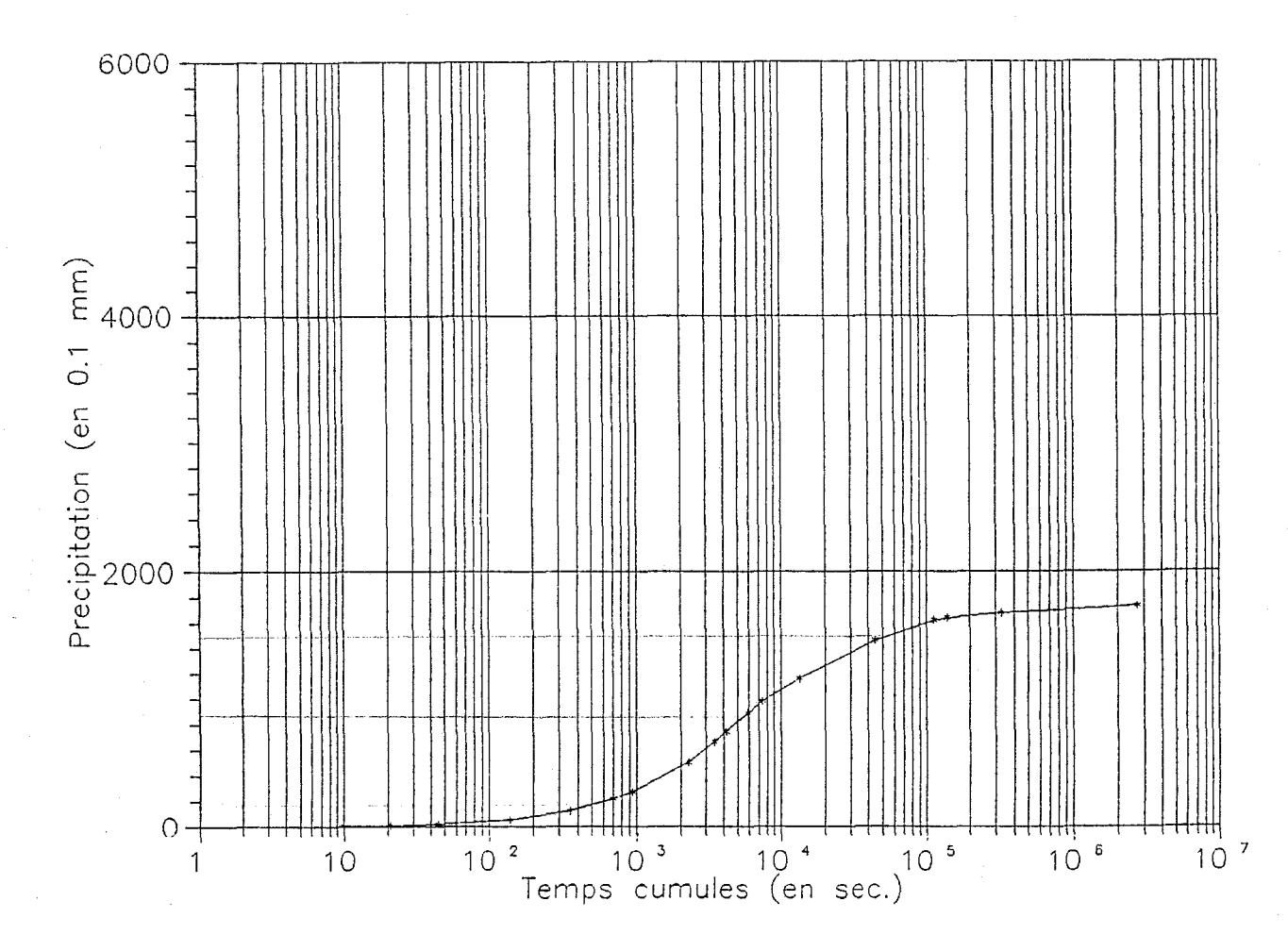

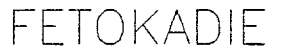

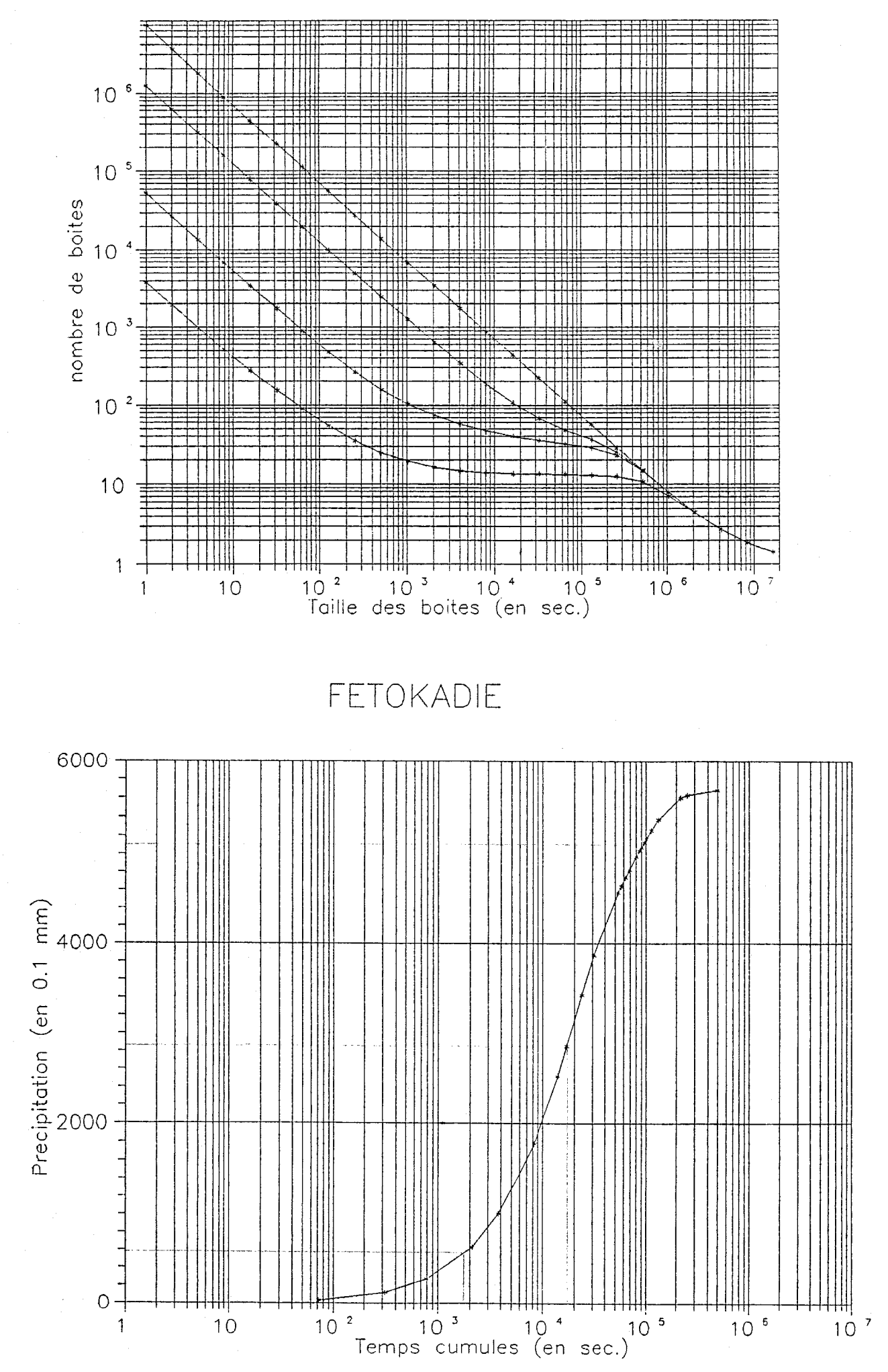